المحتوى الكامل للمادة

# القسم الأول والثانى والثالث والرابع

## البرنامج الحاسوبي

الكلمات المفتاحية:

ترميز ، مُترجم، لغة برمجة، خوارزمية، لغة الآلة، لغة برمجة إجرائية، لغة برمجة غرضية التوجه، تصميم من القمة إلى القاعدة، شبه التشفير .

#### ملخص:

يستعرض هذا القسم مفهوم البرنامج الحاسوبي من خلال عرضه لمراحل نطور العتاد الحاسوبي الصلب، وأنظمة نشغيله، وأساليب النرميز، ولغات البرمجة المستخدمة لتطوير الأنظمة البرمجية، بالإضافة إلى مراحل تطور منهجيات وأدوات تصميم وبناء هذه الأنظمة من خلال التركيز على شبه التشفير كأداة مساعدة على تصميم البرامج الصغيرة الحجم. كما يستعرض أنماط لغات البرمجة وأنواعها كلغات البرمجة الإجرائية ولغات البرمجة الغرضية النوجه.

#### أهداف تعليمية:

ينعرف الطالب في هذا الفصل على:

• نظام التشغيل، البرنامج الحاسوبي؛

- المترجم؛
- أنماط الترميز؛
- أنماط لغات البرمجة؛
- مفهوم الخوارزمية وأمثلة عنها؛
	- منهجية تطوير البر مجيات؛
		- شبه التشفير؛
		- المخططات الندفقية.

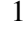

## الحاسوب - الآلة

يبدأ ناريخ المعلوماتية وعلوم الحاسوب مع اختراع الآلة الني ارتبط نطورها بثلاثة خطوط فكرية أساسية جرى النعبير عنها بثلاثة أنماط من الآلات:

- الآلة الحاسبة؛
- الأوتومات؛
- الآلة القابلة للبر مجة.

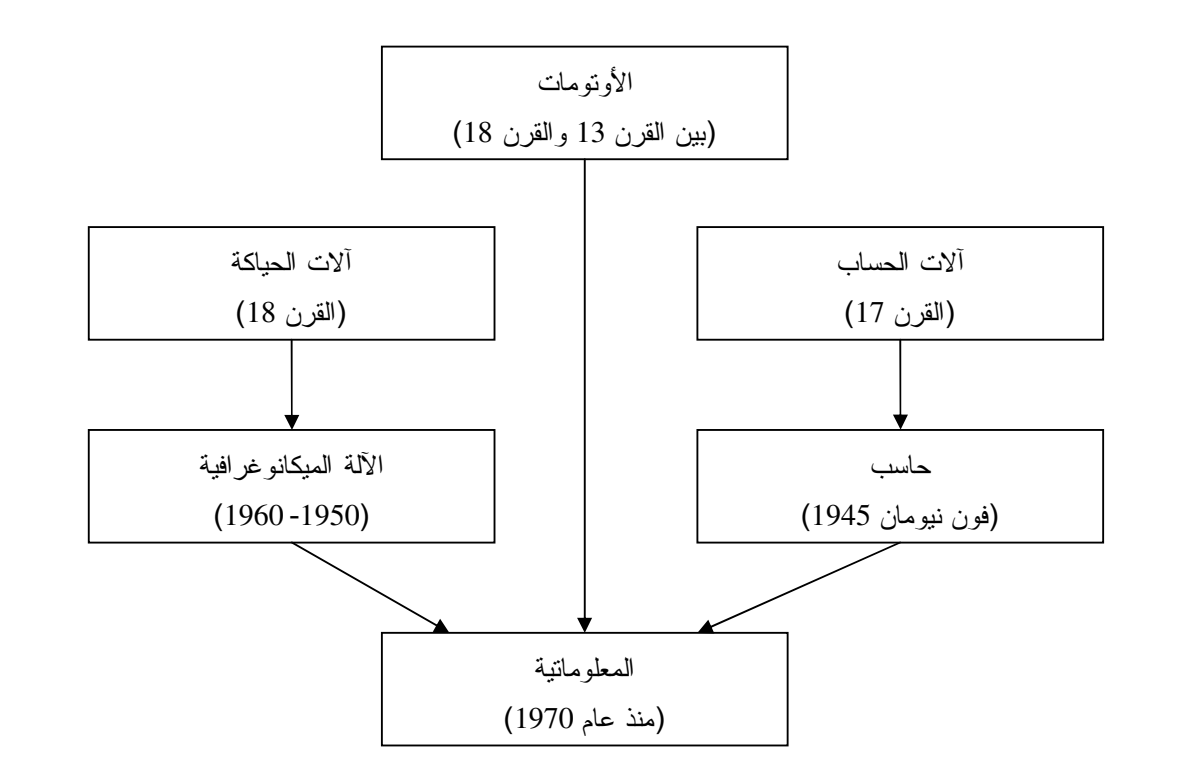

يبدأ ناريخ المعلوماتية وعلوم الحاسوب مع اختراع الآلة التي ارتبط تطورها بثلاثة خطوط فكرية أساسية مثلت ما ينتظره الإنسان من الآلة التي يخترعها ويطور ها، وجرى التعبير عنها بثلاثة أنماط من الآلات: الآلة الحاسبة، الأوتومات، الآلة القابلة للبرمجة.

### الآلة الحاسبة:

اخترع Pascal في القرن السابع عشر ألة حساب دعاها La Pascaline لنتفيذ عمليتي الجمع والطرح، وقد اعتمد في بنائها على المحسب الصينبي القديم والذي يرجع ناريخه إلى مئات الأعوام قبل الميلاد. ومع نهاية القرن السابع عشر حسَّن Leibniz ألة باسكال بإضافة عمليتبي الضرب والقسمة عليها.

### الأوتومات:

بدأ نطوير الآلات الميكانيكية التي كانت تُستخدم في العمليات العسكرية وفي الساعات الفلكية منذ القرن الثاني عشر الميلادي واستمرت هذه الآلات الميكانيكية بالتطور حتى القرن الثامن عشر. وتظهر نماذج هذه الآلات وأساليب عملها في التصاميم التي نركها Leonardo De Vinci للكثير من الآلات العسكرية والمدنية.

Universal Knowledge Solutions s.a.l.

2

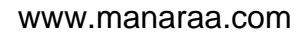

الآلات القابلة للبر مجة: بدأ مفهوم الآلات القابلة للبرمجة بالظهور مع اختراع ألات حياكة النسيج. وقد شهد هذا النوع من الآلات قفزة على يد Jaquard الذي عاش بين عامي 1752 و 1834 وصمم أول آلة حياكة قابلة للبرمجة (ميكانيكياً)، حيث استُعملت نفس التقنية بعدها لبناء العديد من الآلات الحربية.

وقد نتجت العلوم المعلومانية عن اندماج الأفكار والمعارف التبي جرى نحصبلها من نطوير الآلات الأنفة الذكر

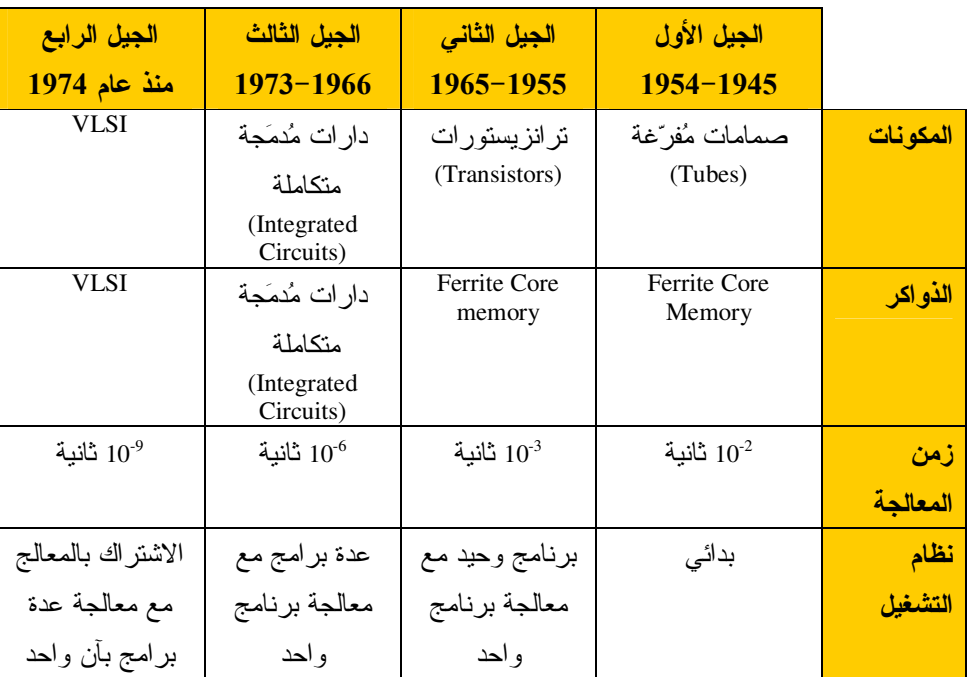

# من معلوماتية المشعوذين إلى معلوماتية الجميع

تطور الحاسوب والديمقر اطية المعرفية

مرّ تطور الحاسوب بعدة مراحل يجري عادةً تصنيفها تحت إسم أجيال الحاسوب، وتُقسَم هذه الأجيال إلى:

### الجيل الأول (1945–1954):

استخدمت دارات هذه الحواسيب الصمامات المُفرَّغة، وكانت ضخمة بحيث بصعب تحريكها. كما كانت تعليمات نظام التشغيل تُخزَّن داخليا، وكان لا بد من إضافة صمامات وأسلاك حديدية جديدة عند بروز الحاجة لإضافة تطبيقات جديدة. قامت شركة IBM بتصنيع أول حاسوب ضخم وإسمه IBM701. كما شهد عام 1951 تصنيع أول حاسوب أميريكي تجاري، وهو UNIVAC-1 والذي كان الهدف منه نجميع المعلومات السكانية الإحصائية. كان حاسوب UNIVAC-1 يحتاج إلى طابق بناء ضخم، وكان وزنه ثمانية أطنان، ويحتوي على أكثر من ثمانية ألاف صمام مُفرَّغ.

في ذلك الوقت كان استخدام الحاسوب محصور اً في بعض المر اكز العسكر ية الكبر ي في بعض الدول العظمي.

Universal Knowledge Solutions s.a.l.

3

الجيل الثاني (1955–1965):

استخدمت هذه الحواسيب الترانزيستورات في نتفيذ العمليات الحسابية، واحتوت على ذاكرة مغناطيسية، واستخدمت أقراصاً وأشرطة مجدولة ممغنطة لتخزين المعطيات. وقد سمح هذا التصميم بتخزين البرامج، وأصبح بإمكان مدير النظام إدخال تعليمات التتفيذ، اعتمادا على لوحة مفاتيح. وقد ظهرت في هذه الفترة أولى لغات البرمجة كالـــ Fortran التي كانت تستخدم في نتفيذ الأعمال الحسابية، والـــــــــــــــ Cobol والتي كانت تُستخدَم في أتمتة بعض الأعمال الإدارية والمكتبية. حينها، كانت الدول الكبيرة والغنية فقط قادرة على اقتناء و استخدام الأدو ات الحاسو بية.

#### الجيل الثالث (1966–1973):

استخدمت هذه الحواسيب الدارات المُدمَجة والمُتكاملة. لكن الحواسيب لم نكن متوافقة فيما بينها، بحيث كانت الطرفيات مصممة للاستخدام على حاسوب وحيد ولا نعمل مع أي حاسوب أخر، وكان يتوجب إعادة كتابة ونرجمة نظم التشغيل الخاصة بأحد الحواسيب لكي نعمل على حاسوب أخر .

أنتجت شركة Digital Equipment Corporation) DEC) الأميريكية حاسوب PDP-8. كان هذا أول حاسوب بحجم صغير نسبياً، وكان هدفه التحكم في عمليات المعالجة الصناعية والعلمية، إلا أن التطبيقات الأخرى ذات الأغراض المختلفة بدأت بعد ذلك بالتوافر في الأسواق تدريجيا.

كما طورت شركة AT&T الأميريكية بالنعاون مع مختبرات Bell نظام التشغيل UNIX، والذي يعتمد على نعدد المستخدمين. منذ ذلك الوقت، صار الحاسوب في متناول عدد أكبر من الدول والبلدان وصار بالإمكان اقتناؤه من قبل الجامعات والمؤسسات الحكومية والخاصة الكبيرة لاستخدامه في الأعمال العلمية.

#### الجيل الرابع (منذ عام 1974):

تميزت هذه الحواسيب بالدارات المتكاملة المُدمَجة ذات الأحجام الصغيرة جدا، وكانت سرعاتها عالية، وكانت الأجهزة التي تحويها موثوقة، ولها شاشات مرئية، ومساحات نخزين واسعة.

حازت شركة مايكروسوفت على رخصة لاستخدام نظام UNIX، وبدأت بتطوير نسخة من نظام Xenix للحواسيب الشخصية. واعتمدت شركة IBM عام 1980 على مهندسين هما Paul Allen و Bill Gates لابتكار نظام تشغيل حاسوب شخصبي جديد حيث قاموا بشراء حقوق نظام تشغيل بسيط استخدموه كنموذج لنظام تشغيل مبدئي يدعى DOS. وقد سمحت IBM لكل من Paul Allen و Bill Gates بالإحتفاظ بحقوق تسويق نظام التشغيل MS-DOS، إضافة إلى حق استخدام الإسم التجاري DOS. كان نظام MS-DOS أو Microsoft Disk Operating System في البداية نظام تشغيل بسيط، مصمماً لتشغيل برنامج واحد، في أن واحد، ولمستخدم وحيد. في عام 1984، سوفت شركة Apple حاسوب Macintosh على نطاق واسع. وقد استخدمت حواسيب Apple Macintosh واجهات بيانية رسومية تعمل بالمؤشر ، بدلا من لوحة المفاتيح، كما كان الأمر عليه في نظام DOS.

ي نفس الوقت أصدرت Microsoft النسخة الأولى من نظام Windows وطورته عبر عقدين لتحوله من نظام خاص بحاسوب شخصي إلى نظام يمكن استخدامه ضمن شبكات حاسوبية في المؤسسات.

وفي عام 1991 طور Linus Torvald نظام النشغيل LINUX المجاني ذو الرماز المفتوح الذي يعمل على الحواسيب الشخصية والمشابه لنظام UNIX من حيث المكونات، بهدف محاربة احتكار Microsoft لأنظمة الحواسيب الشخصية. في عصرنا هذا، أصبح الحاسوب أداة متوفرة للجميع ولم يعد مقتصراً على مجموعة من الأخصائيين المشعوذين !!!

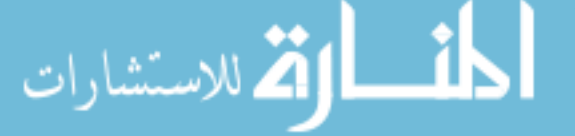

Universal Knowledge Solutions s.a.l.

# نظم التشغيل

• تعريف:

يُعرَّف نظام التشغيل بأنه برنامج يدير عناد الحاسوب بحيث يوفر البرمجيات والنطبيقات الضرورية لتشغيل هذه العناديات، كما يعمل كوسيط بين المستخدم والحاسوب بحيث يسمح للمستخدم باستثمار الحاسوب وتطبيقاته.

• أسلوب تصميم نظام التشغيل:

يختلف تصميم نظام التشغيل حسب البيئة التي يُفترض أن يعمل عليها، إذ يُصمم نظام التشغيل الذي يعمل على المخدمات على نحو يستطيع فيه استثمار العتاديات بالشكل الأمثل، في حين يصمم نظام التشغيل المُعدّ للعمل على الحاسبات الشخصية ليدعم تطبيقات منتوعة. بالتالي نلاحظ اختلاف وجهة التصميم لتكون إما ملائمة للمُستخدم النهائي في حالة الحواسب الشخصية، أو فعالة في استثمارها للعناديات في حالة المخدمات.

الحاسوب ونظام التشغيل

مكونات النظام الحاسوبي:

- العتاديات؛
- نظام النشغيل؛
	- التطبيقات؛
	- المستخدمين.

يمثل الشكل التالي بنية توضيحية للنظام الحاسوبي، ويُبين توضع نظام التشغيل ضمن تلك البنية:

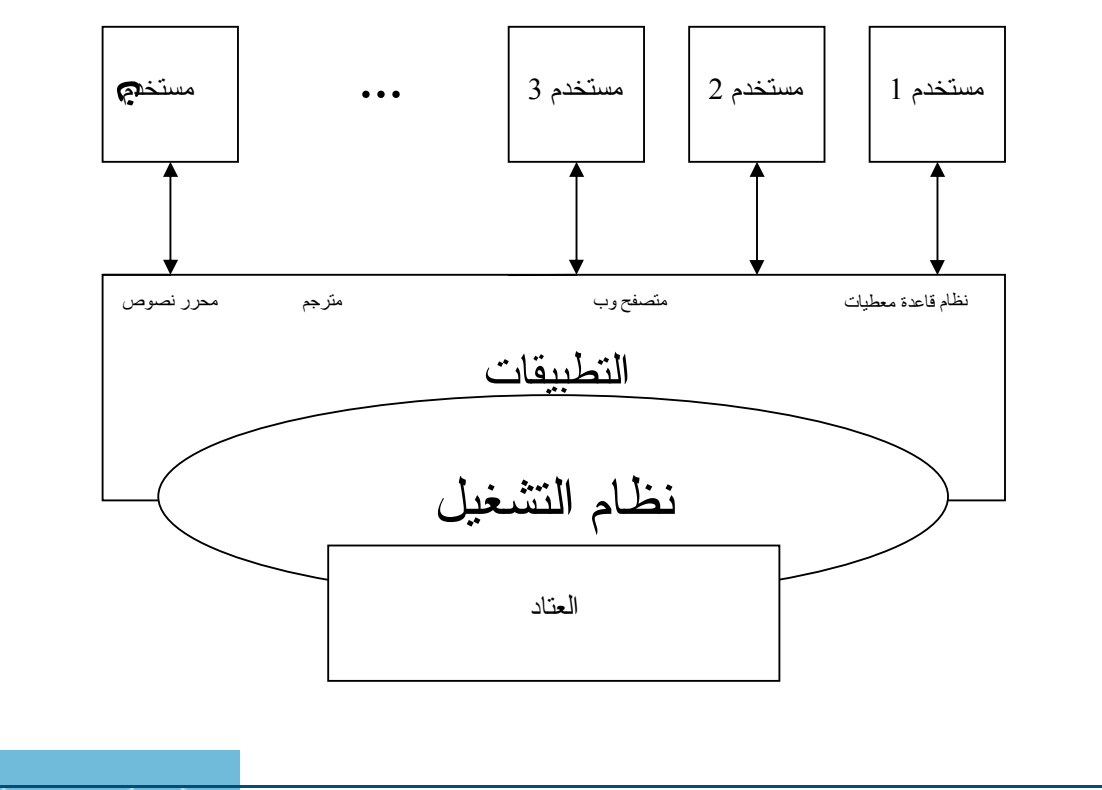

Universal Knowledge Solutions s.a.l.

اتم للاستشارات

مهمة نظام التشغيل:

- o نظام التشغيل كمحصص للموارد؛
	- نظام التشغيل كبرنامج تحكم؛

نظام التشغيل كنواة. يعتبر نظام التشغيل جزءاً هاماً من كافة الأنظمة الحاسوبية، بحيث يمكن أن نقسم النظام الحاسوبي إلى أربعة مكونات رئيسية وهي:

- 0 العتاديات؛
- o نظام التشغيل؛
	- التطبيقات؛
- المستخدمين.

بتولى نظام التشغيل مهمة الإشراف والمراقبة وتوفير البيئة الملائمة للتطبيقات والمستخدمين لكي يُنفذوا أعمالهم ويستثمروا موارد الحاسوب وتطبيقاته. إذ تشكل العتاديات في النظام الحاسوبي الموارد التي يجري الاعتماد عليها عند استثمار الحاسوب، وهي نشمل وحدة المعالجة المركزية، والذاكرة، وتجهيزات الدخل/خرج وغيرها، في حين تُعبِّر التطبيقات عن الأدوات التي يستخدمها المستثمرون لاستثمار المو ار د.

يمكن النظر إلى نظام التشغيل كمحصص للموارد، وكنظام تحكُّم، و كنواة لتشغيل التطبيقات الحاسوبية:

- نظام التشغيل كمحصص للموارد: يتكون النظام الحاسوبي من العديد من الموارد العنادية والبرمجية (وحدة معالجة مركزية، وحدات خزن معطيات، ذاكرة رئيسية …الخ)، حيث يتولى نظام التشغيل مهمة إدار ة تلك الموار د وتوزيعها على المستخدمين بشكل مُنصف يضمن فعالية أداء النظام الحاسوبي. ونبرز أهمية وقدرة نظام التشغيل على الإدارة في أسلوب معالجته للطلبات التي يمكن أن نؤدي إلى نعارض في استخدام الموارد.
- نظام التشغيل كبرنامج تحكم: يمكن النظر إلى نظام التشغيل كبرنامج يتحكم بكيفية تتفيذ برامج المستخدمين بهدف منع حدوث الأخطاء، ومنع الاستخدام غير السليم للحاسب وخاصة فيما يتعلق باستخدام تجهيزات الدخل/خرج والتحكم فيها.
- نظام التشغيل كنواة: إن المفهوم الذي يعتبر نظام التشغيل أداة تحصيص أو أداة تحكم يُولُّد بالضرورة تصوراً حول مكونات نظام التشغيل من البرمجيات، لذا يجدر بنا النتويه إلى النعريف الأكثر شبوعاً لنظام النشغيل –الذي يُطلق عليه اسم النواة– والذي يشير لنظام التشغيل <u>علم أنه البرنامج الذي يكون بحالة تنفيذ دائمة والذي تعمل تحت إشرافه التطبيقات البرمجية الأخرى.</u>

## التصنيفات الرئيسة لأنواع نظم التشغيل وتطورها

- نظم المهمة الوحيدة؛
- نظم المهمات المتعددة ونظم المشاركة بزمن المعالج؛
	- نظم الحواسيب الشخصية؛

النظم الموزعة؛تطورت نظم إدارة الحواسيب نطوراً كبيرا منذ أن نشأت وحتى الآن، سواء كان ذلك التطور بؤثر على طبيعة نظام التشغيل بحد ذاته، أو كان يعبر عن جيل آخر من الأنظمة يقدم خدمات مغايرة أكثر نطوراً ونتوعاً من حيث دعمها للتطبيقات المختلفة وما نقدمه من مهمات، تجارية كانت أم علمية؛

لقد مرت دورة حياة نظم التشغيل بالعديد من المراحل فبدأت من خلال النظم ذات المهمة الوحيدة، وتطورت بعد ذلك لتصبح نظماً ندعم عدة مهمات في أن واحد، ثم بدأت تتشارك بالموارد كالمعالج أو الذاكرة، وترافق ذلك مع نطور أجيال الحواسيب الشخصية التي انتشرت انتشارا واسعا بين المستخدمين؛

تُعبِّر نظم المهمة الوحيدة عن نظم التشغيل البسيطة التي كان الحاسوب فيها يقوم بتنفيذ تطبيق واحد فقط، وتُمثِّل هذه النظم الشكل الأول لنظم التشغيل عند بداية ظهورها، حيث كانت الحاسبات في ذلك الوقت ذات حجوم ضخمة جداً وكانت تُدار من خلال و اجهات تعليمات خاصة، أما أدوات الدخل / خرج فقد كانت نتمثل بقارئات البطاقات المثقبة وسواقات الأشرطة، كما كانت وسائط التخزين نتمثل عموماً بالبطاقات المثقبة؛

وتُعبِّر نظم المهمات المتعددة عن نظم التشغيل التي تستثمر الموارد على نحو بزيد من معدل استخدام وحدة المعالجة المركزية وبحيث يتم نتفيذ إجرائية في كل لحظة؛ يجري تخزين الأعمال في قرص تخزين، كما يجري انتقاء مجموعة من نلك الأعمال ونقلها إلى الذاكرة لكي يجرى تتفيذها معاً، ولا يجرى نقل كافة الأعمال المخزنة لأنه غالباً ما تكون المعطيات المخزنة على القرص أكبر من سعة التخزين في الذاكرة؛ نسمى عملية انتقاء الأعمال التي ينبغي لختيارها أولا بجدولة الأعمال.

ومع الانخفاض الكبير في تكلفة المعالجات أصبح بالإمكان امتلاك المستخدم لنظامه الحاسوبي الخاص به. أُطلق على هذا النوع من النظم اسم نظم الحواسيب الشخصية؛ ونزامن ظهور هذا النوع من النظم مع نطور التجهيزات الحاسوبية نطوراً كبيراً على صعيد الشكل والأداء، فعلي سبيل المثال نغيرت معظم أساليب الدخل التي كانت سائدة لنتحول إلى طرائق استخدام للوحة المفاتيح والفأرة، كما نغيرت معظم أساليب الخرج لنصبح من خلال شاشات عرض أو طابعات صغيرة الحجم عالية الأداء؛

• يعتمد الانجاه الحالي في نصميم نظم الحواسيب على مفهوم نوزيع الحسابات بين عدة معالجات، يختلف هنا المفهوم المطروح عن مفهوم النظم النفر عية من مبدأ أن المعالجات لا تشترك بالذاكرة أو بالمبقاتية إذ يمتلك كل معالج منها ذاكرته المحلية الخاصة، كما يتم التخاطب بين المعالجات من خلال أسلوب اتصال مناسب كشبكة محلية أو خطوط هاتف أو أية وسيلة أخرى. يُطلق على هذا النو ع من النظم اسم النظم الموزعة. يمكن أن تختلف المعالجات المكونة للنظام الموزع حجماً أو أداءً، فيمكن أن تكون عبارة عن معالجات أو محطات عمل أو حواسب شخصية أو حتى منصّات، كما يمكن الإشارة إليها بأسماء مختلفة كمواقع وب أو كعقد شبكية، حيث تختلف التسمية بحسب السياق الذي يتم فيه الإشارة إلى تلك المعالجات

Universal Knowledge Solutions s.a.l.

## ترميز المعلومات

نُعرِّف الترميز على أنه تابع تقابل بين معلومة وبين سلسلة من 0 و 1 تمثل هذه المعلومة وتكون قابلة للتخزين ضمن الآلة.

أنواع الترميز :

- ترميز المحارف: النرميز American Standard Code for Information Interchange) ASCII)، و النرميز (Universal Code) UNICODE
	- تر ميز الأعداد الصحيحة: التر قيم

تعريف:

نكون المعلومات المُخزَّنة في الحاسوب على شكل سلسلة من 0 و 1 (اللغة الثنائية)، وبما أن الإنسان لا يتكلم اللغة الثنائية، نحتاج لترجمة تعليمات المستثمر المكتوبة بلغة برمجية خاصة، إلى هذه اللغة الثنائية. لذا نُعرِّف الترميز على أنه تابع نقابل بين معلومة، وبين سلسلة من 0 و 1 تمثَّل هذه المعلومة وتكون قابلة للتخزين ضمن الآلة.

## ترميز المحارف: الترميز American Standard Code for Information Interchange) ASCII)، و الترميز (Universal Code) UNICODE

يعتبر الترميز ASCII أحد أهم أساليب الترميز المُتّبعة في الأنظمة الحاسوبية. يسمح الترميز ASCII بشكله المُعدّل بترميز أي محرف على 8 بت. لذا يمكننا اعتماداً على مثل هذا الترميز ، تمثيل 2<sup>8</sup> محرف (أي 256 محرف) مما يسمح بتمثيل الأبجديات الأوروبية كالإنكليزية، والفرنسية، والإسبانية،... الخ، بالإضافة إلى المحارف الخاصة كالأرقام وأحرف التتقيط وغيرها. جرى إدخال تعديلات حديثة على أنظمة الترميز ضمن الأنظمة الحاسوبية بحيث سمحت بتمثيل المحارف على 16 بت، ودُعيت بالترميز العمومي (Universal Code)، مما ساعد على نوفير امكانية نمثيل 65536 حرف، وأدى لفتح المجال أمام نمثيل الأحرف العربية، والصبنية، والكورية وغير ها.

ترميز الأعداد الصحيحة: الترقيم

يمكن ترميز الأعداد الصحيحة كمحارف، إلا أن مثل هذا الترميز سيُعقَد تتفيذ العمليات الحسابية على هذه الأعداد ضمن الأنظمة الحاسوبية. بالنتيجة، يمكن للحاسوب النعامل مع القيم الرقمية على نحو أسهل إذا جرى وضع نرميز خاص لها. ندعو هذا النرميز بالترقيم. عادة، يجري النعامل مع القيم الرقمية الصحيحة كقيم عشرية: فالرقم 5، والرقم 8، والرقم 90 هي أرقام صحيحة ممثلة على قاعدة الترقيم العشري بحيث نكون الأرقام محصورة بين 0 و9 ونكون قيم الأعداد محسوبة وفق القاعدة العشرية. فعندما نكتب العدد 5769 وفق القاعدة العشَّرية، يشير ترتيب الأرقام إلى فوة الرقم 10 المرتبطة بالرقم وهي في حالتنا:  $5 \to 10^3$  $7 \to 10^2$  $6 \to 10^{1}$  $9 \to 10^{0}$ ونكون قاعدة احتساب القيمة العشرية الموافقة لمهذه الارتباطات من الأعلمي إلى الأسفل:

Universal Knowledge Solutions s.a.l.

<sup>8</sup>

 $(5 * 10^3) + (7 * 10^2) + (6 * 2^1) + (9 * 10^0) = 5769$ 

يمكننا نعميم هذه القاعدة على أي قاعدة b مهما نكن b سواء كانت b=2 أو b=10 أو b=16. فعندما نكون b=10 ندعو قاعدة الترقيم، قاعدة عشرية، ونكون الأرقام التي تؤلف الأعداد محصورة بين 0 و 9، وعندما نكون b=2 ندعو قاعدة الترقيم، قاعدة ثنائيّة، ونكون الأرقام التي تؤلف الأعداد محصور ة بين 0 و 1، و عندما تكون b=8 ندعو قاعدة الترقيم قاعدة ثُمانية وتكون الأرقام التي تؤلف الأعداد  $7, 0, 0$  محصورة بين  $0$ 

> بالنتيجة، تكون ارتباطات الأرقام التي نؤلف العدد 010010 الممثل ثنائيا كما يلي من اليسار إلى اليمين:  $2^5 \rightarrow 0$  $2^4 \rightarrow 1$  $2^3 \rightarrow 0$  $2^2 \rightarrow 0$  $2^1 \rightarrow 1$  $2^0 \rightarrow 0$

> > ونكون قاعدة احتساب القيمة العشرية الموافقة لهذه الارتباطات من الأعلى إلى الأسفل:  $(0 * 2^5) + (1 * 2^4) + (0 * 2^3) + (0 * 2^2) + (1 * 2^1) + (0 * 2^0) = 18$

# البرامج الحاسوبية

تجري كتابة البرامج الحاسوبية على شكل تعليمات ونراكيب حسابية ومنطقية، وذلك باستخدام إحدى لغات البرمجة، مثل #C. وتجري نرجمة هذه النعليمات والنراكيب إلى سلاسل من الرموز الرقمية الثنائية التي نعبر عن شيفرة يفهمها الحاسوب وندعى لغة الآلة.

نتضمن عملية البرمجة كتابة مجموعة من التعليمات على نحو متسلسل، بحيث يجري الحصول على النتيجة المطلوبة عند تتفيذ التعليمات المتسلسلة في الحاسوب. ويجري تخزين البرامج على القرص الصلب وتحميلها في الذاكرة الحية عند بدء نتفيذ البرنامج وذلك لتسريع عملية التتفيذ.

نكون وحدة المعالجة المركزية مسؤولة عن معالجة الشيفرة النانجة عن عملية نرجمة البرنامج والمكتوبة بلغة الآلة من خلال:

- نقل المعطيات ضمن وحدة المعالجة، أو من وحدة المعالجة إلى الذاكرة، أو من الذاكرة إلى وحدة المعالجة، أو من وحدة المعالجة إلى الطرفيات؛
	- نتفيذ العمليات الحسابية؛
	- تتفدد العمليات المنطقية؛

لغات البرمجة

هناك نو عان من اللغات البر مجية المستخدمة في الحو اسب: اللغات منخفضة المستوى و اللغات عالية المستوى.

نرنبط اللغات البرمجية منخفضة المستوى بالعتاد الصلب (نمط وحدة المعالجة، نمط النواقل وسعتها، … الخ) وتدعى عادة بلغة المُجمّع

Universal Knowledge Solutions s.a.l.

9

وتُستخدم رموزاً نمثل عمليات الحاسوب، ويتوجب نرجمة كافة الرموز المكتوبة بلغة المُجمِّع إلى لغة الآلة الممثلة بشيفرة وسلاسل نثائية (مؤلفة من 0 و 1). تجري عملية الترجمة باستخدام برامج خاصة تُدعى المُجَمعات.

أما اللغات البرمجية عالية المستوى فتكون مستقلة عن العتاد الصلب، بحيث تجري كتابة البرامج بتعليمات وعبارات مشابهة للغة الإنكليزية. ولهذه اللغات عدة أصناف: اللغات الإجرائية، واللغات الوظيفية، واللغات غرضية التوجه، ولغات التوصيف. ويتوجب نرجمة كافة الرموز المكتوبة بلغة برمجة عالية المستوى إلى لغة الآلة الممثلة بشيفرة وسلاسل ثنائية (مؤلفة من 0 و1). تجرى عملية الترجمة باستخدام برامج خاصة تُدعى المُترجمات.

## اللغات البرمجية عالية المستوى: لمحة تاريخية

نضمن اللغات البرمجية عالية المسنوى نحقيق مجال واسع من المهام البرمجية المختلفة.

لقد جرى نطوير العديد من لغات البرمجة المختلفة على مر السنين بهدف تلبية الاحتياجات المتغيرة في تقنيات المعلومات:

- عام 1958: لغة Fortran؛
- عام 1964: لغة BASIC؛
- عام 1970: لغة ADA؛
- عام 1971: لغة Pascal!
	- عام 1972: لغة C:
	- عام 1986: لغة ++C:
- عام 1991: لغة Visual Basic:
	- عام 1995: لغة Java.

نضمن اللغات البرمجية عالية المستوى نحقيق مجال واسع من المهام البرمجية المختلفة. فبالرغم من أن معظم اللغات البرمجية عالية المستوى قد صممت خصيصا لمجالات تطبيقية عامة، كلغة Fortran التي صُممت كلغة عامة، إلا أنها استُخدمت في تطبيقات محددة كلغة Fortran التي استخدمت في حل المشاكل الرياضية والحسابية.

لقد جرى نطوير العديد من لغات البرمجة المختلفة على مر السنين بهدف تلبية الاحتياجات المتغير ة في تقنيات المعلومات. ففي عام 1964 قام كل من John Kemeny و Thomas Kurtz من جامعة Dartmouth بتطوير لغة BASIC الموجهة لكافة الأغراض. وفي عام 1970 طورت وزارة الدفاع الأميريكية لغة ADA وهي لغة خاصة ببرمجة الحواسب، وتضمنت هذه اللغة إمكانيات خاصة بتصميم أنظمة دفاعية لتوجيه القذائف العسكرية. وفي عام 1971 ابنكر Niklaus Wirth لغة البرمجة Pascal، وابنكر Dennis Ritchie عام 1972 لغة البرمجة C في مختبرات شركة Bell الأميركية. وجرى نطوير لغة ++C اعتمادا على لغة C في مختبرات Bell التابعة لشركة AT&T الأميريكية عام 1986 وباتت تعتبر واحدة من أكثر اللغات البرمجية ذات التوجه الغرضبي استخداماً. وطورت Microsoft عام 1991 لغة Visual Basic التي تعد قوية في تطوير واجهات برمجية تعمل في بيئة نظم Windows. وتبعتها في عام 1995 شركة Sun Microsystems الأميريكية بتطويرها للغة Java التي ندعم برمجيات الانترنيت، بما في ذلك مايدعى Java . Applets

Universal Knowledge Solutions s.a.l.

10

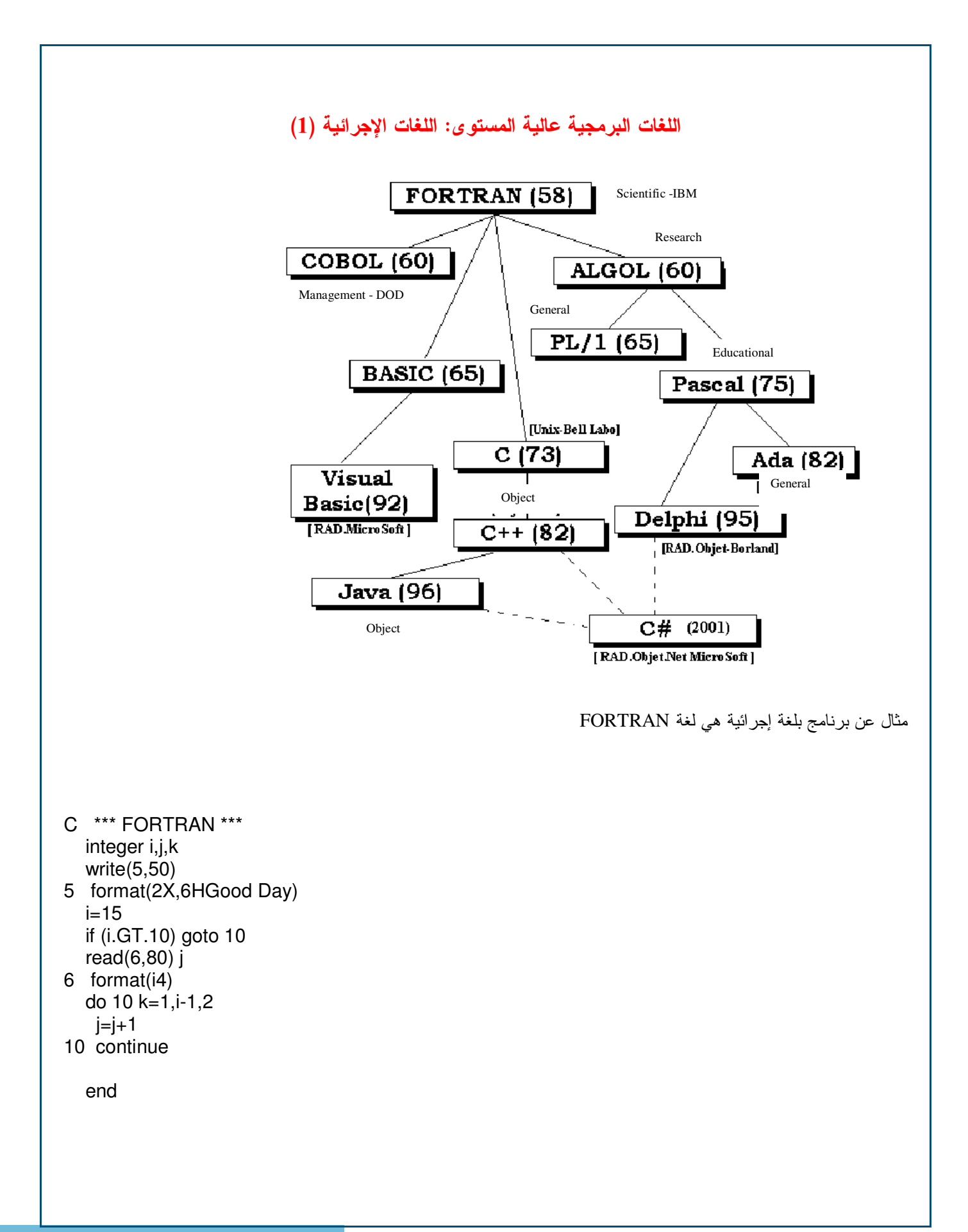

أسطارة للاستشارات

## اللغات البرمجية عالية المستوى: اللغات الإجرائية (2)

نتلخص المكونات الأساسية لمعظم اللغات الإجرائية بما يلي:

- التعليمات؛ – أنماط المعطيات والمعرّفات؛ – العمليات؛ – الدخل والخرج؛
	- النوابع والإجرائيات.

نتلخص المكونات الأساسية لمعظم اللغات الإجرائية بما يلي:

#### التعليمات:

للغات البرمجية معجم محدد من الكلمات والتعليمات الخاصة، ومثال ذلك: نعليمة الإنتقال GOTO، والإسناد LET والإنهاء END، بالإضافة إلى التعليمات الشرطية IF، والحلقية WHILE.

#### أنماط المعطبات:

تعبر أنماط المعطيات عن حجم الذاكرة المخصصة لتخزين قيمة محددة أو مجموعة من القيم، إذ يعبر نمط العدد الصحيح أو Integer على سبيل المثال، عن 16 بت أو 32 بت من مساحة الذاكرة المخصصة لتخزين عدد صحيح. ندعو الأنماط الأساسية (أعداد صحيحة، أعداد حقيقية، محار ف، … الخ) بالأنماط البسيطة، في حين ندعو مصفوفات الأعداد وسلاسل المحار ف بالأنماط المُركبة.

#### العمليات:

توجد، بالإضافة إلى التعليمات، رموز أخرى تدعى بالعمليات يتم استخدامها للإشارة إما إلى عملية حسابية، أو إلى علاقة منطقية.

## الدخل والخرج:

يتم نتفيذ عملية الدخل باستخدام تعليمات محددة مثل READ، كما يجري نتفيذ عملية الخرج باستخدام تعليمات محددة مثل WRITE أو .PRINT

يكون الوسيط الافتراضي المُستخدَم في إدخال المعطيات هو لوحة المفاتيح، إلا إذا قام المُبرمج بتعريف وسيط آخر . أما الوسيط الافتراضي الْمُستَخدَم في إخراج المعطيات، فغالبًا ما يكون شاشة الحاسوب ما لم يقع المبرمج بتعريف وسيط أخر .

# الإجرائيات والمكتبات:

نتكون الإجرائية من سلسلة من التعليمات التي نُعدّ جزءا من البرنامج، لكنها نكون مستقلة عن السلسلة الرئيسية لتعليمات البرنامج التي يجري نتفيذها. لا تشكل الإجرائية بحد ذاتها برنامجا مستقلا، ويجري استدعاؤها بوساطة البرنامج الرئيسى حين الحاجة لها فقط. نمتلك كل لغة برمجة مجموعة من الإجرائيات المُعرَّفة مُسبقا ضمن لوائح جاهزة ندعوها مكتبات برمجية.

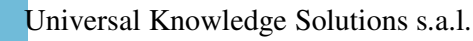

#### اللغات البرمجية عالية المستوى: اللغات الوظيفية

تعتمد العمليات في اللغات الوظيفية على توابع رياضية ومنطقية وعلى وجود قاموس من التوابع المُعرَّفة مُسبقاً وعلى ألية لبناء نوابع جديدة من قبل المُبرِ مج.

إذ نقوم لغة List Processing) LISP) مثلاً وهي إحدى اللغات الوظيفية، بالنعامل مع كافة عناصر البرنامج على أنها جزء من سلسلة ونوفر النوابع اللازمة لمعالجة هذه السلاسل ومسحها.

فعلي سبيل المثال يجري التعبير عن عملية علي عددين صحيحين بالشكل (3 op) حيث يجري التعامل مع التعبير السابق علي أنه سلسلة من 3 محارف، ويجري نتميط الرقمين 2 و 3 واعتبارهما عددين صحيحين مباشرة، ويجري النعامل مع أسم التابع op على أنه رمز خاص يمكن تعريف نتيجة تطبيقه على عددين صحيحين في مكان آخر .

كما يمكن التعبير عن عملية مُعرّفة مُسبقاً مثل عملية الجمع على عددين صحيحين مثل 2 و 3 بالشكل (3 2 +).

### اللغات البرمجية عالية المستوى: اللغات المنطقية

جرى اشتقاق اللغات المنطقية وعلى رأسها لغة PROGique) PROLOG) وPROgrammation en LOGique) من مفاهيم الذكاء الصنعي ونقنياته.

تجبر اللغة المنطقية المُبرمج على التفكير بأسلوب المنطق الذي يعتمد على الانطلاق من مجموعة من المقدمات للوصول إلى مجموعة من النتائج التي يمكن أن تُصبح بدور ها مقدمات تَغنى المُقدمات المُعرَّفة مُسبقاً.

اعتماداً على هذا المبدأ يمكن باستخدام لغة منطقية تعريف المُقدمتين: (كل إنسان فان)، و (سُقراط إنسان)، ويمكن اعتماداً على محرك خاص بالتنفيذ، استخلاص النتيجة و هي (سقراط فان)، بحيث يمكن إضافة النتيجة إلى المقدمات لإغنائها.

ندعو المحرك الذي يستخلص النتائج من المقدمات **بمحرك استدلال.** 

### اللغات البرمجية عالية المستوى: اللغات الغرضية التوجه

تعتمد البرمجة الغرضية التوجه على أساس بناء النظام البرمجي على شكل مجموعة من الأغراض التي تتواصل فيما بينها من خلال رسائل اعتمادا على نوابع وإجرائيات مرنبطة بالأغراض ندعوها ا**لطرائق.** 

يكافئ مفهوم ا**لغرض** في التصميم الغرضبي التوجه مفهوم المتحول في اللغة الإجرائية العادية، في حين يلعب مفهوم ا**لصف** في اللغة الغر ضية التوجه، دور النمط في اللغة الإجر ائية.

تعتبر لغات مثل ++C ،Java ،C من أشهر اللغات الغرضية التوجه، وسنستعرض مفاهيم التصميم والبرمجة الغرضية التوجه لاحقا في

فصل خاص كما سنركز في فصولنا اللاحقة على لغة #C.

#### المترجمات

يدعى البرنامج الذي يقوم المبرمج بكتابته بإحدى اللغات البرمجية، بإسم **البرنامج المصدري** أو البرنامج الأصلي. ولكي يتمكن الحاسوب من نتفيذ البرنامج، ينبغي على المبرمج أن يقوم بترجمة البرنامج إلى لغة الآلة وبناء **برنامج تنفيذي** مكافئ للبرنامج المصدري.

تجري عملية الترجمة بوساطة **مُترجع** خاص بلغة البرمجة المُستخدمة لكتابة البرنامج وخاص بنظام التشغيل الذي يعمل عليه المُبرمج، حيث يقوم المنزجم بنحويل البرنامج الأصلـي إلـي برنـامج نتفيذي.

يجري الإعلان عن الأخطاء التي يرتكبها المُبرمج عند كتابته لبرنامجه أثناء الترجمة. كما ينبغي على المترجم أن يتمكن من الدخول إلى مكتبة الإجرائيات الجاهزة التي نتضمن العديد من البرامج والإجرائيات اللازمة لنتفيذ العمليات الحسابية، وعمليات الدخل والخرج، وغيرها. وحيثما أشار البرنامج المصدري لإحدى هذه الإجرائيات، أو احتاج لتتفيذ عملية محددة، يقوم المترجم بالتأكد من إضافة الإجرائية المكتوبة بلغة الآلة إلى البرنامج التنفيذي.

#### أسئلة

أو لا– حدد اللغات الإجر ائية من بين اللغات التالية:

- $C++$   $\bullet$
- Pascal •
- $COBOL$   $\bullet$ 
	- Java  $\bullet$ 
		- $C#$   $\bullet$

ثانيا– حدد اللغات الغرضية التوجه من بين اللغات التالية:

- $C++$   $\bullet$
- Pascal  $\bullet$
- PROLOG .
	- $Java \bullet$
	- $LISP$   $\bullet$

ثالثا– حدد العنصر الغريب من بين العناصر التالية:

- متحول
- غر<u>ض</u>
	- نمط
- إجرائية
- مكتبة إجر ائيات

رابعا– عرّف المُترجم، وحاول باستخدام الإنترنت البحث عن تعريف لمعنى كلمة مُفسِّر (Interpreter)، وحدد الفرق بين المُترجم

و المُفسر و أعط مثالاً عن بعض المُفسر ات.

خامسا– حدد التسلسل الزمني التاريخي لظهور اللغات التالية من الأقدم إلى الأحدث:

- PASCAL .
- FORTRAN .
	- $\mathcal{C}$
	- $JAVA$
	- $COBOL$   $\bullet$

### الخوارزميات

تُعتبر الخوارزميات أدوات رياضية مساعدة على إيجاد حلول منهجية للعديد من المسائل. ويجري تعريف الخوارزمية على أنها سلسلة من التعليمات، أو الخطوات الإجرائية لحل مشكلة ما. إذ يمكن توصيف أي مشكلة، حتى تلك التي لاتتعلق بالحوسبة، باستخدام أحد أساليب وضع الخوارزميات.

## مثال 1: خوارزمية استخدام الحاسب:

- 1. اضغط على زر التشغيل؛
- 2. انتظر ظهور شاشة الاستقبال؛
- 3. إذا كان من الضروري أن تُعرِّف عن نفسك: أدخل إسم حسابك وكلمة مرورك؛
	- 4. ابحث عن أيقونة البرنامج الذي نريد نشغيله وانقر عليها نقرنين بالفأرة.

# مثال 2: خوارزمية تحضير بيضة مقلية:

- 1. ضع الوعاء على النار؛
- 2. أضف مقدار نصف ملعقة صغيرة من الزبدة؛
	- 3. انتظر ذوبان الزبدة؛
- 4. اكسر البيضة وصع محتواها ضمن الوعاء؛
	- 5. انتظر حتى نتضج البيضة.

مثال 3: خوارزمية تحديد الرقم الأكبر من مجموعة أرقام:

- 1. احتفظ بالأرقام ضمن جدول؛ 2. أدخل أول أرقام الجدول؛ 3. أدخل ثاني أرقام الجدول؛ 4. إذا كان الرقم الأول أكبر من الرقم الثانبي: احتفظ بالأول ضمن الجدول واحذف الثانبي؛ 5. وإلا: احتفظ بالثاني ضمن الجدول واحذف الأول؛
	- 6. العودة إلى الخطوة 1 ونكرارها حتى يتبقى رقم واحد في الجدول؛
		- 7. الرقم المنبقى في الجدول هو الرقم الأكبر .

Universal Knowledge Solutions s.a.l.

15

م<br>الم للاستشارات

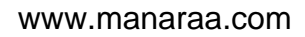

مثال 4: خوارزمية عدّ الأرقام الموجودة ضمن خانات جدول:

بفرض أن لدينا جدول يحوي على عدد من الخانات. ولنفرض أنه قد جرى ملئ عدد من الخانات بأرقام في حين بقيت بقية الخانات فارغة. سنضع خوارزمية لعدّ الخانات المشغولة.

- 1. احتفظ ضمن عداد بالقيمة 0؛
	- 2. ابدأ بالخانة الأولى؛
		- 3. تحقق من الخانة؛
- 4. إذا كانت الخانة مملوءة إجمع القيمة واحد إلى القيمة المحتواة ضمن العداد؛
	- 5. إذا انتهت الخانات اذهب إلى الخطوة 8؛
	- 6. إذا لم نتنه الخانات انتقل لفحص الخانة التالية؛
		- 7. العودة إلى الخطوة 3؛
	- 8. أخرج رقم العداد الذي يعبِّر عن عدد الخانات المشغولة.

## نشاطات للمناقشة والحلّ خلال الجلسات

أولاً– حساب النسبة المئوية: ضع خوارزمية تسمح لك بإدخال عددين واحتساب ما يمثله العدد الأصغر كنسبة مئوية من العدد الأكبر . مثال: في حال إدخال العددين 5 و 3، يمثل 3 النسبة 60% من 5.

ثانياً– ترتيب جدول: بفرض أن لديك جدولاً يحتوي على 5 أعداد. ضع خوارزمية تساعدك على نرتيب الجدول بحيث تظهر أعداده من الأكبر إلى الأصغر . مثال: في حال كان الجدول كما يلي:

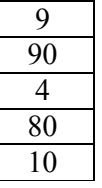

فيجب أن نحصل بتطبيق الخو ار زمية على:

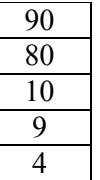

Universal Knowledge Solutions s.a.l.

16

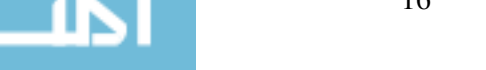

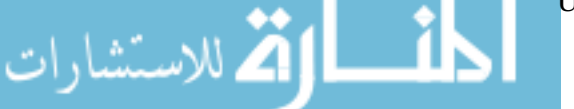

ثالثاً – حساب المتوسط الحسابي لعدة أرقام: اعط خوارزمية حساب المتوسط الحسابي لعدة أعداد (المتوسط الحسابي لعدة أعداد هو حاصل تقسيم مجموع قيم الأعداد على عددها). مثال: في حال أدخلنا الأعداد 6، 7، 20، 13 نحصل على متوسط حسابي هو 9 كمايلي: Average= $(6+7+20+13)/4=36/4=9$ 

رابعا – خوارزمية عدّ: بفرض أن لديك جدولاً يحتوي على 10 خانات مملوءة بأعداد، أعط خوارزمية عدّ الأعداد المُخزنة في الجدول والتي تكون قيمتها أصغر من 10 . مثال: لدينا في الجدول التالي 4 أعداد أصغر من 10 400 300 1001 90 80 50 6 4

خامسا – المُضاعَف المُشترك البسيط: أعط خوارزمية حساب المُضاعَف المُشترك البسيط لعددين. مثال: يكون المُضاعف المُشترك البسيط للعددين 12 و 8 هو 24، ويكون المُضـاعف المُشترك البسيط للعددين 20 و 40 هو 80.

# التطوير المنهجى للبرمجيات

يمكننا النظر إلى فعل البر مجة على أنه محاولة تحويل الفعل الإنساني إلى فعل آلى نتفذه الآلة.

جرى نطوير مجال واسع من نقنيات النحليل والنصميم البرمجية التي سعت إلى نمكين المبرمجين من التخطيط للكيفية التي سنعمل بها بر امجهم قبل البدء بالبر مجة الفعلية.

عموما، نمر عملية نطوير نظام برمجي بعدة مراحل أهمها: 1. فهم احتياجات المستخدم بدقة ووضوح؛ 2. كَتَابَةٌ وَصَفَ النَظَامُ البرمجي الْمُطْلُوبِ (أي نُوصِيفَه). 3. استخدام أدوات النصميم والنحليل، بما في ذلك المخططات التدفقية وغيرها. 4. كَتَابَة تَعْلَيْمَات وَإِجْرَائِيَات النظام؛ 5. اختبار جميع مكونات وواجهات النظام، وذلك قبل وضعه في حيز التنفيذ الكامل بهدف التحقق من نجاحه وعمله بالشكل المطلوب. 6. إنشاء تطبيق خاص بإعداد ونتصيب النظام، يتضمن الملفات التنفيذية وملحقاتها؛ نَتَبَع عملية تطوير نظام برمجي في عصرنا الحالي منهجية واضحة نعتمد بدايةً على المعرفة والخبرة التي يمتلكها الإنسان عن المشكلة التي سنحلها باستخدام النظام البرمجي، وتسعى في غايتها إلى تحديد الأفعال الدقيقة التي يتوجب على هذا النظام تتفيذها حتى يقدم لنا حلاً للمشكلة المطر و حة. لذا يمكننا النظر إلى فعل البر مجة على أنه محاولة تحويل الفعل الإنساني إلى فعل آلى نتفذه الآلة.

تاريخيا، كانت عملية تطوير البرمجيات تعتمد في بداياتها على فعالية المُبرمج وحَدسه النتظيمي الذي كان يساعده في وضع تصور واضح للمشكلة، وفي وضع الخطوات الدقيقة لبناء حل منهجيٍّ لها. إلا أن هذه الأفعال التي كانت نعتمد على الحَدس والتنظيم الشخصبي مالبثت أن تحولت إلى أليات منهجية محددة وجرى نطوير مجال واسع من نقنيات التحليل والتصميم البرمجية التي سعت إلى تمكين المبرمجين من

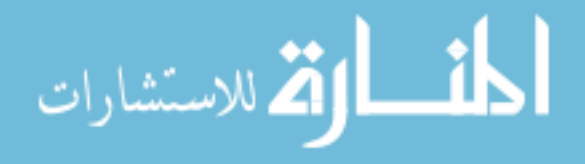

Universal Knowledge Solutions s.a.l.

17

التخطيط للكيفية التي ستعمل بها بر امجهم قبل البدء بالبر مجة الفعلية.

عموما، تمر عملية تطوير نظام برمجي بعدة مراحل أهمها:

- 1. فهم احتياجات المستخدم بدقة ووضوح؛
- 2. كتابة وصف النظام البرمجي المطلوب (أي نوصيفه). حيث يجري وضع التوصيف في مرحلة تحليل النظام ويتطلب نعاوناً وثيقاً بين محللي النظام من جهة ومستخدميه من جهة أخر ي. يتضمن التوصيف شرحاً لكافة عمليات المعالجة التي ينفذها النظام بما فيها:
	- تعريف الدخل؛
	- تعريف الخرج؛
	- o الوصف التفصيلي للملفات التي يحتاجها النظام، وبنيتها، والأدوات، والوسائط التي ستُستخدم لتخزينها.
		- الوصف التفصيلي للتقارير ، والجداول، والمخططات التي سيجري وضعها.
- 3. استخدام أدوات التصميم والتحليل، بما في ذلك المخططات التدفقية وغيرها والتي تبين تدفق المعطيات والعلاقات المتبادلة في البرنامج. يجب النتبه خلال هذه المرحلة إلى بعض الأمور الهامة التي ينبغي أخذها بعين الاعتبار :

### ○ شكل واجهة المستخدم؛

- نسق ملفات المعطبات؛
- إمكانية نقسيم البرنامج إلى إجرائيات وواحدات، وإمكانية نوزيع العمل على أعضاء فريق البرمجة؛
	- 4. كتابة تعليمات وإجر ائيات النظام؛
- 5. اختبار جميع مكونات وواجهات النظام، قبل وضعه في حيز التتفيذ الكامل بهدف التحقق من نجاحه وعمله بالشكل المطلوب.
	- 6. إنشاء تطبيق خاص بإعداد وتتصبب النظام، يتضمن الملفات التتفيذية وملحقاتها؛

تقنيات التصميم: شبه التشفير

يمكننا اعتماداً على شبه التشفير نحويل خوارزمية إلى شبه برنامج حقيقي وذلك باستخدام تعليمات أساسية نعبر عما يحتاجه المُبرمج من تعليمات أساسية لكتابة البر نامج:

1. تعليمة الدخل: read

read  $X$ :

2. تعليمة الخرج: write

write  $X$ :

 $x \leftarrow 5$ . عملية إسناد قيمة إلى متحول: 5 $\rightarrow 3$ 

 $X \leftarrow X + 5$ ;

Universal Knowledge Solutions s.a.l.

18

.<br>- للاستشارات

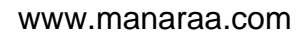

4. تعليمة الشرط: if ... then begin ... end else begin ... end

| if $X>5$ then |  |
|---------------|--|
| begin         |  |
| write X       |  |
| end;          |  |

5. تعليمة تكرار: while ... do begin ... end

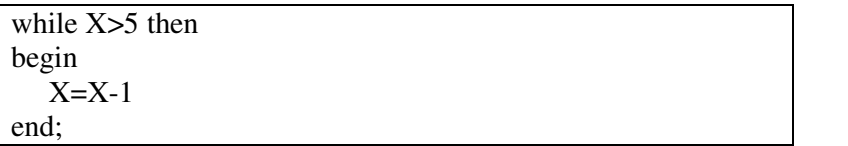

ملاحظات:

- نتنهى كل تعليمة من تعليمات البرنامج بفاصلة منقوطة تعبر عن نهاية التعليمة.
- يبدأ البرنامج بكلمة Program مع إسم البرنامج أو الإجرائية، ونكون نعليماته محاطة بكلمتي begin و end للدلالة على بداية ونهاية البرنامج.
	- نُعامَل الإجرائية معاملة البرنامج.
	- تُستخدم العمليات الحسابية (+ للجمع، للطر ح، \* للضرب، / للقسمة) بين المتحولات؛
	- تُستخدم عمليات المقارنة (= يساوي، > أصغر ، => أصغر أو يساوي، < أكبر ، =< أكبر أو يساوي، =!= لايساوي) بين المتحو لات.

مثال1: استخدام شبه التشفير لكتابة خوارزمية حساب المتوسط الحسابي لعددين يُدخلهما المُستخدم

Program Average; begin read n1; read n2:  $av \leftarrow (n1+n2)/2;$ write av; end:

مثال2: استخدام شبه التشفير لكتابة خوارزمية حساب المتوسط الحسابي لــــ 100 عدد يُدخلها المُستخدم

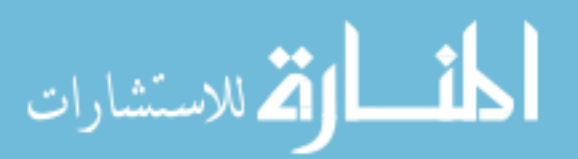

Program Average; Begin counter  $\leftarrow 0$ ; sum $\leftarrow 0$ ;

while counter<100 do begin read n; sum=sum+n; end:  $av = sum/100$ ; write av; end:

.<br>بالاستشارات

هناك العديد من تقنيات التصميم التي تُستخدم على عدة مستويات، لكننا سنركز في هذا الفصل على شبه التشفير كونه يُعتبر مرحلة انتقالية بين النوصيف المبدئي، وبين عملية البرمجة الفعلية للبرنامج.

نندو عملية شبه التشفير مشابهة جداً لنعليمات البرنامج الني ستجري كتابتها فعلياً، حيث يجري استخدام عبارات شبيهة بالعبارات البرمجية، مثل: IF و WHILE، ويجرى تحديد تعليمات البرمجة المطلوبة، دون الانتباه للقواعد الحرفية للغة البرمجية المستخدمة أو لاستكمال كافة إجرائيات البرنامج.

يمكننا اعتماداً على شبه التشفير تحويل خوارزمية إلى شبه برنامج حقيقي وذلك باستخدام تعليمات أساسية تعبر عما يحتاجه المُبرمج من تعليمات أساسية لكتابة البرنامج:

- 1. تعليمة الدخل: read
- 2. تعليمة الخرج: write
- 3. عملية إسناد قيمة إلى متحول: x←5.
- 4. تعليمة الشرط: if ... then begin ... end else begin ... end
	- 5. تعليمة تكرار: while ... do begin ... end

ملاحظات:

- نتتهى كل نعليمة من نعليمات البرنامج بفاصلة منقوطة نعبر عن نهاية النعليمة.
- يبدأ البرنامج بكلمة Program مع إسم البرنامج أو الإجرائية، ونكون نعليمانه محاطة بكلمتي begin و end للدلالة على بداية ونهاية البرنامج.
	- تُعامَل الإجر ائية معاملة البرنـامج.
	- تُستخدم العمليات الحسابية (+ للجمع، للطرح، \* للضرب، / للقسمة) بين المتحولات؛
	- تُستخدم عمليات المقارنة (= يساوي، > أصغر ، => أصغر أو يساوي، < أكبر ، =< أكبر أو يساوي، =!= لايساوي) بين المتحو لات.

Universal Knowledge Solutions s.a.l.

20

# نشاطات للمناقشة والحل خلال الجلسات

اكتب الخوارزميات التالية ب<u>استخدام شبه التشفير</u>:

أو لاً– خوارزمية إدخال عددين (الأول أكبر من الثاني) واحتساب ما يمثله الثاني كنسبة مئوية من الأول.

ثانياً– خوارزمية حساب المتوسط الحسابي لعدد غير محدود من الأرقام الموجبة يقوم المُستخدم بإدخالها ويعلن عن إنتهائه من إدخال الأرقام بإدخال رقم سالب.

ثالثاً حنوارزمية حساب المُضاعف المُشتَرك البسيط لعددين.

# استراتيجيات وضع الحلول البرمجية

نتضمن استراتيجية وضع حلٌّ برمجي:

- التعرف على المشكلة وتأطيرها؛
	- وضع تصميم للحلِّ المُقتَرِح؛
- تنفيذ مجموعة من الاختبار ات على الحلِّ؛
	- النوثيق.

نتضمن استراتيجية وضع حلٌّ برمجي:

## التعرف على المشكلة وتأطير ها:

نتطلب هذه المرحلة فهما كاملاً للمشكلة، بحيث يمكن تعريف الافتراضات التي يمكن استخدامها والافتراضات غير الممكنة، وذلك بهدف اختبار الحل على النحو الملائم. فعلى سبيل المثال، عند كتابتنا لبرنامج حساب المتوسط الحسابي لمجموعة من الأرقام نبدو المشكلة واضحة نسبيا حين وضع بعض الافتراضات على الأرقام التي ينبغي إدخالها مثل:

- تحديد نمط الأرقام (صحيحة، حقيقية)؛
- ضرورة إظهار رسالة خطأ في حال أدخل المُستخدم محرفاً آخر (حرف ما)؛
	- تحديد نوع الأرقام الصحيحة (سالبة، موجبة أم مختلطة).
- لذا، لا بد من القيام بتحليل شامل لفهم المشكلة تماما بحيث يمكن صياغة تعريف كامل بالفرضيات عند انتهاء التحليل. وتتضمن

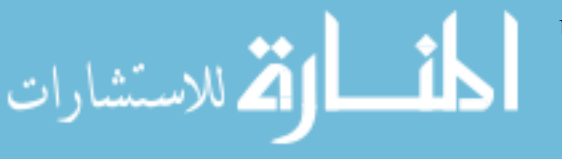

Universal Knowledge Solutions s.a.l.

21

الفر ضيات، بالإضافة للحالات التي ذكر ناها في مثالنا السابق:

- اللغة البرمجية التي ينبغي استخدامها؛
- كمية المعطيات التي يتوجب معالجتها.

## وضع تصميم للحلِّ المُقترح:

نحناج بعد نحديد منطلبات البرنامج وتأطير المشكلة التي يعالجها، إلى نحديد خطوطه الرئيسية اللازمة لنتفيذ وتحقيق المنطلبات. لذا يجري استخدام أدوات ومنهجيات متعددة كالخوارزميات، والمخططات التدفقية وأساليب التحليل من القمة إلى القاعدة لتوصيف خطوط الحل. ويعتبر أسلوب التصميم من القمة إلى القاعدة أسلوباً منهجياً لتحليل المشكلات باستخدام مبدأ الوحدات. ومن المتعارف عليه هو أن وضع نصميم باستخدام أسلوب النصميم من القمة إلى القاعدة، ومبادئ البرمجة المهيكلة يعطي برامجا واضحة، وصحيحة، وسهلة الاختبار، و الصيانة.

# تنفيذ مجموعة من الاختبارات على الحل:

ويشمل استخدام معطيات الاختبار للتحقق يدويا من تعليمات البرنامج، بحيث يمكن مقارنة النتائج المتوقعة منها مع النتائج الفعلية التي يقوم البرنامج بتتفيذها.

### التوثيق:

يجب أن يتضمن توثيق البرنامج:

- 
- تصميم البرنامج، بما في ذلك بني المعطيات والخوارز ميات وشبه التشفير ؛
- البرنامج النهائي بالتفصيل، ويتضمن خطة الاختبارات، وسجلات الاختبار . ويعد النوثيق أمرا أساسياً للأسباب التالية:
- لإعطاء المستخدم فكرة عن كيفية إعداد معطيات البرنامج وطريقة نفسير الخرج؛
	- لتسهيل عملية صبيانة البرنامج،
	- لتسهيل التعديلات المستقبلية التي تهدف إلى نطوير البرنامج.

# التصميم من القمة إلى القاعدة

بالإمكان النوصل إلى حل لمعظم المشاكل بعد معرفتها وتفهمها. ومن المناهج الشائعة في ذلك منهج التصميم من القمة إلى القاعدة الذي يُعرِّف عملية معالجة عامة تساعد في الإنطلاق من مشكلة كبيرة معقدة إلى مجموعة من المشكلات الأصغر ، بحيث نكون قابلية حل هذه الأجزاء أسهل من حل المشكلة الأصلية دفعة واحدة. هذا ونتضمن عملية التصميم بمجملها كل مما يلي:

- وضع نوصيف مفصل يحدد دخل وخرج النظام والفرضيات الأساسية الخاصة به؛
	- كتابة شبه شيفرة الخاص بكل قسم من أقسام النظام البرمجي؛
		- ترجمة شبه الشيفرة إلى لغة برمجية.

Universal Knowledge Solutions s.a.l.

22

مثال:

نحتاج لكتابة برنامج لحل معادلات من الدرجة الثانية.

بما أن معادلة من الدرجة الثانية تُكتب على الشكل  $c=0 \times 4 \times 2 + 5$ ، لذا فإن حلها يتطلب معرفة 3 عناصر هي: a، و b، و c. إذاً:

دخل البرنامج: ثلاث أعداد حقيقية هي c ،b ،a تمثل أمثال حدود المعادلة.

بما أن المطلوب هو حلَّ المعادلة، فمن الممكن أن يكون للمعادلة حلَّ وحيد، أو حلين، أو لايكون لها حلول. إذاً:

خرج البرنامج: إحدى الحالات التالية:

- 1. رسالة تعلن عدم وجود حلَّ؛
- 2. رسالة تعلن عن وجود حل وحيد مع إظهار الحلِّ؛
- 3. رسالة تعلن عن وجود حلين مع إظهار الحلّين.

لنسأل نفسنا الآن عن الفرضيات التي يجب معالجتها، والحقيقة أنه لا توجد أية فرضيات على قيم a و b و c التي يمكن أن نكون حقيقية أو صحيحة، سالبة أو موجبة.

بالنتيجة تكون خوارزمية الحل بشبه التشفير كما يلي:

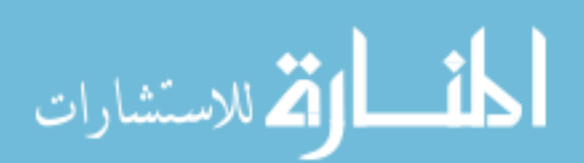

```
program equation; 
begin 
             read a; 
             read b; 
             read c; 
             delta = b^2 - 4 \times a \times c;
             if delta<0 then 
             begin 
                         write "No Solution"; 
             end; 
            if delta = 0 then
             begin 
                         write "One Solution:"; 
                                  2\times asol = \frac{-b}{2 \times a}=\frac{-b}{2};
                         write sol; 
             end; 
             if delta >0 then 
             begin 
                         write "Two Solutions:"; 
                                          2\times a\text{sol1} = \frac{-\,\text{b} + \sqrt{\text{delta}}}{2 \times \text{a}}=\frac{-b+\sqrt{\text{delta}}}{2};2\times a\text{sol2} = \frac{-\,\text{b} - \sqrt{\text{delta}}}{2 \times \text{a}}=\frac{-b-\sqrt{\text{delta}}}{2}; write sol1,sol2; 
             end; 
end; 
                                                                                  نشاط
                                                                                                                      نريد كتابة برنامج حساب المتوسط الحسابي:
                                                                                              n
                                                                                                x
                                                                         Average
                                                                                            n
                                                                                           i = 1\sum x_i=\frac{1}{2}
```
حيث تعبّر xi عن معدلات طلاب صف من صفوف الجامعة الافتراضية. مع العلم أن عدد طلاب الصف الواحد (المُشار إليه بالمتحول n) يبلغ 25 طالبا، وأن المعدلات محسوبة من 100 علامة وأن المُستخدم يقوم بإدخال المعدلات عند نتفيذ البرنامج.

Universal Knowledge Solutions s.a.l.

24

الاستشارات

المسألة الأولى:

حدد عند نوصيفك ومعالجتك للمطلوب: 1– دخل كل برنامج؛ 2- خرج كل برنامج؛ 3– الفرضيات الأساسية التي يجب معالجتها في كلا البرنامجين؛ 4– الخوارزمية الخاصة بكل برنامج على شكل شبه تشفير؛

المسألة الثانية:

S tan dardDeviation = 
$$
\frac{\sum_{i=1}^{n} (x_i - Average)}{n}
$$

حيث تعبّر xi عن معدلات طلاب صف من صفوف الجامعة الافتراضية، ويعبر Average عن المتوسط الحسابي للمعدلات. مع العلم أن عدد طلاب الصف الواحد (المُشار إليه بالمتحول n) يبلغ 25 طالباً وأن المعدلات محسوبة من 100 علامة وأن المُستخدم يقوم بإدخال المعدلات عند تنفيذ البرنامج.

#### المسألة الثالثة:

Universal Knowledge Solutions s.a.l.

25

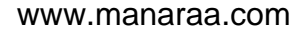

b. خرج البرنامج؛

c. الفرضيات الأساسية التي يجب معالجتها في البرنامج؛ d. الخوارزمية الخاصة بالبرنامج على شكل شبه تشفير .

المسألة الرابعة:

بفرض أن لديك معادلة مستقيم:

 $ax + by = c$ 

تعبر a,b,c عن قيم صحيحة أوحقيقية، في حين يعبر كل من x و y عن متحولين، إذ يعبر x عن محور الفواصل (المحور OX) ويكون y هو المتحول المعبّر عن محور التراتيب (المحور OY). نقول عن نقطة (x0,y0) أنها منتمية إلى المستقيم ax+by=c إذا تحققت معادلة المستقيم بتعويض x و y بـــ x0 وy0 على الترتيب، كمايلي:

$$
a \times x_0 + b \times y_0 = c
$$

 $5\times1+4\times2=13$  فعلى سبيل المثال، ومن أجل المستقيم  $13 = 5$  +  $4$ y نكون النقطة (1,2) منتمية إلى المستقيم لأن: 31 $2=1+1\times3$ 

المخططات التدفقية

تُعتَبَر المخططات التدفقية إحدى أدوات التصميم المرئى للأنظمة البرمجية وخصوصاً الصغير منها. وتُستَخدم المخططات التدفقية رموزاً خاصة بها نستعرضها فيما يلي:

1. البدابة:

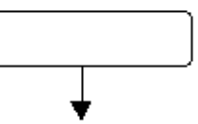

Universal Knowledge Solutions s.a.l.

26

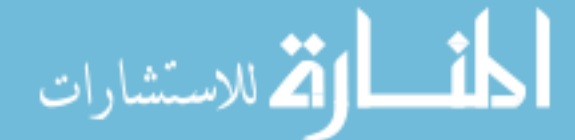

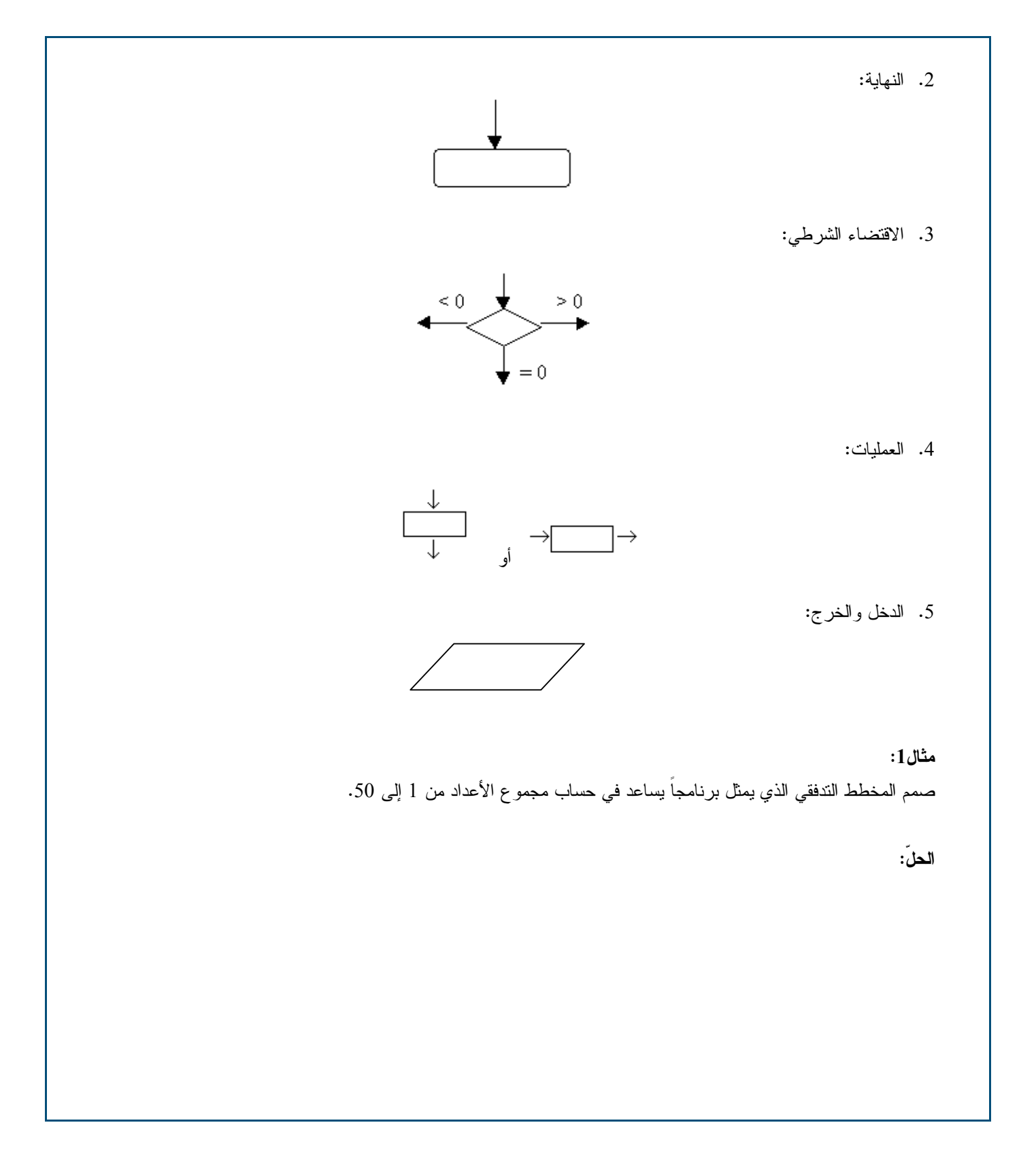

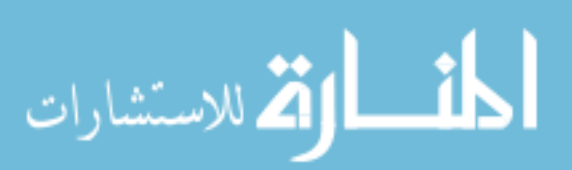

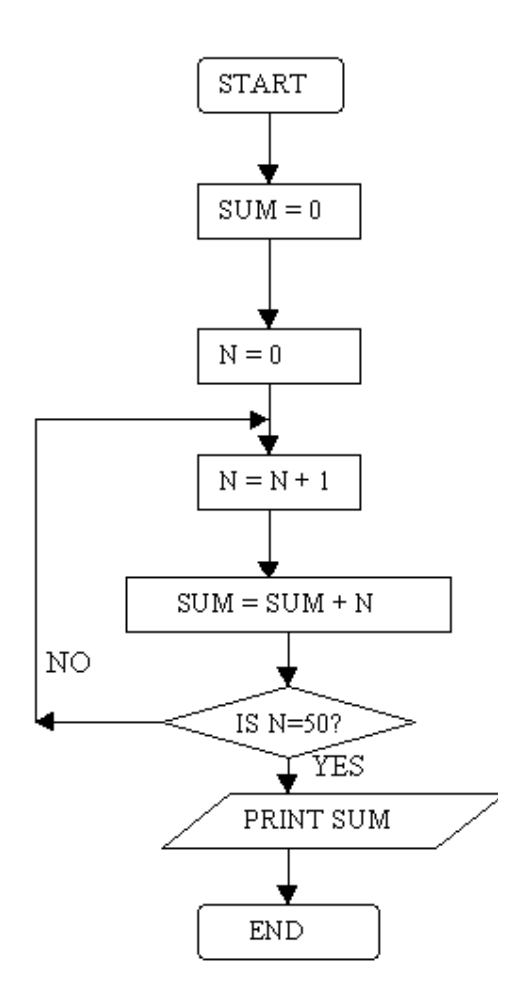

مثال2:

صمم المخطط التدفقي الذي يمثِّل برنامجاً يساعد في إيجاد العدد الأكبر من بين ثلاثة أعداد A, B, C يُدخلها المُستخدم.

الحلّ:

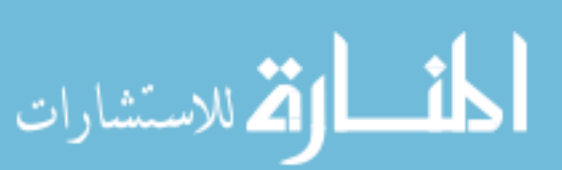

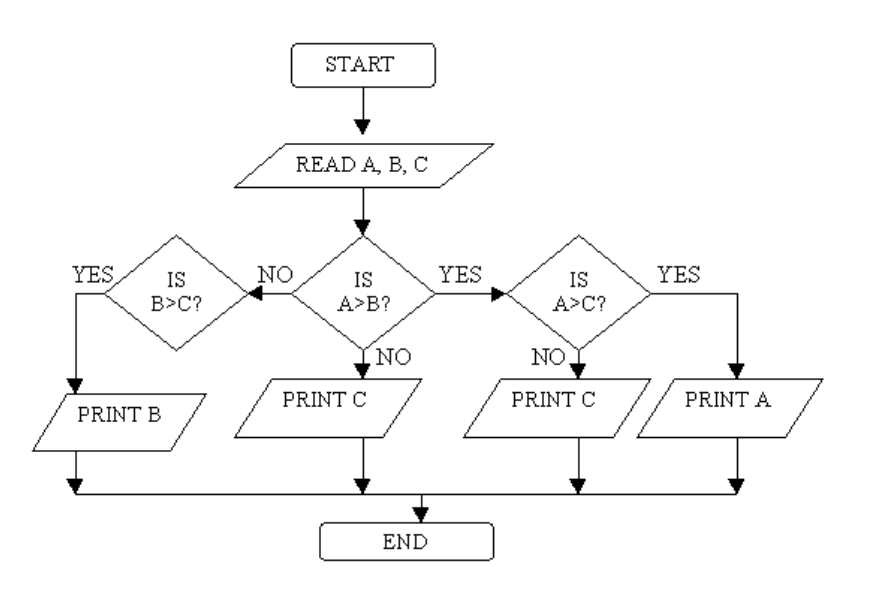

مثال3:

صمم المخطط الندفقي الذي يمثل برنامجاً يساعد في حساب !N (N عاملي) حيث N هو عدد يُدخله المُستخدِم.  $(N! = N * (N-1) * (N-2) * (N-3) * ... * 3 * 2 * 1)$ 

الحلّ:

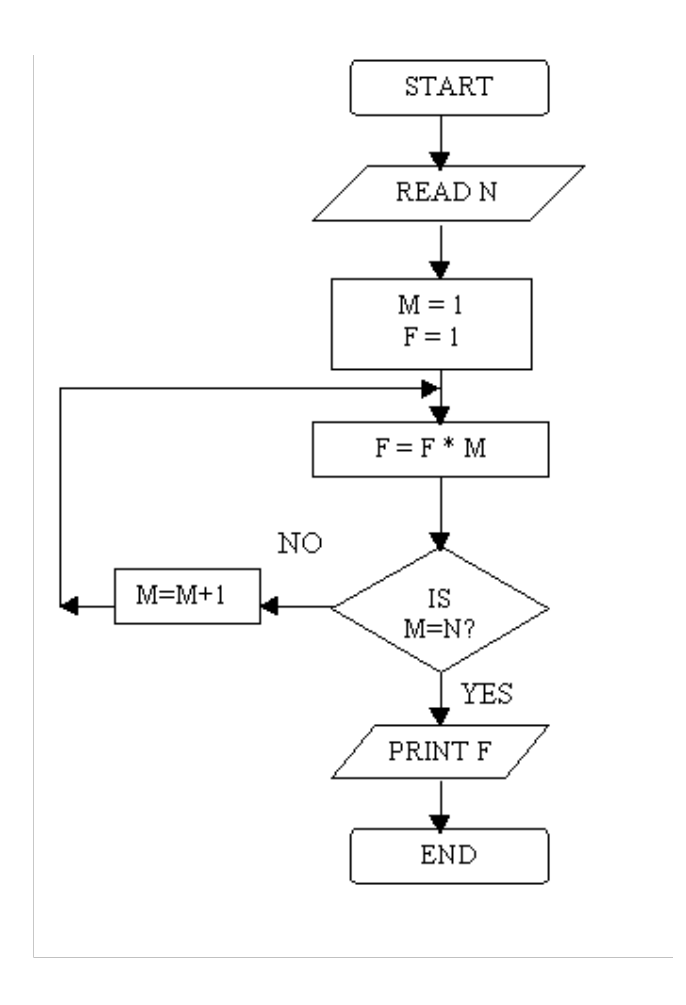

29

الق للاستشارات

## نشاطات للمناقشة والحل خلال الجلسات

صمم المخطط التدفقي الخاص بكل برنامج من البر امج التالية:

- 1. برنامج يقرأ عدد صحيح N ويعطي جميع الأعداد التي يقبل N القسمة عليها (بحيث يكون ناتج القسمة عدد صحيح). مصاعدة: يمكنك أن تفترض أن لديك اختبار يساعدك على معرفة فيما إذا كان عدد k صحيح أم لا وهو الاختبار sInteger(k).
	- 2. برنامج يقرأ 5 أعداد ويعطي مجموع مربعاتها. مصاعدة: يمكنك أن تفترض أن لديك تابع لحساب مربع عدد k هو التابع sqr(k).
	- 3. برنامج يسمح لك بإدخال رقمين واحتساب ما يمثله الرقم الأصغر كنسبة مئوية من الرقم الأكبر .
- 4. برنامج يسمح بحساب القاسم المشترك الأعظم لعددين صحيحين. مثال: القاسم المشترك الأعظم للعددين 6 و 12 هو 3. والقاسم المشترك الأعظم للعددين 24 و20 هو 4. مصاعدة: يمكنك أن تفترض أن لديك اختبار يساعدك على معرفة فيما إذا كان عدد k صحيح أم لا وهو الاختبار (isInteger(k.

أسئلة

- 4. التوثيق؛ (6)
- 5. التصميم؛ (3)
- 6. فهم المشكلة؛ (1)

Universal Knowledge Solutions s.a.l.

30

#### القسم الخامس والسادس

## أساسيات لغة #C

### الكلمات المفتاحية:

فضاء الأسماء، الأنماط المُنمَّرة، صفَّ، ثابت، متحول،

#### ملخص:

نتعرف في هذا القسم على أساسيات لغة البرمجة #C:

## أهداف تعليمية:

يتعرف الطالب في هذا الفصل على:

- نتشغيل محيط النطوير Dot Net بهدف برمجة نطبيقات بسيطة بلغة #C:
	- الأنماط الأساسية؛
	- الأنماط المُنمَّرة؛
	- المنحولات والثوابت؛
	- العمليات الحسابية والمنطقية وعمليات المقارنة؛
		- أفضليات العمليات الأساسية؛

Universal Knowledge Solutions s.a.l.

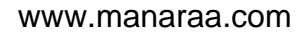

# **Microsoft Dot Net**

اقترحت Microsoft استراتيجية جديدة لتوزيع عملية معالجة المعطيات في إطار بنيان برمجي متكامل، تحت اسم ''Dot Net''. برنكز البنيان الآنف الذكر على مجموعة من الأفكار المؤسسة التي نطمح للوصول إلى بيئة برمجية نتمتع بالمواصفات النالية:

- شفافية النعامل مع النطبيق من ناحية كونه نطبيق محلي أو نطبيق إنترنت؛
- توزيع المعطيات على عدد من المخدمات عوضا عن تركيزها ضمن مخدم واحد، وبحيث يحتوي كل مخدم على الخدمات اللازمة للتعامل مع جزئه الخاص من المعطيات؛
- نحويل عملية شراء نطبيق برمجي وتثبيته على مخدمات محلية إلى عملية استئجار خدمة برمجية تقدمها مجموعة مخدمات على الإنترنت؛
	- تحويل الحاسب الشخصي إلى طرفية ذكية تساعد في البحث عن الخدمة المطلوبة وتشغيلها عن بعد؛
	- تأمين مكونات برمجية جاهزة يمكن لمطوري البرامج مكاملتها ضمن برامجهم دون الحاجة لإعادة برمجتها؛

بالنتيجة، نقدم Microsoft من خلال Dot Net محيطاً برمجياً يُدعى (Dot Net Framework) بساعد المُبرمج في برمجة وتشغيل تطبيقاته سواءاً كانت تطبيقات كلاسيكية تعمل ضمن محيط نظام التشغيل Windows أو تطبيقات وب تعمل ضمن محيط مخدم وب.

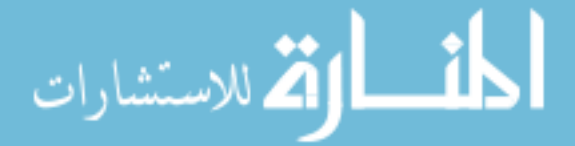

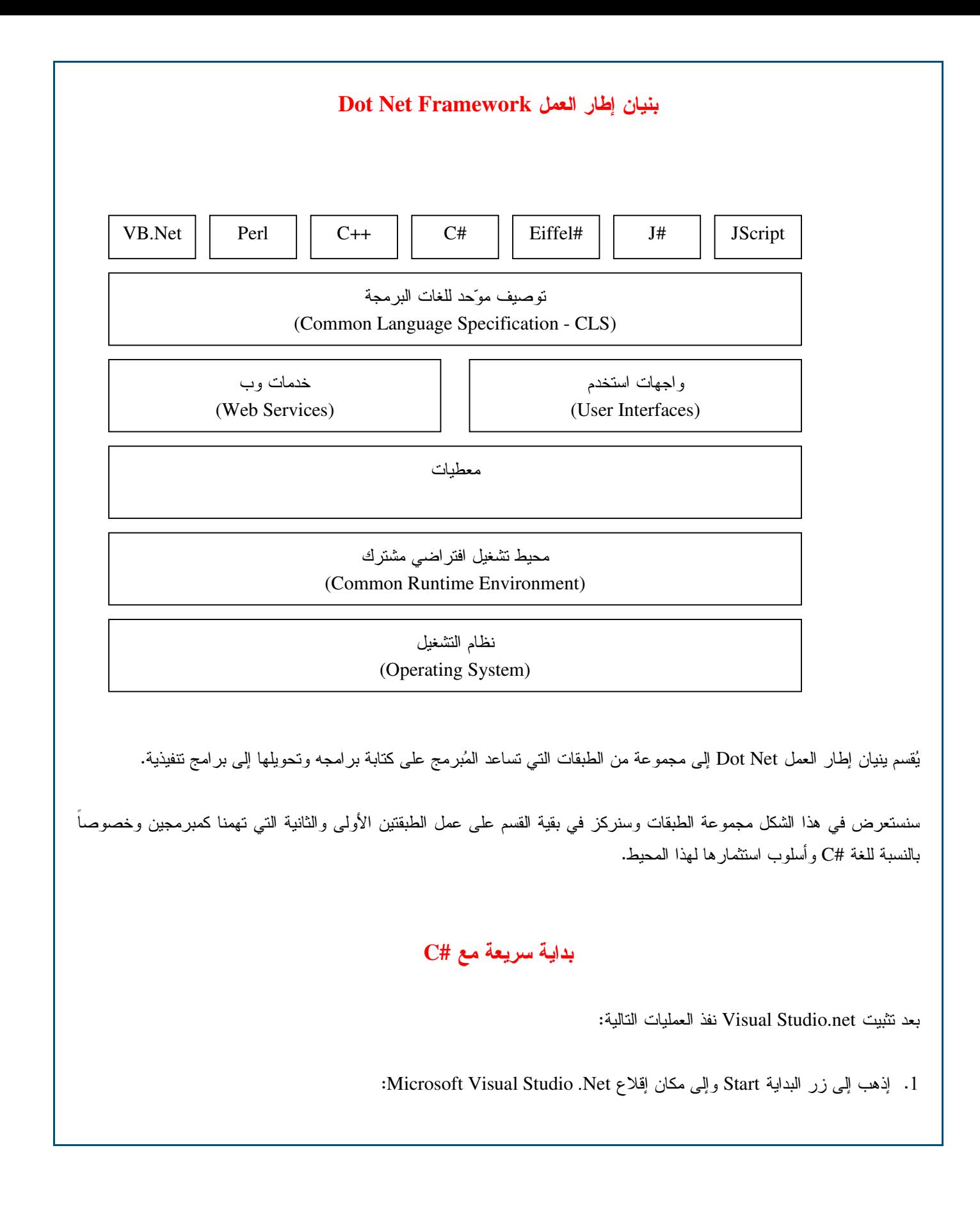

Universal Knowledge Solutions s.a.l.

الق للاستشارات

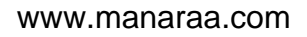

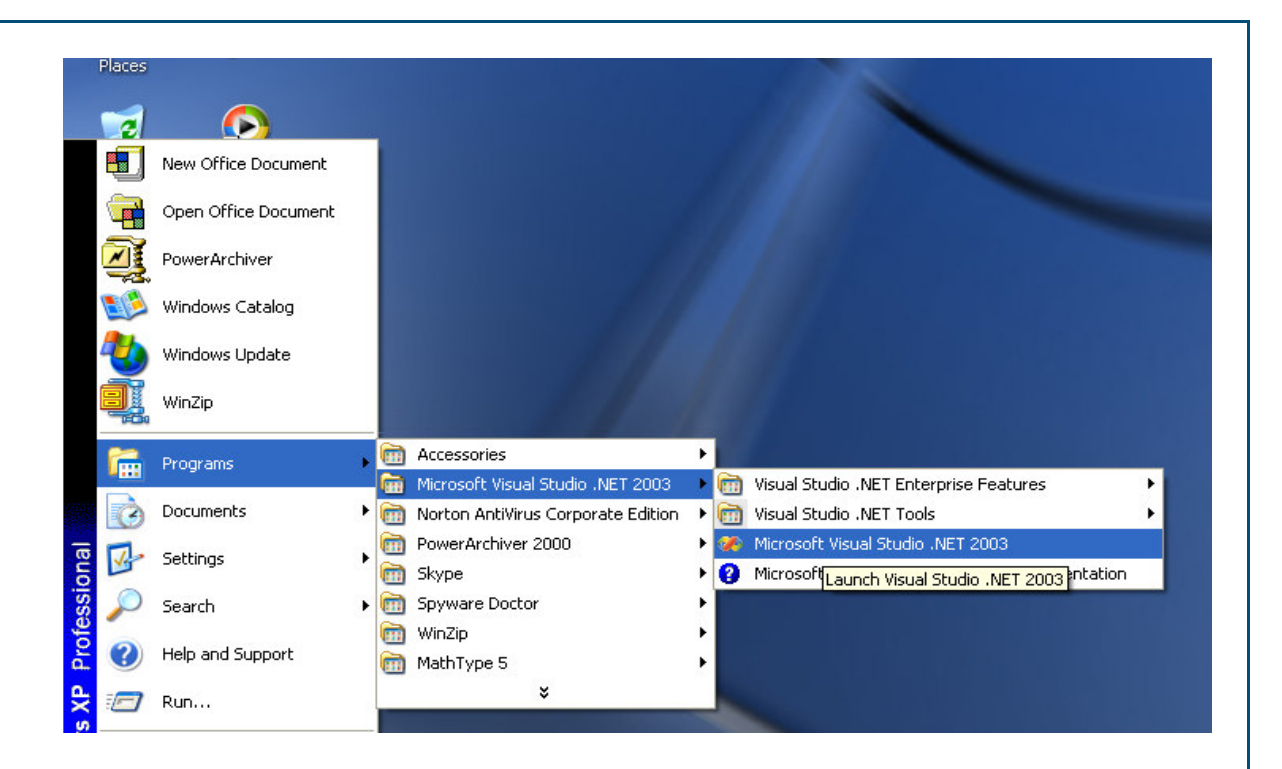

2. عند إقلاع Visual studio .Net إذهب إلى نافذة فتح المشاريع الظاهرة في الشكل:

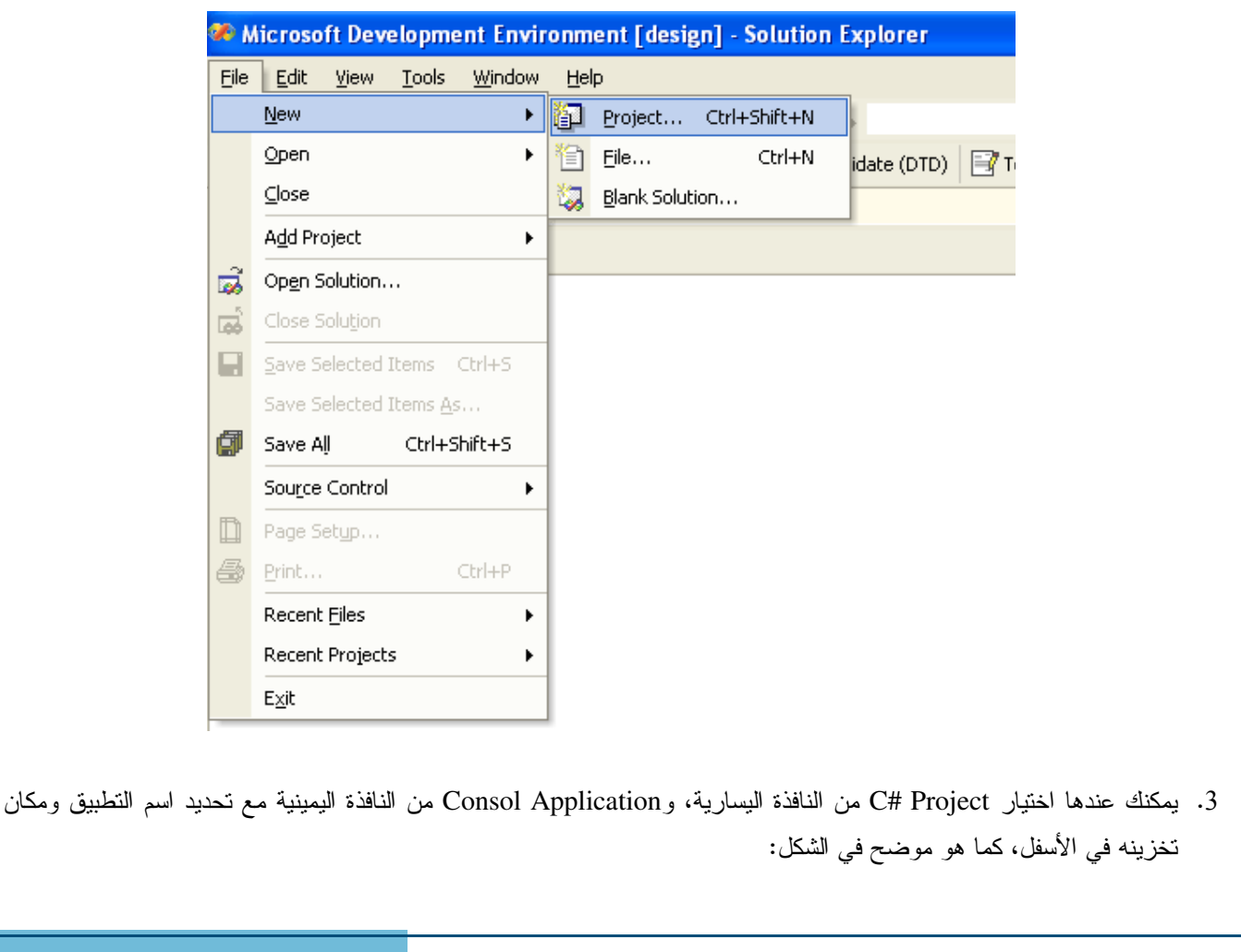

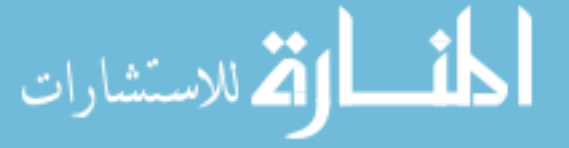

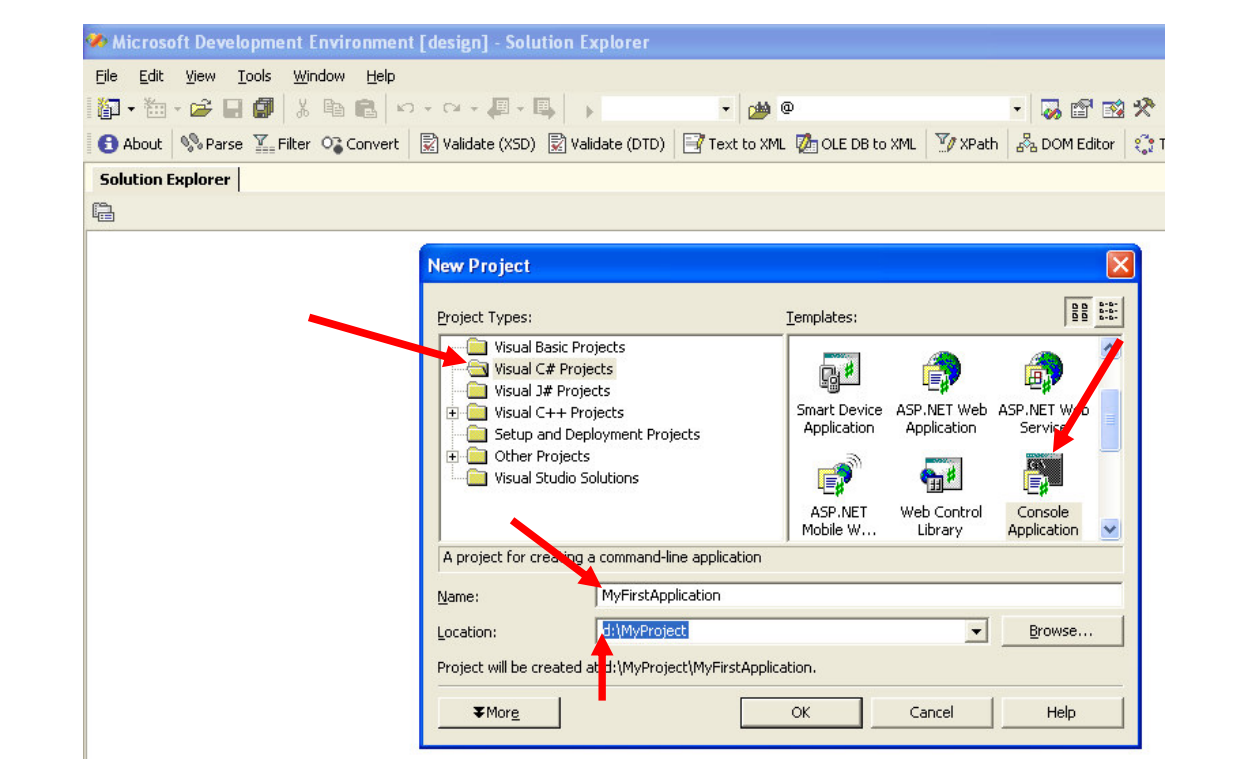

4. عند حصولك على واجهة النطبيق، اضغط بالزر اليميني على الصف class1.cs لتسميته بالإسم الذي نزيد، وليكن مثلاً Hello.cs، ثم اضغط مرة أخرى بالزر اليميني، واذهب إلى واجهة View Code:

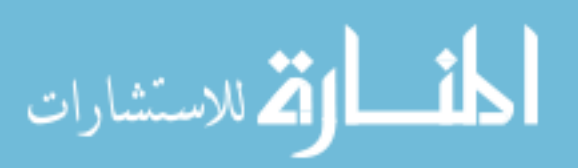

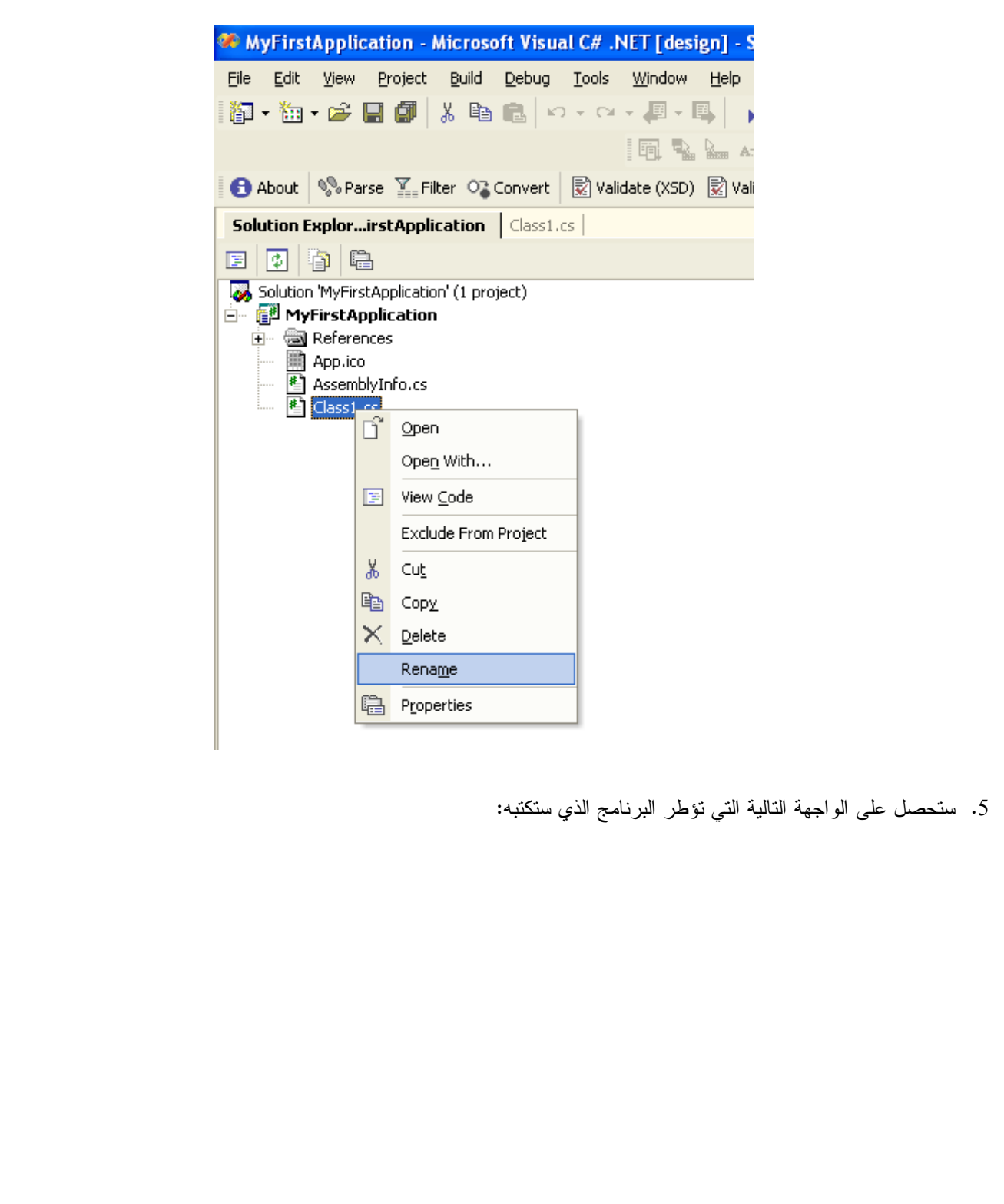

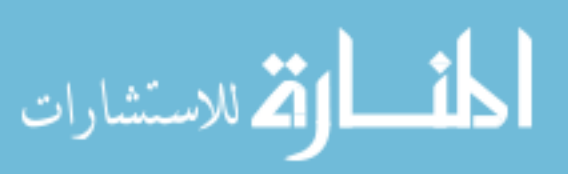
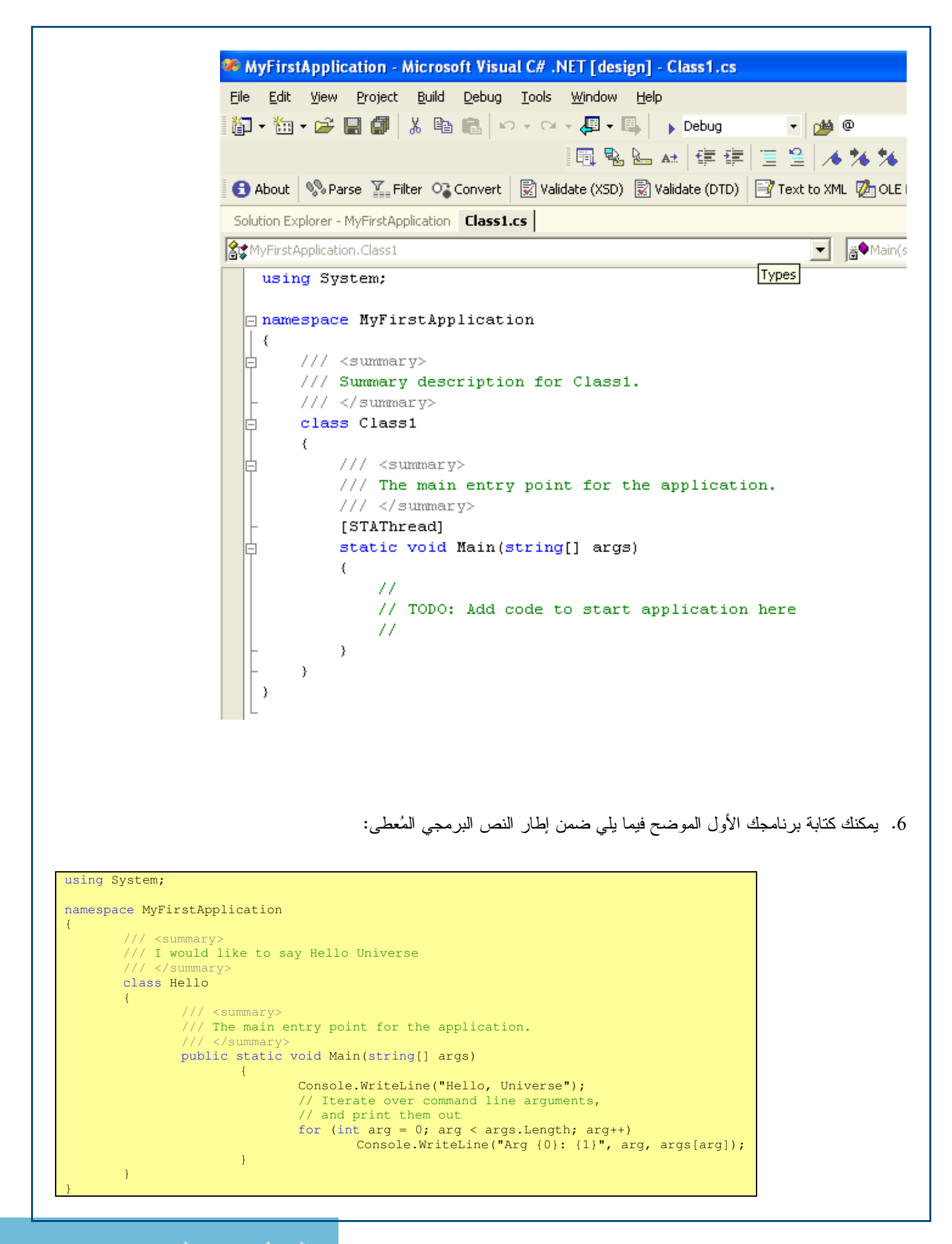

37

Universal Knowledge Solutions s.a.l. 1 | القر للاستشارات

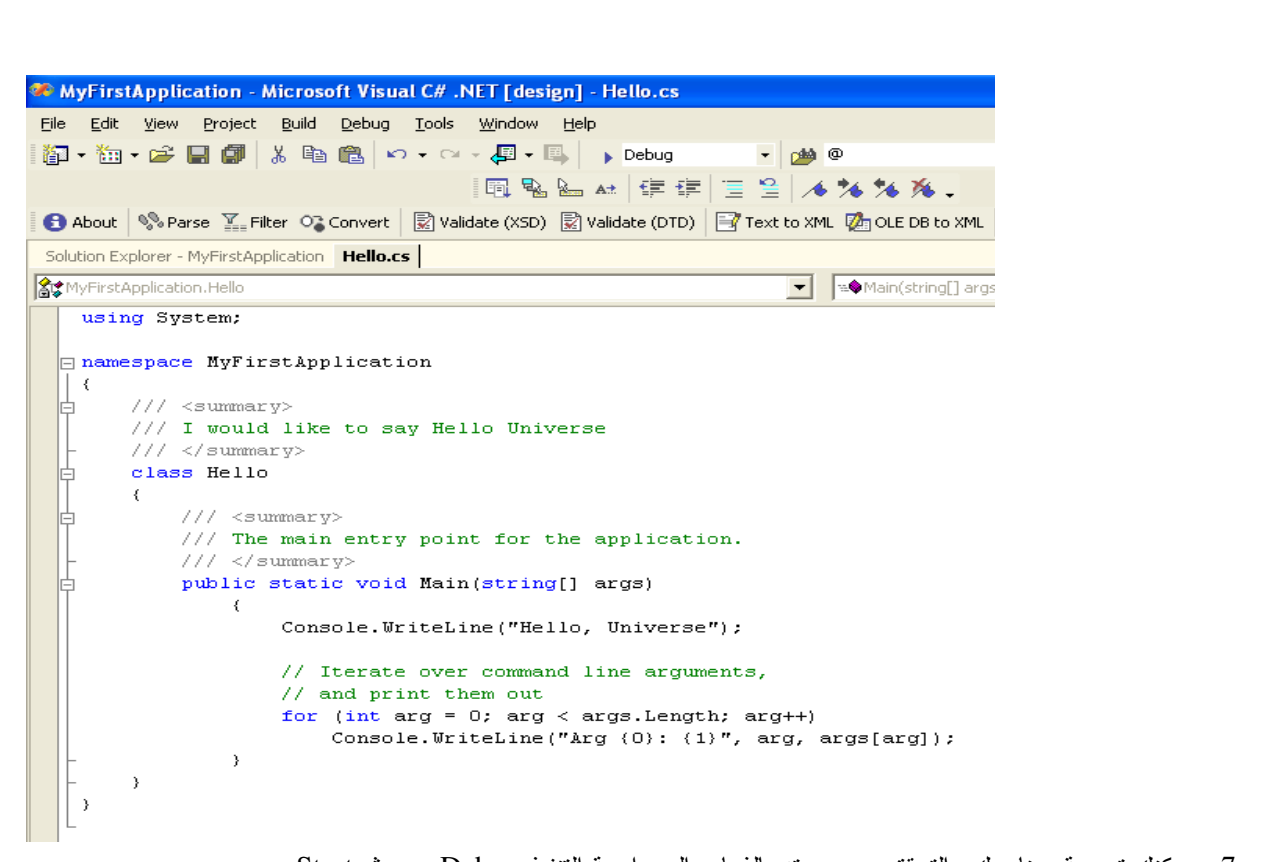

7. يمكنك نرجمة برنامجك والتحقق من صحته بالذهاب إلى واجهة التنفيذ Debug ومن ثم Start:

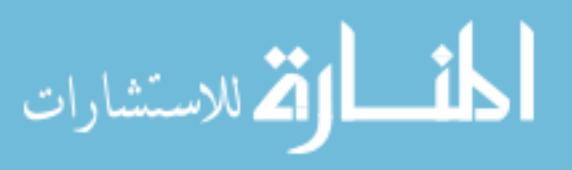

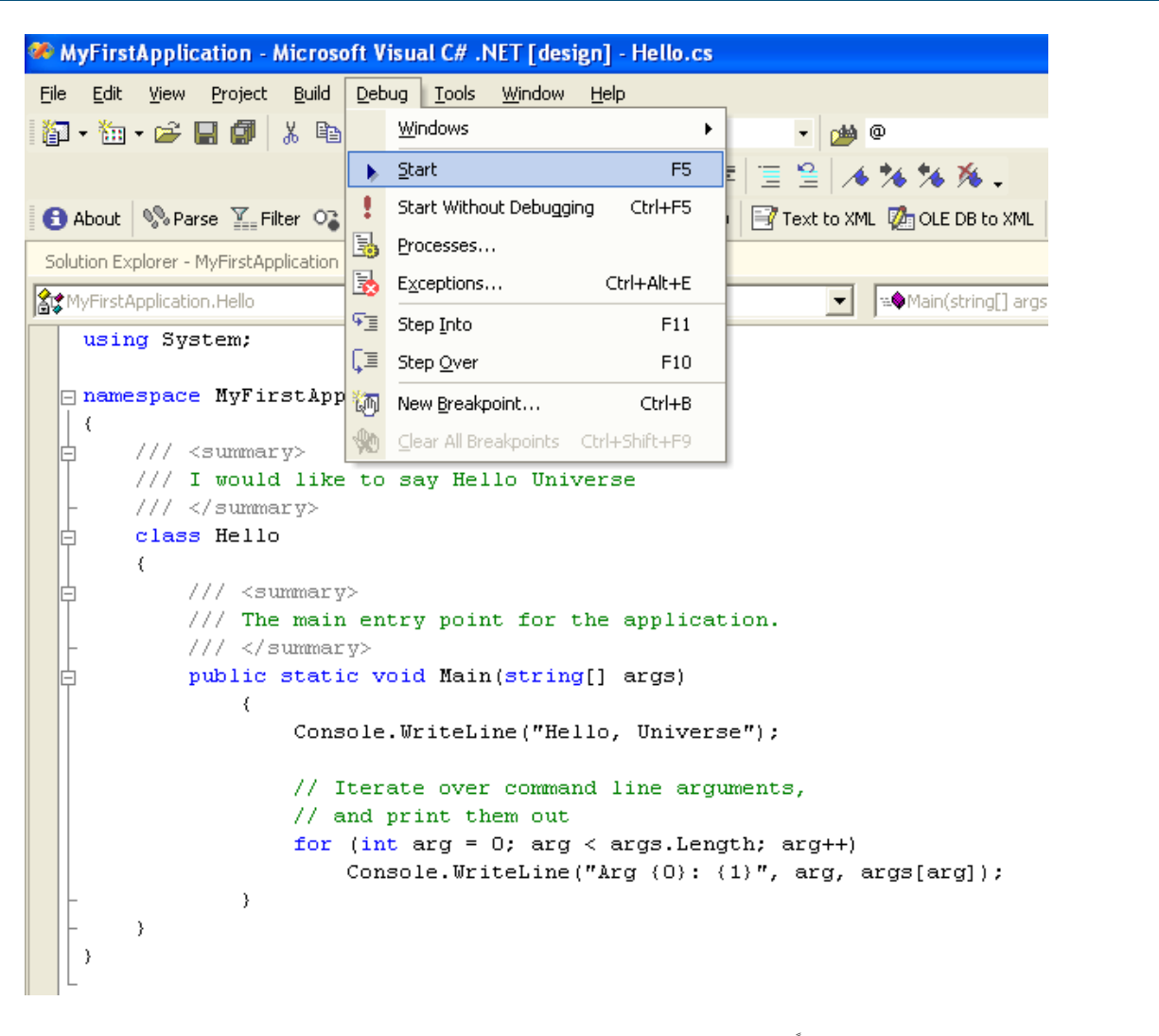

8. يمكن بعد ذلك نتفيذ البرنامج اعتبارا من Dos Command Prompt كما يظهر من الشكل نحت اسم :MyFirstApplication.exe

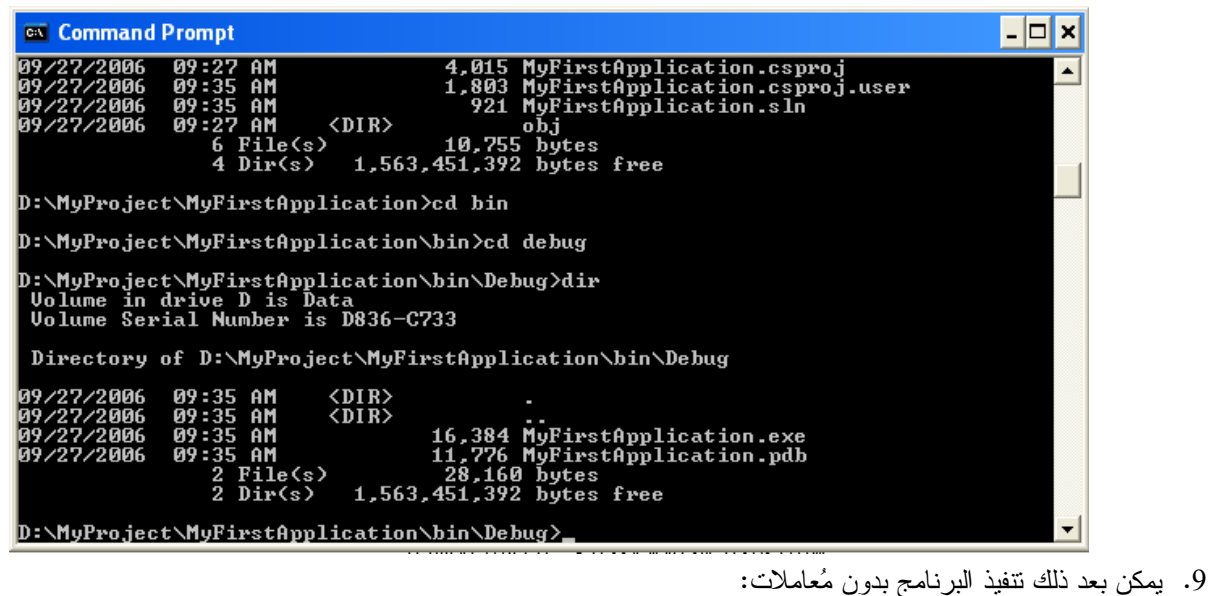

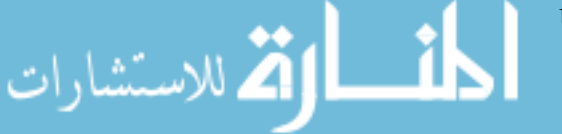

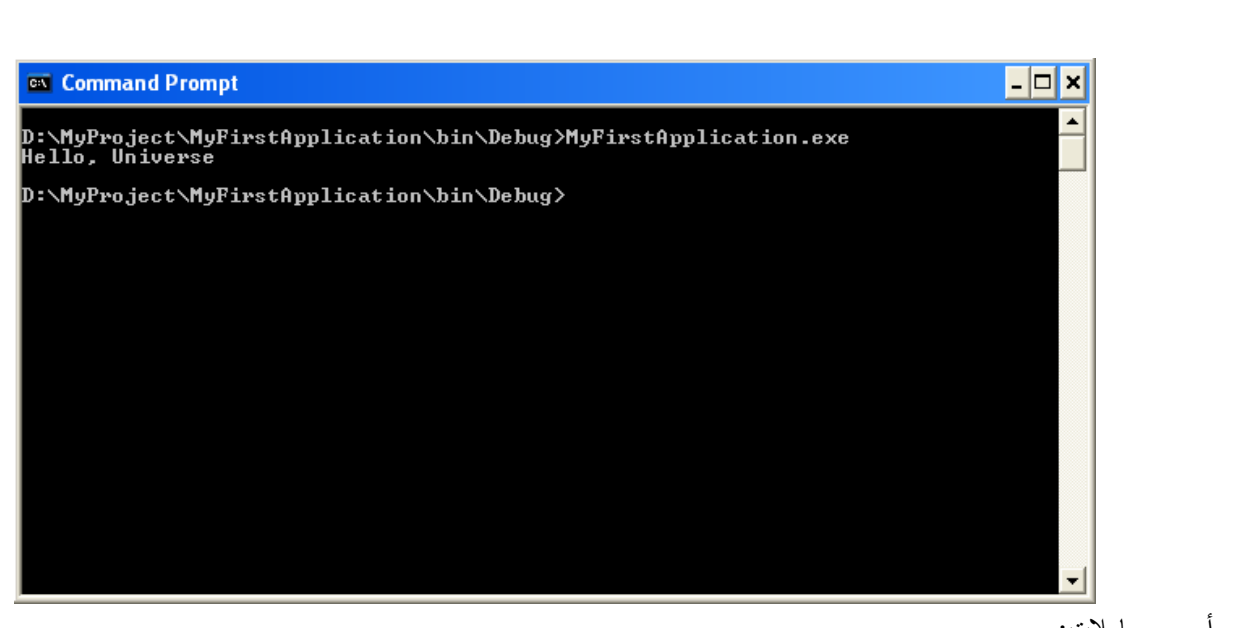

أو مع معاملات:

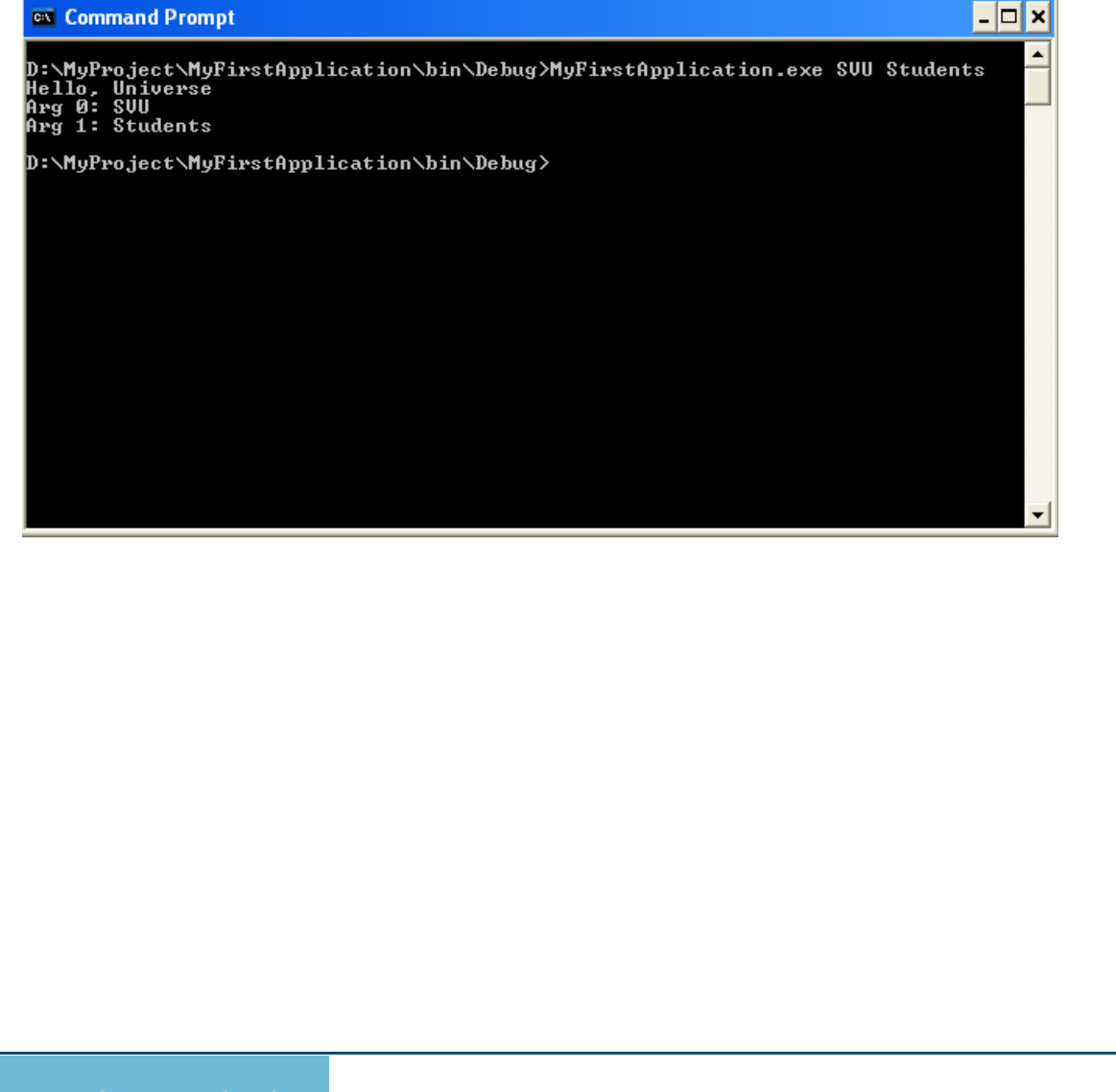

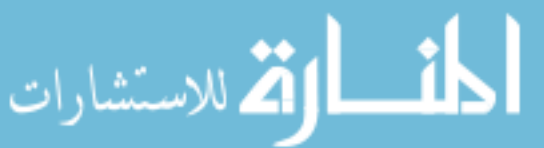

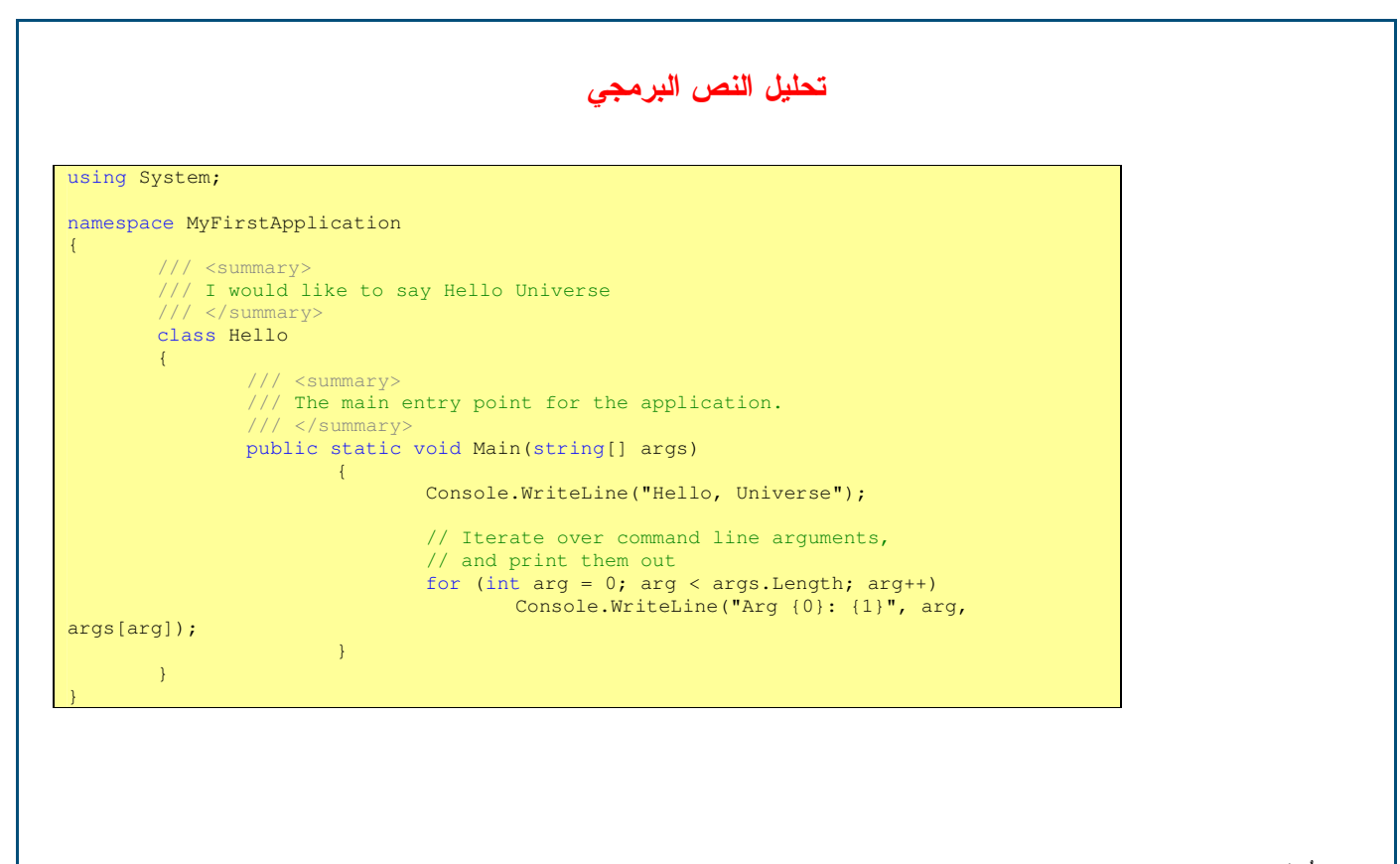

- تُستَخدَم العبارة ''using system'' للدلالة على ماندعوه فضاء الأسماء ''system'' الذي يُقدم مجموعة من الصفوف الجاهزة و المُعرّفة التي بمكن استخدامها ضمن التطبيق مباشر ة؛
- ينتمي الصف ''Console' إلى فضاء الأسماء ''system' ويُستَخدَم للتعامل مع واجهة التعليمات النصبّة التي ندعوها 'Command'' ''Prompt كما لاحظنا عند تشغيل البرنامج.
	- يستخدم الصف ''Console'' الإجرائية ''Writeline'' لكتابة سلسلة محارف وإظهار ها على واجهة النعليمات النصيّة.
		- يُعرِّف المثال صفاً يُدعى ''Hello'، يحتوي على إجرائية ''Main'' يمكن اعتبارها نقطة إنطلاق لنتفيذ المثال؛
- يقوم الإجرائية بإظهار عبارة ''Hello Universe'' بالإضافة إلى أية عبارة أخرى يُدخلها المُستثمر عند استدعائه للتطبيق من واجهة التعليمات النصبّة.

## الأنماط الأساسية

يمكن للمُبرمج استخدام أحد الأنماط البسيطة التي تظهر في الجدول لتعريف متحولاته. ويؤدي تعريف كل نوع من أنواع المتحولات الظاه| حجز جزء من الذاكرة يُقدر بالبايت ويتعلق بالنمط المُستخدَم.

Universal Knowledge Solutions s.a.l.

41

الله للاستشارات

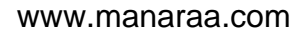

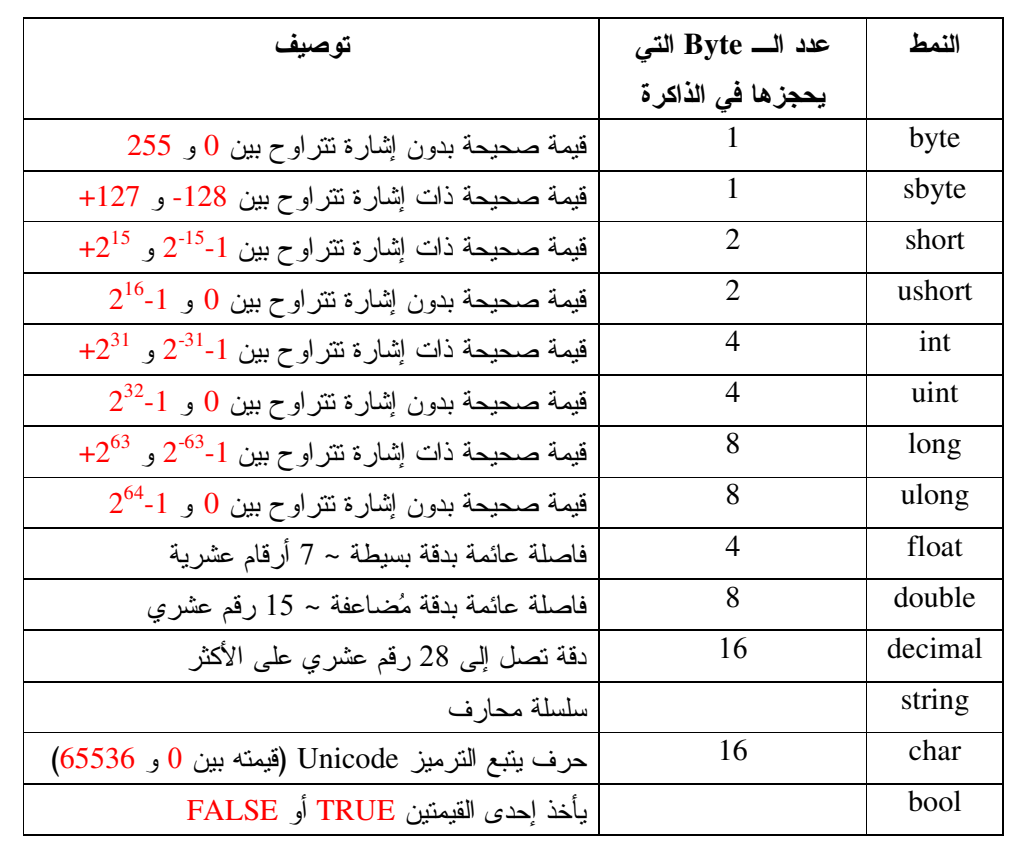

مثال:

```
using System;
namespace MyFirstApplication
\{/// <summary>
       /// I would like to say Hello Universe
       // </summary>
       class Hello2
       \left\{ \right.// \langle summary \rangle/// The main entry point for the application.
               11/ \langle </summary>
               public static void Main(string[] args)
               \left\{ \right.int Y=2006;
                      string s="Hello, universe : ";
                      Console. Write(s);
                      Console. Write (Y);
                      Console. WriteLine();
              \rightarrow\mathcal{F}\overline{\phantom{a}}
```
لنحصل على النتيجة التالية عند التتفيذ:

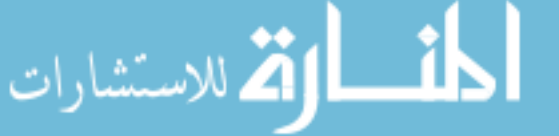

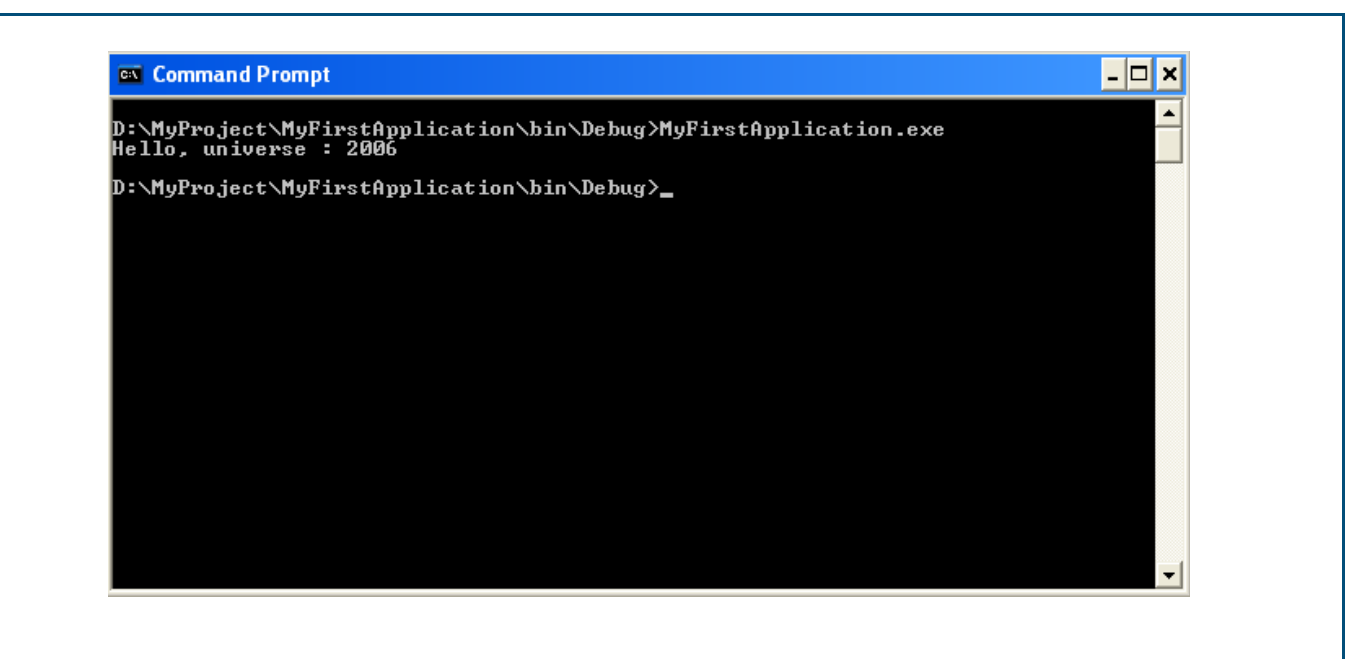

يمكن للمُبرمج استخدام أحد الأنماط البسيطة التي تظهر في الجدول لتعريف متحولاته. ويؤدي تعريف كل نوع من أنواع المتحولات الظاهرة إلى حجز جزء من الذاكرة يُقدر بالبايت ويتعلق بالنمط المُستَخدَم.

# الأنماط المُنَمَّر ة ENUM

يُعتبر ِ النمط enum من الأنماط البسيطة التي تساعد في تعريف مجموعة من القيم الثابتة بأسمائها الحقيقية:

enum Day { Monday, Tuesday, Wednesday, Thursday, Friday, Saturday, Sunday} By default: Monday=0, Tuesday=1, Wednesday=2, Thursday=3, Friday=4, Saturday=5, Sunday=6

الاستشارات

- يمثلك كل عنصر من عناصر النمط enum نمطه الخاص الذي ينتمي إلى أحد الأنماط الصحيحة: byte، أو sbyte، أو short، أو ushort، أو int، أو uint، أو long، أو ulong.
- يكون النمط int هو النمط التلقائي لعناصر النمط enum، ويأخذ العنصر الأول من عناصر النمط enum الرقم 0 ويستمر ترقيم العناصر حتى القيمة n-1 في حال وجود n عنصر .

تقبل لغة #C تعريف أنماط مُنَمَّر ة مختلفة تمتلك نفس أسماء العناصر مثل:

Universal Knowledge Solutions s.a.l.

43

enum Day { Monday, Tuesday, Wednesday, Thursday, Friday, Saturday, Sunday}

enum Weekend { Friday, Saturday, Sunday}

• ولكن يجب الانتباه هنا عند مقارنة عناصر متشابهة من نمطين مختلفين إلى أن النتيجة لاتكون واحد كما هو الحال في البرنامج

التالي الذي يعطي النتيجة الظاهرة في الشكل:

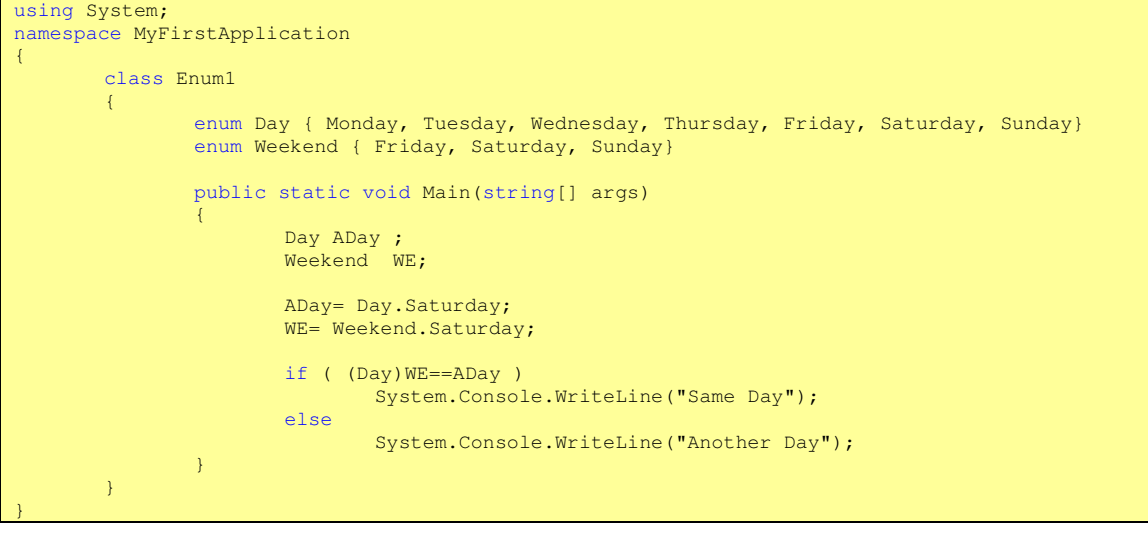

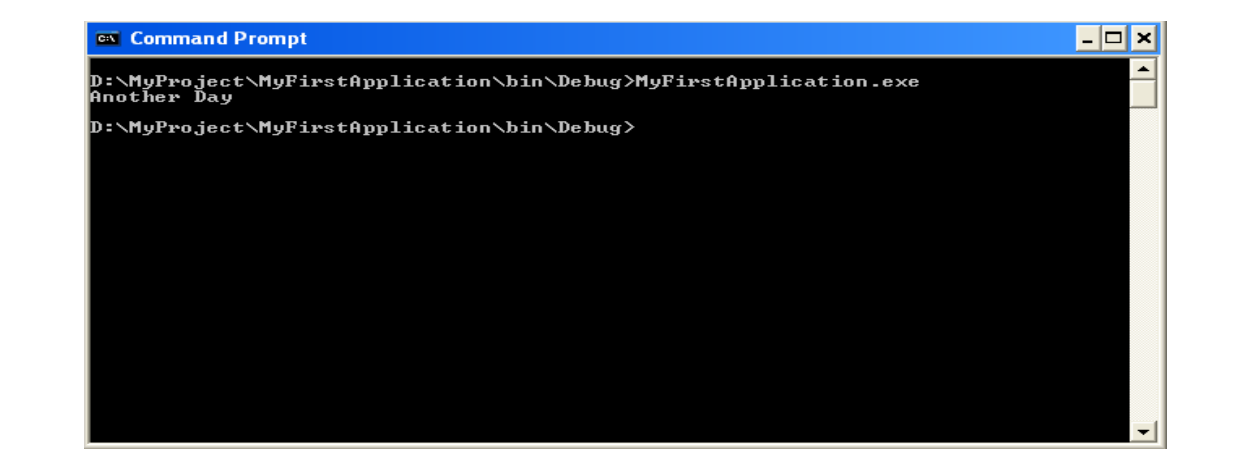

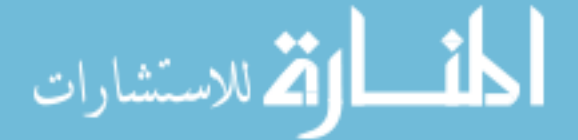

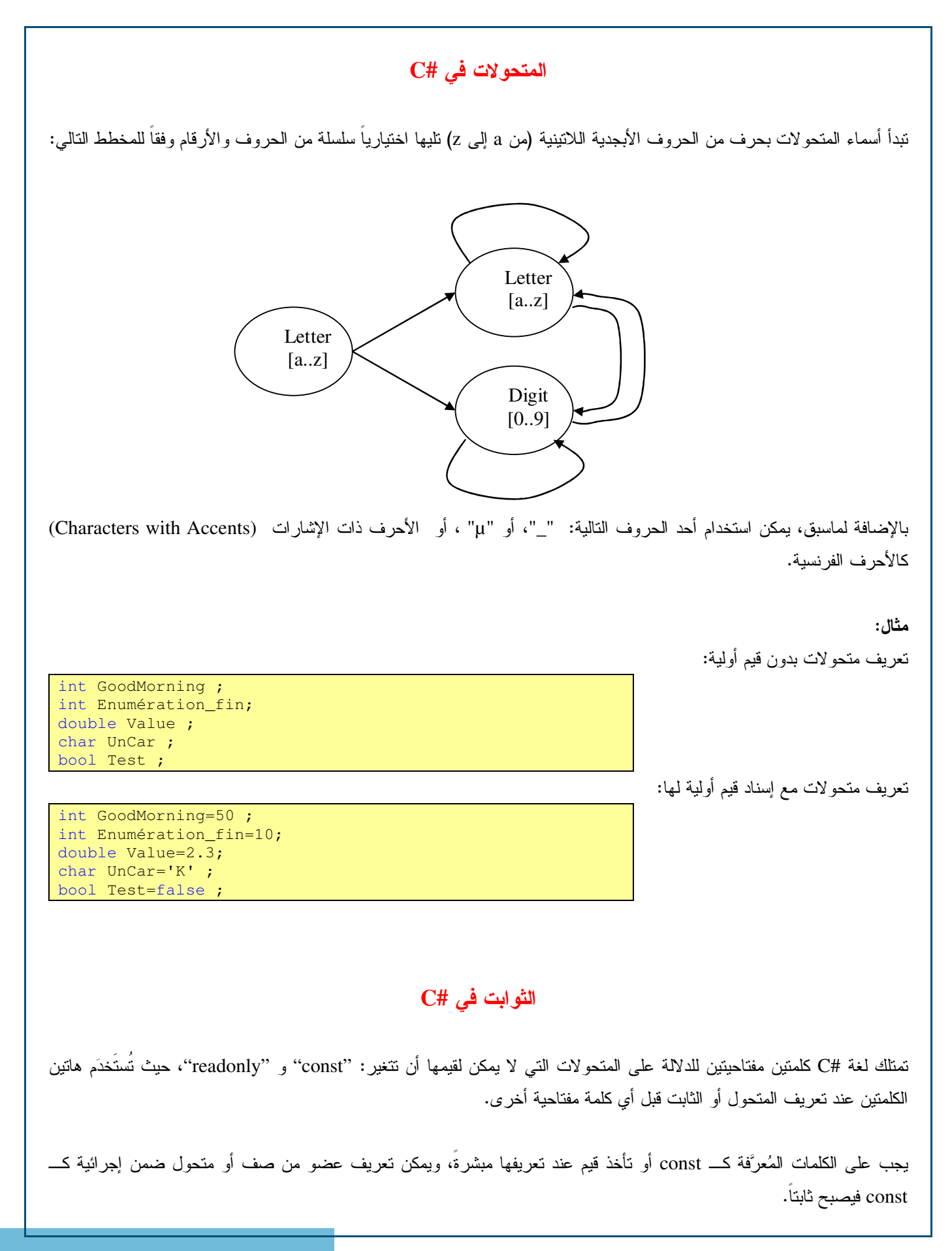

Universal Knowledge Solutions s.a.l.

45

الاستشارات

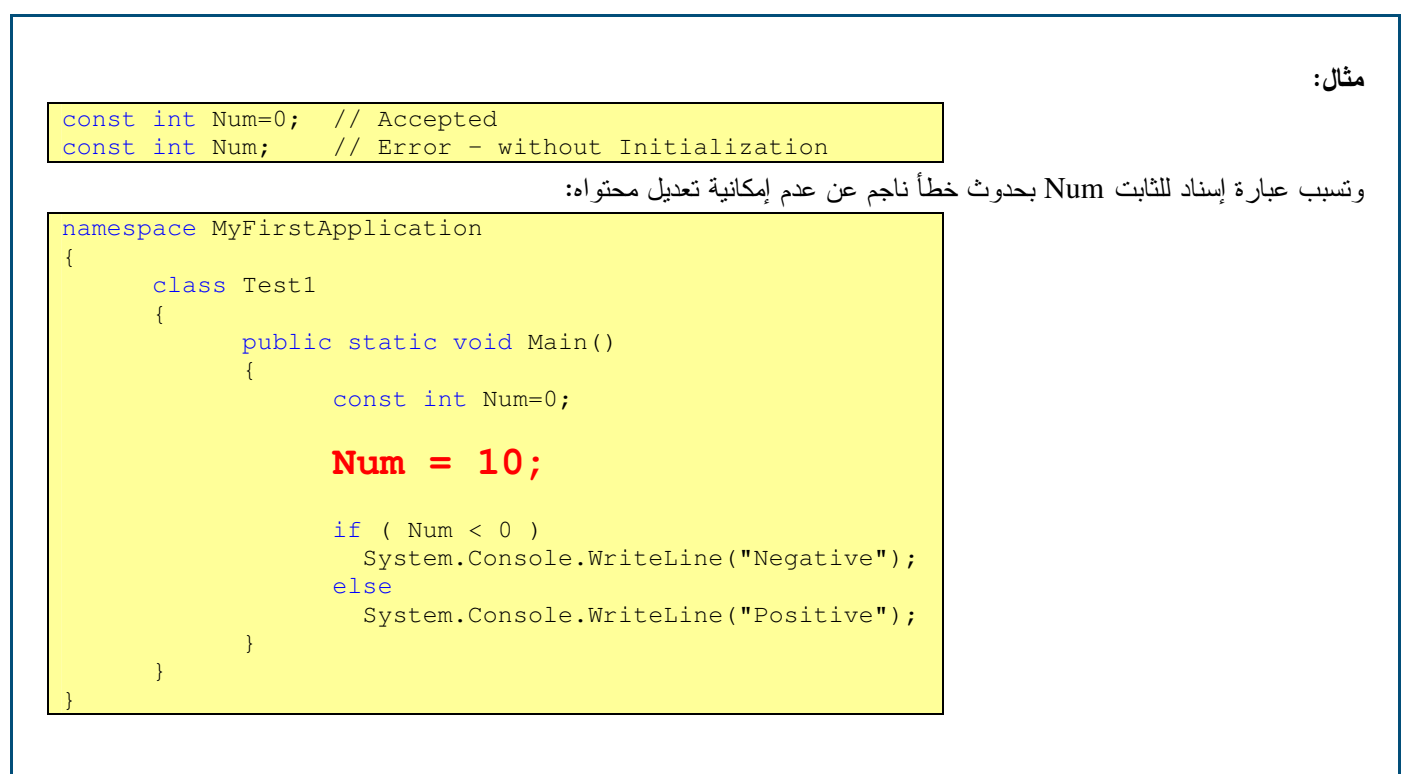

أما الكلمات المُعرَّفة كـــ readonly فهي تصلح لتكون أعضاء في الصفوف فقط ولايمكن تعريفها ضمن الإجرائيات. ويمكن نركهم دون قيمة إبتدائية عند تعريفهم كأعضاء في الصفوف، بحيث يتم إسناد القيمة الخاصة بهم عند تعريف بنّاء الصفّ فقط (البنّاء هو إجرائية خاصة سيتم تعريف عملها لاحقا).

مثال:

readonly int Num=10; // Accepted readonly int Num; // Accepted

الق للاستشارات

### العمليات في #C وأفضلياتها

– العمليات الحسابية –

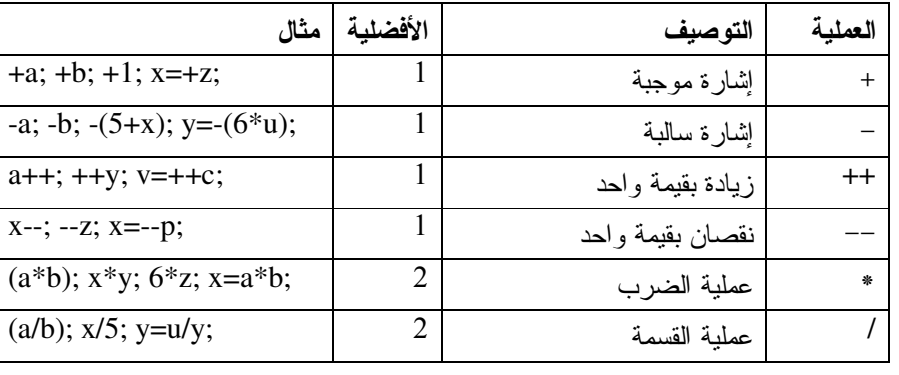

Universal Knowledge Solutions s.a.l.

46

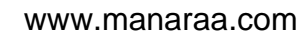

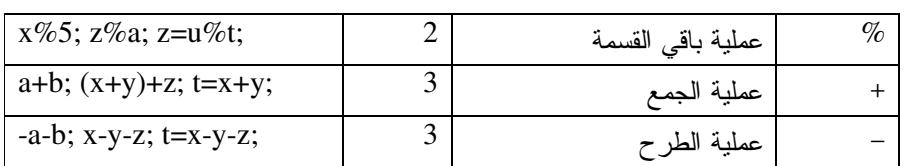

تقدم #C كغيرها من لغات البرمجة مجموعة العمليات الحسابية الاعتيادية التي نستعرضها في هذه الشريحة.

# العمليات ف*ي* #C وأفضلياتها

– عمليات المُقارنـة –

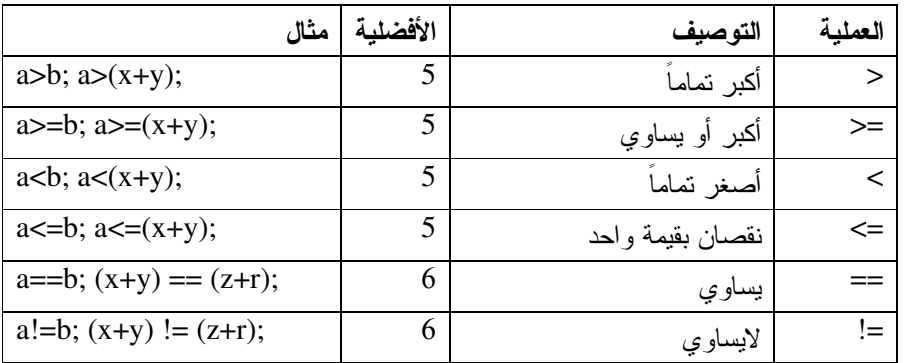

نقدم #C كغيرها من لغات البرمجة مجموعة عمليات المقارنة المنطقية التي نستعرضها في هذه الشريحة.

# العمليات ف*ي* #C وأفضلياتها

– العمليات المنطقية –

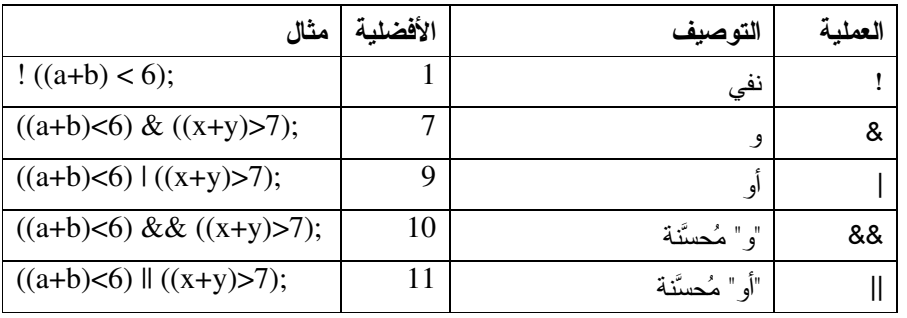

Universal Knowledge Solutions s.a.l.

47

الاستشارات

تقدم #C كغير ها من لغات البرمجة مجموعة العمليات المنطقية الاعتيادية التي نستعرضها في هذه الشريحة.

# العمليات ف*ي C*# وأفضلياتها

– ملاحظات على العمليات المنطقية –

تعبُّر عملية ! عن نفي عبارة منطقية وتفترض عدم تحقق الطرف حتى نكون محققة، بحيث يكون جدول الحقيقة للعبارة (8<(a+b))! ھو :

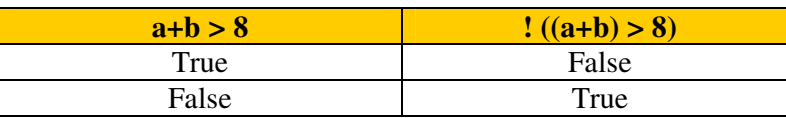

تعبِّر عملية & عن "و" منطقية وتفترض تحقق الطرفين حتى نكون محققة، بحيث يكون جدول الحقيقة للعبارة & (6>(a+b))  $:(x+y)>7)$  مثلاً:

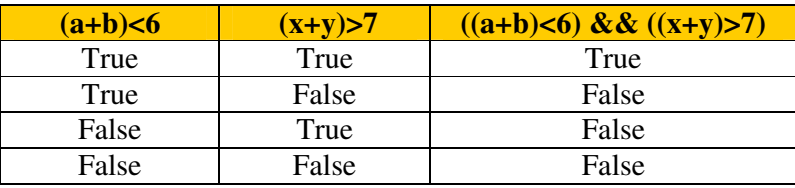

تعبُّر عملية | عن "أو" منطقية وتفترض تحقق أحد الطرفين حتى نكون محققة، بحيث يكون جدول الحقيقة للعبارة | (6>(a+b))  $:(x+y) > 7)$ ) مثلاً:

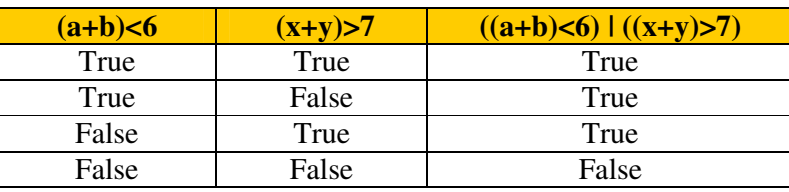

 $\&$  تعبُّر عملية  $\&$  عن "و" منطقية أمثلية، كما تعبُّر عملية II عن "أو" منطقية أمثلية، ۖ إذ تمتلك كلنا العمليتان نفس جدول الحقيقة لكل من  $\&$ و I على الترتيب، إلا أن أهمية هذه العمليات أنه في حالة && مثلا لاتتم بالضرورة عملية تقييم الطرفين، بل يكفي أن يكون أحد طرفي العبار ة (الذي جرى تقييمه أو لا) خطأ حتى يجرى اعتبار العبارة خاطئة بكاملها.

تفترض عملية نفي عبارة منطقية عدم تحقق الطرف حتى تكون محققة.

وتفترض عملية "و" منطقية تحقق الطرفين حتى تكون محققة.

Universal Knowledge Solutions s.a.l.

48

الاستشارات

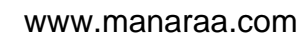

في حين تفتر ض عملية "أو " منطقية تحقق أحد الطر فين حتى تكون محققة.

ونمثلك كلٍّ من عملية: "و" الأمثلية وعملية "أو" الأمثلية جدول الحقيقة لكل من عملية "و" العادية و "أو" العادية على الترنيب، إلا أن أهمية هذه العمليات نكمن في أنه، وعلى سبيل المثال، في حالة "و" الأمثلية، لانتم بالضرورة عملية نقييم الطرفين، بل يكفي أن يكون أحد طرفي العبارة (الذي جرى نقييمه أولاً) خطأ حتى يجرى اعتبار العبارة خاطئة بكاملها.

# العمليات في #C وأفضلياتها – أفضلبات العملبات –

- بِمكن للأقواس أن تحل مشكلة الأفضلبات؛
- على سبيل المثال يكون للعبار ة (2×2) && (z <(y) × التفسير التالي: ○ بجرى أو لاً حساب x+y ومقارنة النتيجة بقيمة z لتحديد خطأ أو صحة العبارة (z +y))؛ ○ يجرى بعدها مقارنة قيمة z بـــ 8 لتحديد خطأ أو صحة العبارة (2<8)؛
- يجرى بعد ذلك النحقق من صحة أو خطأ (2<8) && (2<8) (x+y) نبعا لجدول الحقيقة الخاص بالعملية &&؛
- في حال عدم وجود أقواس يتم تتفيذ العمليات تبعاً للأفضليات (العمليات ذات الأفضلية 1 لها أسبقية على العمليات ذات الأفضلية 2 و هكذا دو البك)؛
	- أما في حال تسلسل عمليتين لـهما نفس الأفضلية، فتكون الأسبقية للعملية الموجودة على اليسار ؛
- على سبيل المثال بكون للعبارة (x+y > z && z<8) التفسير التالي: ○ بما أن عملية "الجمع" تمتلك أسبقية (ذات الأفضلية 3) بالنسبة لعملية المقارنة "أكبر تماماً" (ذات الأفضلية 5) يجر ي أو لاً حساب x+y ومقارنة النتيجة بقيمة z لتحديد خطأ أو صحة العبار ة z < (x+y)؛
- بما أن عملية المقارنة "أصغر تماماً" تمتلك أسبقية (ذات الأفضلية 5) بالنسبة لعملية الـــ "و " المنطقية (ذات الأفضلية 10) يجري أو لاَ حساب 8>z ومقارنة النتيجة بقيمة z لتحديد خطأ أو صحة العبارة 8>z؛
	- يجرى بعد ذلك التحقق من صحة أو خطأ (8>Z && z <8) تبعا لجدول الحقيقة الخاص بالعملية &&؛

## تعليمة القراءة

يمكن لقرائة قيمة متحول ذو نمط بسيط أن نستخدم تعليمة Read أو ReadLine التابعة للصف Console وإسنادها للمتحول المطلوب؛

إلا أن القيمة التي ترجعها Read أو ReadLine تمتلك نمط سلسلة المحارف. فإذا أدخلنا 123 تمت قراءتها من قبل التعليمة على أنها سلسلة المحارف "123".

Universal Knowledge Solutions s.a.l.

للاستشارات

يؤدي استخدام التعليمة ReadLine دون أخذ الملاحظة الآنفة الذكر بعين الاعتبار إلى حدوث خطأ (عدم توافق الأنماط الناتج عن عند قرائة قيمة ذات نمط محرفي ومحاولة اسنادها لمتحول يعبر عن عدد صحيح) في حال نفذنا البرنامج التالي:

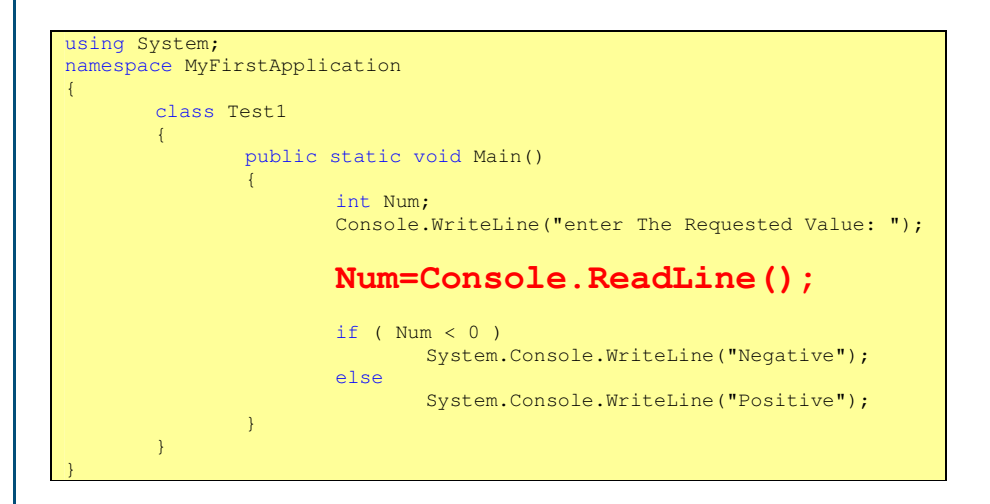

لذا يتوجب في حال أردنا أن نقرأ منحول من نمط عدد صحيح، أو حقيقي أن نستخدم إجرائيات نحويل خاصة كإجرائية Parse المرتبطة

بكل نمط من الأنماط البسيطة والتي نقوم بتحويل سلسلة محارف مثل ''123'' إلى قيمة هي 123، كما هو الحال في البرنامج التالي:

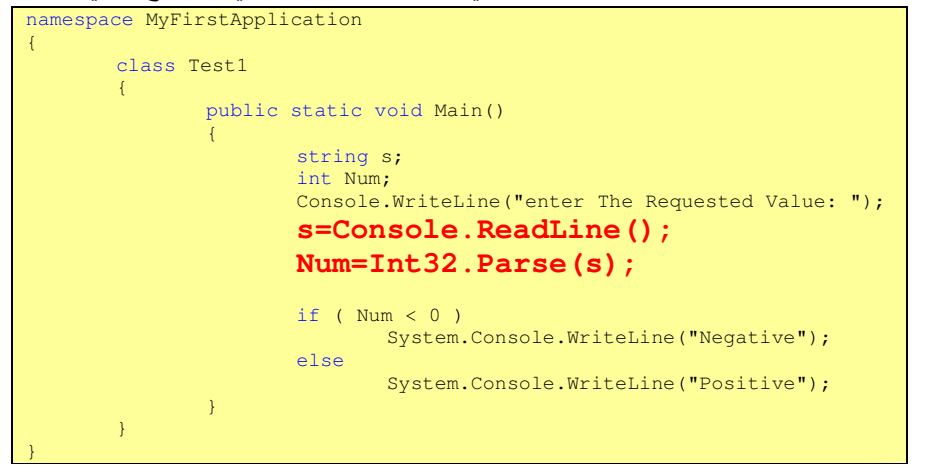

القم للاستشارات

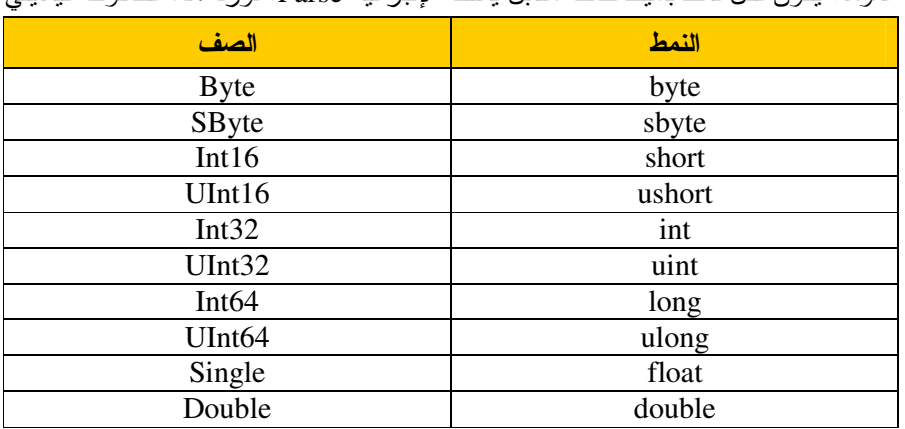

#### عموما، بكون لكل نمط بسيط صف مقابل بمثلك الإجر ائية Parse. نور د هذه الصفوف فيمايلي:

Universal Knowledge Solutions s.a.l.

### تمارين للتجريب

تمرين 1 – نفذ التمرين التالي واستنتج نتيجة التنفيذ:

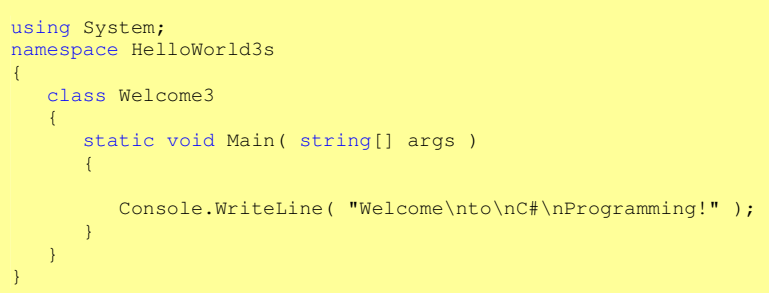

تمرين 2– نفذ التمرين التالي واستنتج نتيجة التنفيذ:

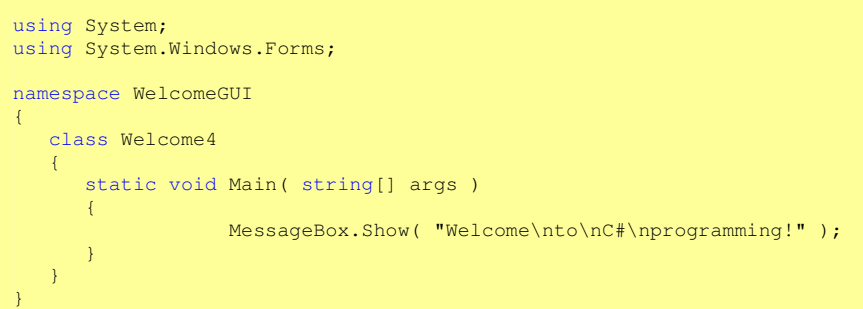

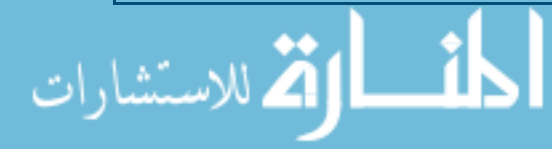

تمرين 3– نفذ التمرين التالي واستنتج نتيجة التنفيذ:

```
using System; 
namespace AdditionProgram 
\left\{ \right. class Addition 
\sim {
       static void Main( string[] args ) 
       { 
string firstNumber, 1997 first string entered by user
secondNumber; // second string entered by user
         int number1, \frac{1}{1 + x} // first number to add number 2,
            number2, \frac{1}{3} // second number to add<br>sum; \frac{1}{3} // sum of number1 and number
                                // sum of number1 and number2
          // prompt for and read first number from user as string 
          Console.Write( "Please enter the first integer: " ); 
          firstNumber = Console.ReadLine(); 
          // read second number from user as string 
          Console.Write( "\nPlease enter the second integer: " ); 
         secondNumber = Console.ReadLine();
1992 // convert numbers from type string to type int
number1 = Int32.Parse( firstNumber );
          number2 = Int32.Parse( secondNumber ); 
          // add numbers 
         sum = number1 + number2; // display results 
          Console.WriteLine( "\nThe sum is {0}.", sum ); 
       } // end method Main 
    } // end class Addition 
} // end namespace AdditionProgram
```
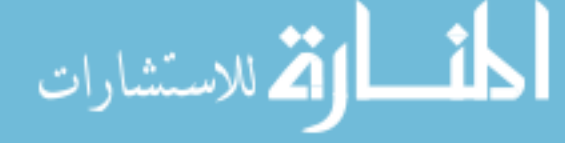

تمرين 4– نفذ التمرين التالي واستنتج نتيجة التنفيذ:

```
using System; 
namespace ComparisonApplication 
{ 
    class Comparison 
   -{
       static void Main( string[] args ) 
\sim \sim \sim \sim \simint number1, \frac{1}{1 + \text{const}} // first number to add number 2;
                                 // second number to add
1988 // read in first number from user as a string
 Console.Write( "Please enter first integer: " ); 
          number1 = Int32.Parse( Console.ReadLine() ); 
          // read in second number from user as a string 
          Console.Write( "\nPlease enter second integer: " ); 
          number2 = Int32.Parse( Console.ReadLine() ); 
         if ( number1 == number2 )
            Console.WriteLine( number1 + " == " + number2 );
          if ( number1 != number2 ) 
             Console.WriteLine( number1 + " != " + number2 );
          if ( number1 < number2 ) 
             Console.WriteLine( number1 + " < " + number2 ); 
          if ( number1 > number2 ) 
            Console.WriteLine( number1 + " > " + number2 );
         if ( number1 \leq number2 )
             Console.WriteLine( number1 + " \leq " + number2 );
          if ( number1 >= number2 ) 
            Console.WriteLine( number1 + " " = " + number2 );
       } // end method Main 
    } // end class Comparison 
  // end namespace ComparisonApplication
```
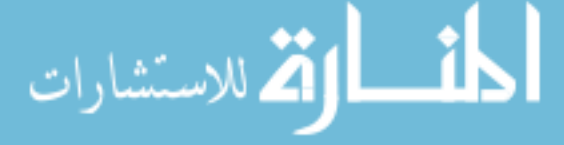

53

القسم السابع والثامن والتاسع التعليمات في لغة #C

## الكلمات المفتاحية:

عبارة شرطية، عبارة نكرار، عبارة وصل.

#### ملخص:

نتعرف في هذا القسم على التعليمات الأساسية في لغة البرمجة #C كالعبارة الشرطية، والعبارة الحلقية، وغيرها.

#### أهداف تعليمية:

يتعرف الطالب في هذا الفصل على:

- مفهوم كنلة التعليمات؛
- العبارة الشرطية وغموضها واختصارها؛
	- عبارات النكرار؛
	- عبارة switch ... case.

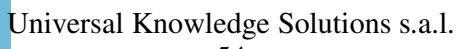

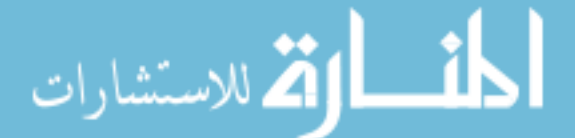

## قواعد عامة

- تم الأخذ بقسم كبير من المعيار ANSI الخاص بلغة C في لغة #C:
- يمكن أن نكتب تعليمة كاملة محتواة بين قوسين { } أو كتبها دون أقواس؛
	- تتتهى أي تعليمة بسيطة (كتعليمة الإسناد) بفاصلة منقوطة؛

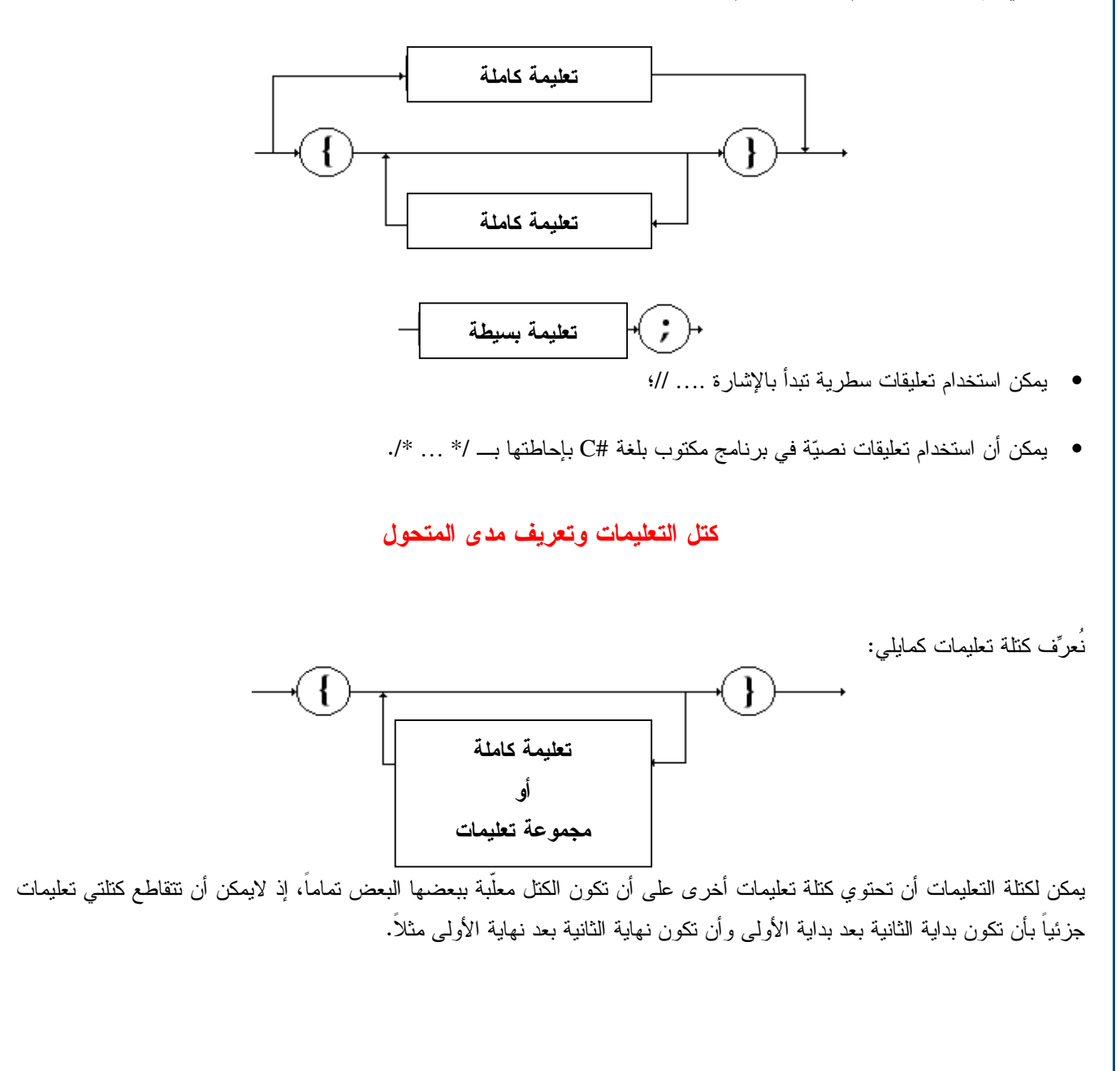

Universal Knowledge Solutions s.a.l.

55

العمار الس**تشارات** 

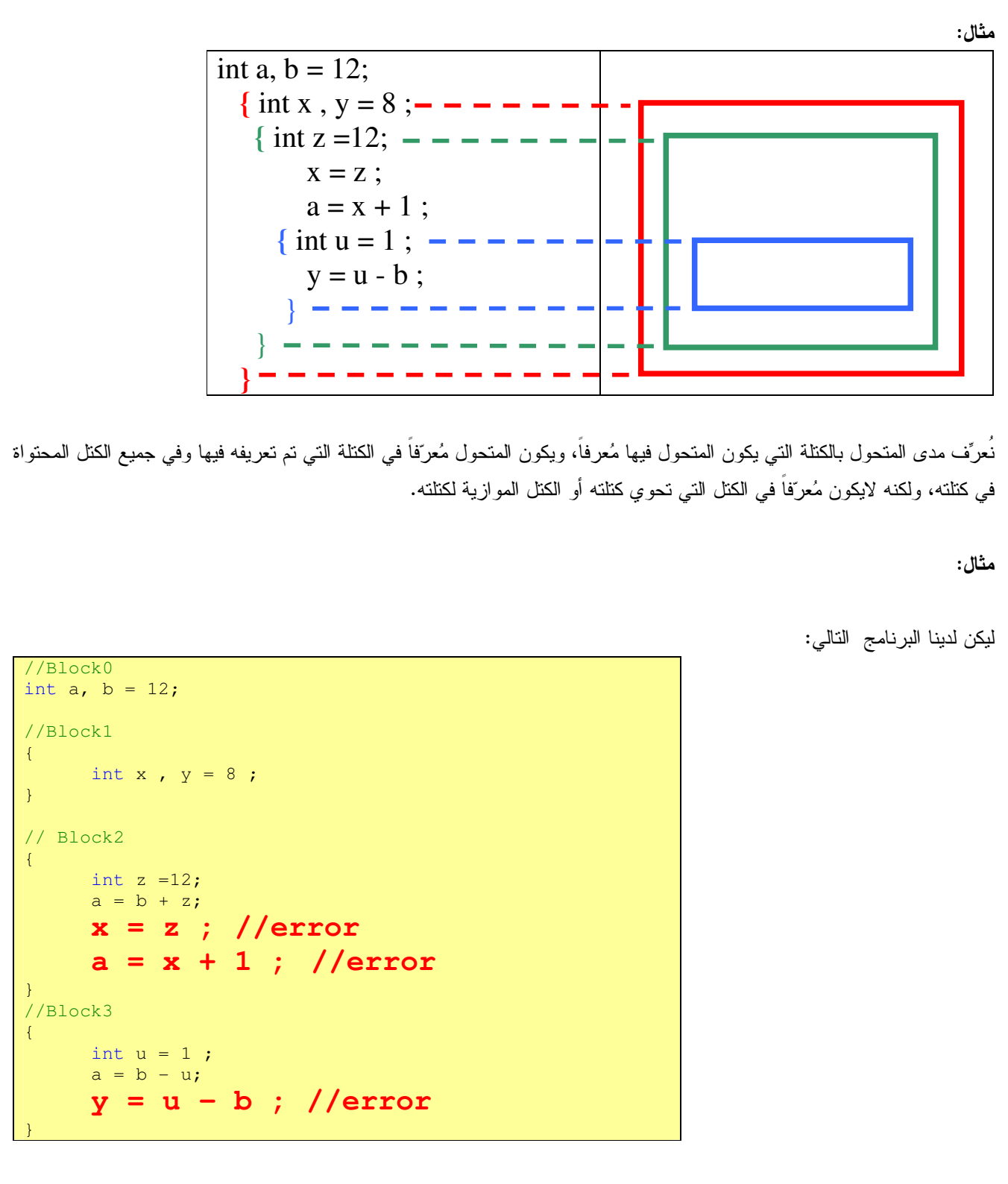

تظهر الأخطاء نتيجة عدم وجود أي تعريف لكل من x و y في الكتل التي تظهر بها، في حين لا توجد أي مشكلة في استخدام المتحولات a و b في هذه الكتل.

الاستشارات

تعليمة الإسناد

الإسناد البسيط:

يكون رمز الإسناد هو "=" حيث نكتب:

 $x=y$ يجب في هذه الحالة أن تكون x هي مُعرِّف متحول.

يمكن استخدام الإسناد ضمن العبارات الحسابية والمنطقية، وعلى شكل إسناد متعدد.

مثال:

int a,  $b = 56$ , c, d;  $a = (b = 12) + 8$ ; // New value of b  $a = b = c = d = 8$ ; // Multiple Assignment

في الحالة الأولى تأخذ b قيمة أولية عند تعريفها، أما في الحالة الثانية فتأخذ b قيمة جديدة عند استخدامها داخل العبارة، وتأخذ b قيمة جديدة هي 8 في الحالة الثالثة ولكن ضمن عملية إسناد متعددة.

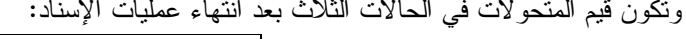

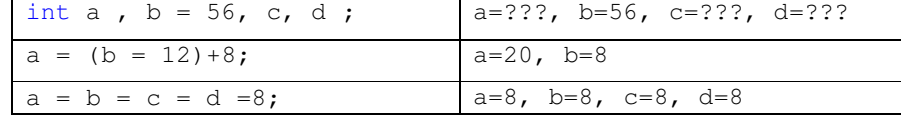

الإسناد المزود بعملية:

 $\cdot$  {+, -, \*, /, &, |} المحمليات النالية: {|, +, -, +}. من الممكن أن نستخدم إسناد مزود بعملية من العمليات السابقة له الشكل:  $x$  op= $y$ ; بشكل مكافئ للإسناد البسيط التالي:  $x = x$  op y;

مثال:

int a,  $b = 56$ ;  $a = -8$ ;  $a == b ; // a = a + b$ \*= 3 ; // b = b \* 3

الق للاستشارات

نكون قيم المتحولات في الحالات الثلاث بعد انتهاء عمليات الإسناد:

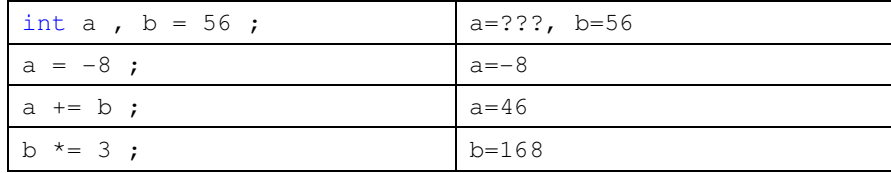

Universal Knowledge Solutions s.a.l.

57

يمكن استخدام الإسناد ضمن العبارات الحسابية والمنطقية، وعلى شكل إسناد متعدد. كما يمكن استخدام إسناد مزود بعملية من العمليات الحسابية أو المنطقية بشكل مكافئ للإسناد البسيط.

# العبارة الشرطية

نَأْخذ العبارة الشرطية الشكل القواعدي النالبي: expression  $\frac{1}{1}$  instruction if  $else$ *instruction* بحيث يكون لأي شرط أحد شكلين: **if** (Expression ) Instructions Bloc; أو **if** (Expression ) Instructions Bloc; else Instructions Bloc; مثال: int a=100, b=0, c; if (  $b == 0$  )  $\{$  $c = 1;$ System.Console.WriteLine("First Condition:  $c = " + c)$ ; -1  $else$  $c = a / b;$ System.Console.WriteLine("First Condition:  $c = " + c);$ if  $((c = a * b) != 0)$  $c \neq b$ ; else  $C = A$ : System.Console.WriteLine("Second Condition:  $c = " + c)$ ; ونكون النتيجة:

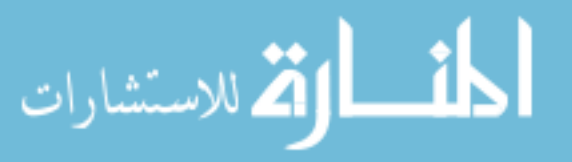

C:\MyProject\MyFirstApplication\bin\Debug\MyFirstApplication.exe

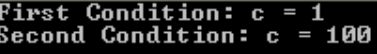

غموض العبارة الشرطية

يمكن أن تظهر العبارة الشرطية بشكل غامض كما هو الحال في المثال التالي:

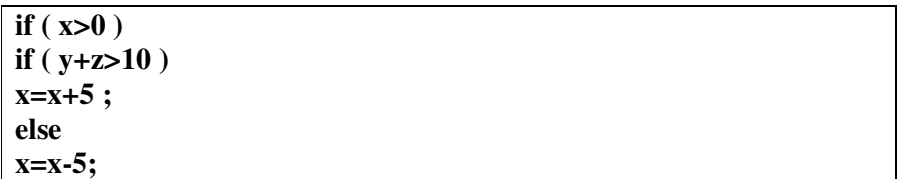

في هذه الحالة يظهر الغموض في تحديد تبعية عبارة else لعبارة if.

بشكل عام نكون عبارة else نابعة لعبارة if الأقرب إلا إذا حددت الأقواس عكس ذلك. ففي الحالة السابقة نكون النبعية كمايلي:

if  $(x>0)$ if  $(y+z>10)$  $x=x+5$ ; else  $x=x-5$ ;

الاستشارات

طبعاً، يمكن للأقواس في حال استخدامها أن تحلّ الغموض وفقاً لتوزعها. ففي الحالتين التاليتين تُزيل الأقواس الغموض تماماً وتحدد تبعية عبارة else لعبارة if:

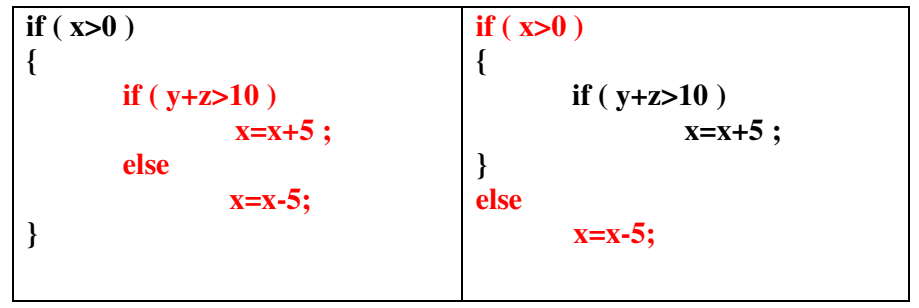

يمكن أن تظهر العبارة الشرطية بشكل غامض. حيث يظهر الغموض في تحديد تبعية عبارة else لعبارة if.

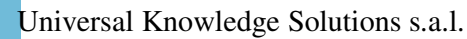

59

بشكل عام نكون عبار ة else تابعة لعبار ة if الأقرب إلا إذا حددت الأقواس عكس ذلك. طبعاً، يمكن للأقواس في حال استخدامها أن تحلّ الغموض وفقاً لتوز عها. اختضار العبارة الشرطبة يمكن في بعض الحالات عندما يكون الهدف من العبارة الشرطية نتفيذ عملية إسناد أن نبني عبارة شرطية مختصرة لها الشكل القواعدي النالي: **Value1**  $\ddot{\phantom{0}}$ Value2  $\ddot{\mathbf{?}}$ expression في حال تحقق الشرط المحدد في expression بجري إرجاع Value1 وإلا يجري إرجاع Value2. وتكافئ التعليمة السابقة التعليمة: if (expression) Value1 else Value2 مثال: نقرأ العبارة الشرطية المُختصرة التالية: int  $a, b, c$ ;  $c = a == 0 ? b : a+1 ;$ كما بلي: في حال نحققت العبارة (a==0) بجري إرجاع القيمة الأولى (b) وإسنادها إلى (c) وإلا فإن القيمة الثانية (a+1) هي التي يجري إرجاعها وإسنادها إلى (c). يمكن في بعض الحالات عندما يكون الهدف من العبارة الشرطية نتفيذ عملية إسناد أن نبنى عبارة شرطية مختصرة.  $for$  do  $while$ : عبار ات التكر ار 1. يكون لعبارة النكر ار الحلقية while الشكل القواعدي التالي: while  $|$ *instruction* $|$ expression

Universal Knowledge Solutions s.a.l.

60

الاستشارات

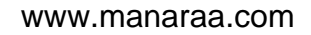

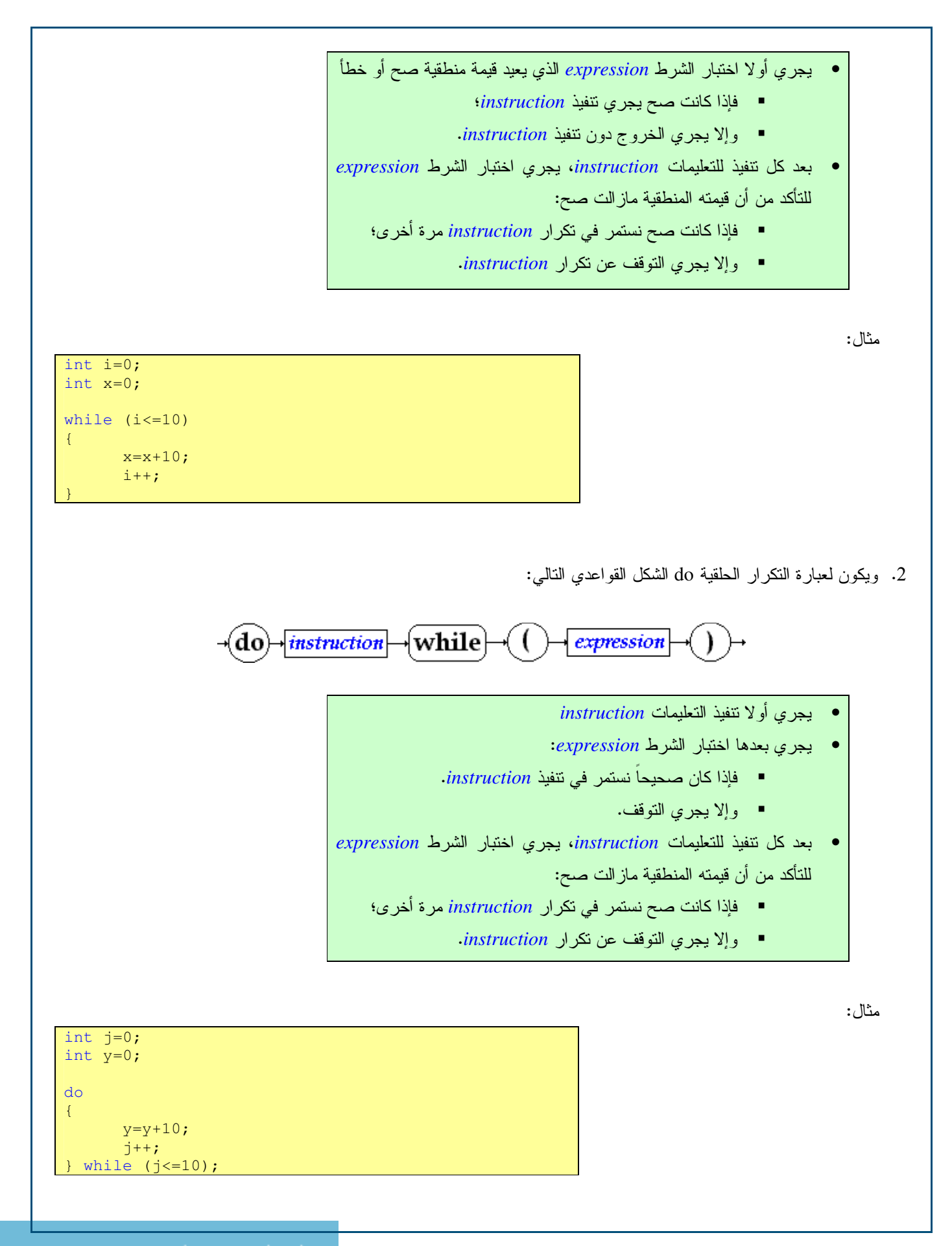

Universal Knowledge Solutions s.a.l.

61

الله للاستشارات

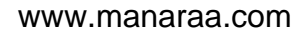

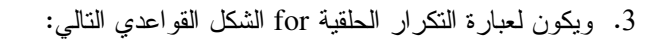

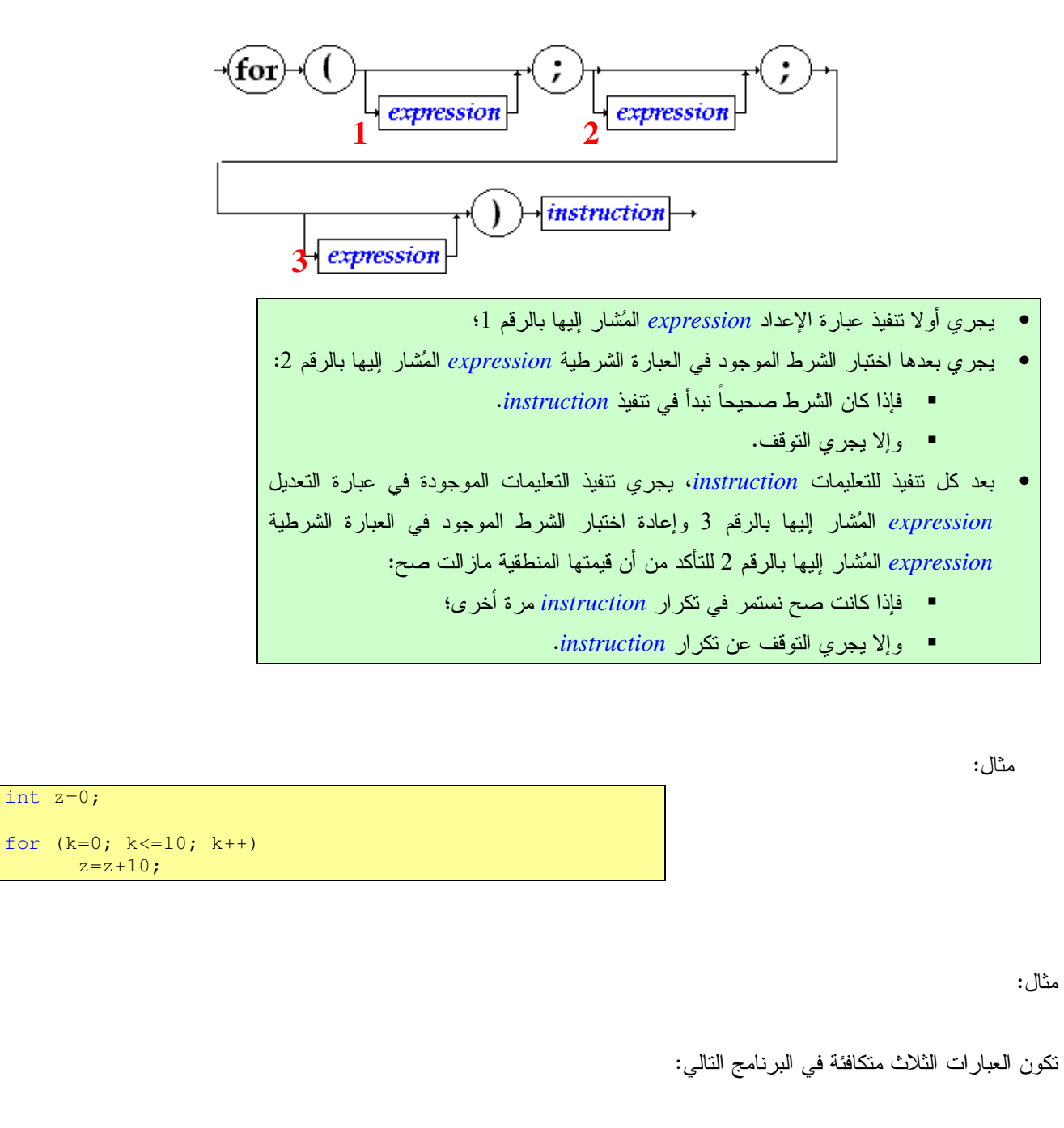

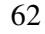

الق للاستشارات

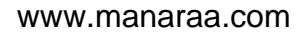

```
int x=0; 
int y=0; 
int z=0; 
int i=0; 
while (i<=10) 
{ 
      x=x+10; i++; 
} 
Console.WriteLine("x = " + x);
i=0;do 
{ 
      y=y+10;i++;} while (i < = 10);
Console.WriteLine("y = " + y);
for (i=0; i<=10; i++)z = z + 10;Console.WriteLine("z = " + z);
```
ونكون النتيجة:

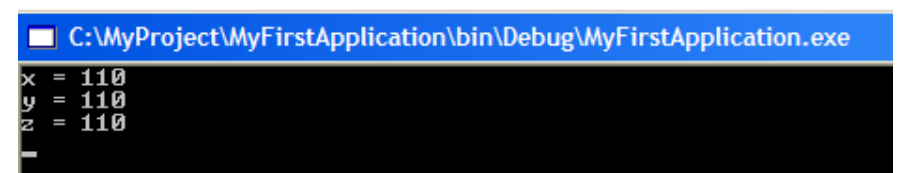

في حين لا يكون هناك نكافؤ في الحالة التالية:

```
int x=0; 
int y=0; 
int z=0; 
int i=11; 
while (i<=10) 
\left\{ \right.x=x+10;i++;} 
Console.WriteLine("x = " + x);
i=11;do 
{ 
      y=y+10;i++;} while (i<=10);
Console.WriteLine("y = " + y);
for (i=11; i<=10; i++)z=z+10;Console.WriteLine("z = " + z);
```
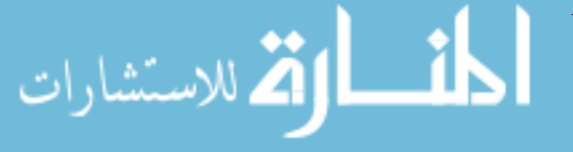

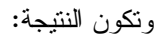

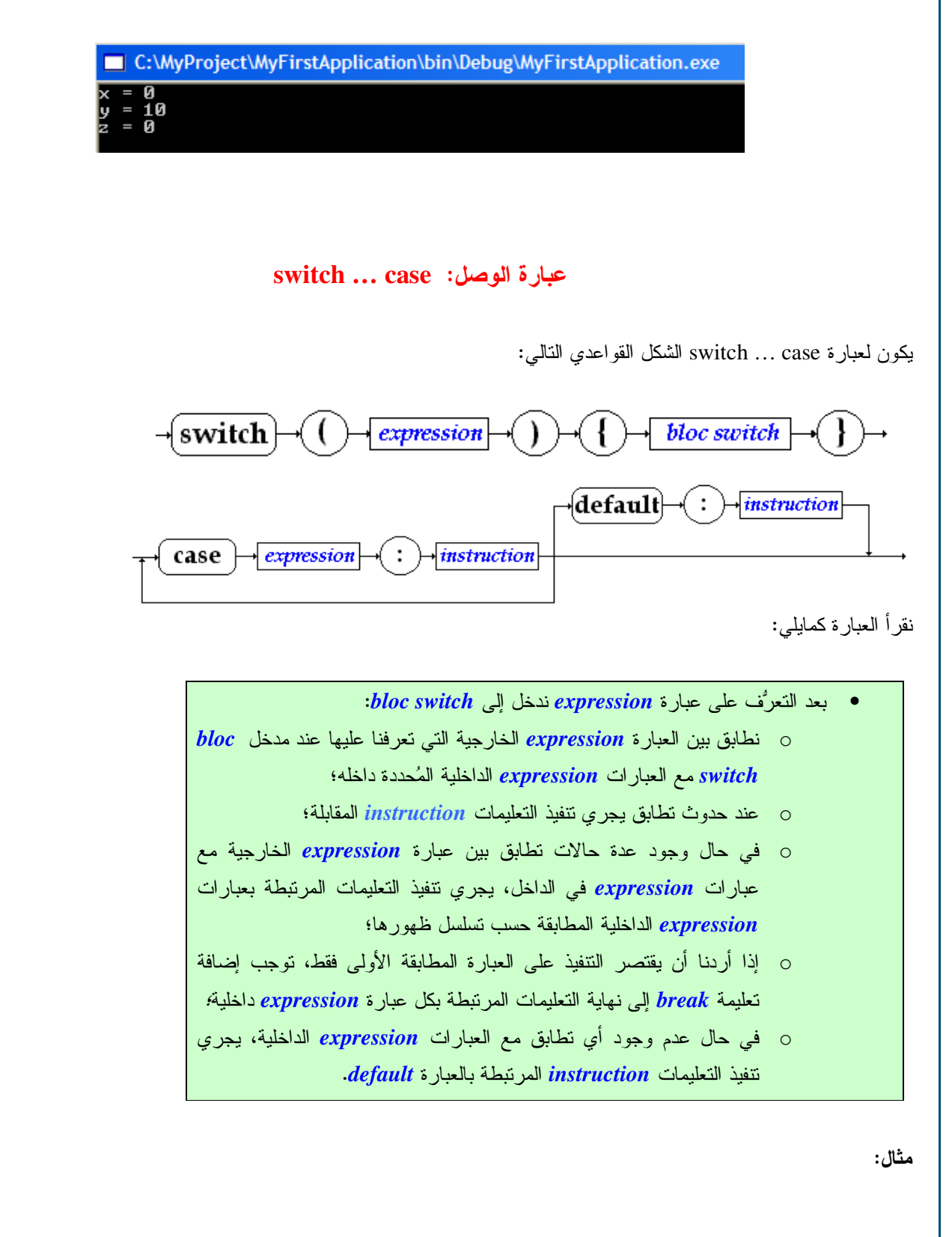

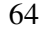

الاستشارات

```
int x = 10;
switch (x+1) 
{ 
      case 11 : Console.WriteLine(">> case 11");
             break; 
      case 12 : Console.WriteLine(">> case 12");
             break; 
      default : Console.WriteLine(">> default");
             break; 
}
```
نكون النتيجة هي تطابق العبار ة (x+1) مع الحالة الأولى أي (case 11).

تمرين

اكتب صف Average1 بلغة #C، يساعد في حساب المتوسط الحسابي لعشرة أرقام صحيحة يجري طلبها من البرنامج وإدخالها من قبل المُستخدم.

 $: \Delta$ 

```
using System; 
namespace Average 
{ 
    class Average1 
\sim {
        static void Main( string[] args ) 
\sim \sim \sim \sim \simint total, \frac{1}{2} // sum of grades gradeCounter, // number of grades
              gradeCounter, // number of grades entered<br>gradeValue, // grade value
                                 1/ grade value
              average; // average of all grades
          // initialization phase<br>total = 0; //
          total = 0; // clear total<br>qradeCounter = 1; // prepare to 3
                                 // prepare to loop
            // processing phase 
          while ( gradient \leq 10 ) // loop 10 times
\mathbb{R}^n and \mathbb{R}^n . The \mathbb{R}^n // prompt for input and read grade from user 
               Console.Write( "Enter integer grade: " ); 
               // read input and convert to integer 
              qradeValue = Int32.Parse(Console.PaedLine());
               // add gradeValue to total 
               total = total + gradeValue; 
                // add 1 to gradeCounter 
           gradient = gradeCounter + 1; } 
           // termination phase 
          average = total / 10; // integer division
            // display average of exam grades 
           Console.WriteLine( "\nClass average is {0}", average ); 
        } // end Main 
    } // end class Average1 
}
```
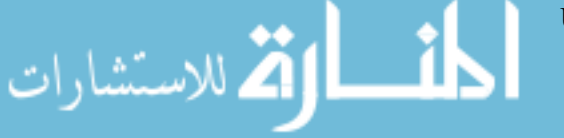

تمرين

اكتب صف Average2 بلغة #C، يساعد في حساب المتوسط الحسابي لعدد من الأرقام صحيحة يجري طلبها من البرنامج وإدخالها من قبل المُستخدم وبحيث يتوقف طلب الأعداد عند إدخال المستخدم للقيمة 1-. الحل:

```
using System; 
namespace Average 
{ 
    class Average2 
\sim { \sim static void Main( string[] args ) 
\sim \sim \sim \sim \simint total, \frac{1}{2} // sum of grades
             gradeCounter, // number of grades entered<br>gradeValue; // grade value
                                 // grade value
          double average; // average of all grades
           // initialization phase 
          total = 0; // clear total
          gradeCounter = 0; // prepare to loop
           // processing phase 
           // prompt for input and convert to integer 
           Console.Write( "Enter Integer Grade, -1 to Quit: " ); 
           gradeValue = Int32.Parse( Console.ReadLine() ); 
           // loop until a -1 is entered by user 
          while ( gradevalue := -1 )
\mathbb{R}^n and \mathbb{R}^n . The \mathbb{R}^n // add gradeValue to total 
               total = total + gradeValue; 
               // add 1 to gradeCounter 
             qradeCounter = gradeCounter + 1; // prompt for input and read grade from user 
               // convert grade from string to integer 
              Console.Write( "Enter Integer Grade, -1 to Ouit: " );
               gradeValue = Int32.Parse( Console.ReadLine() ); 
           } // end while 
           // termination phase 
           if ( gradeCounter != 0 ) 
\mathbb{R}^n and \mathbb{R}^n . The \mathbb{R}^n average = ( double ) total / gradeCounter; 
               // display average of exam grades 
              Console.WriteLine( "\nClass average is {0}", average ); 
 } 
           else 
\mathbb{R}^n and \mathbb{R}^n . The set of \mathbb{R}^n Console.WriteLine( "No grades were entered." ); 
 } 
        } // end method Main 
    } // end class Average2 
}
```
#### تمرين

بفرض أن لديك مجموعة من 10 طلاب، اكتب صف Analysis بلغة #C يستعرض أرقام الطلاب من 1 إلى 10 رقما رقما، بحيث يقوم المستخدم من أجل كل طالب بإدخال رقم 1 في حال كان الطالب ناجحا، وإدخال رقم 2 في حال كان الطالب راسبا، وبحيث يعطي البرنامج في النهاية عدد الناجحين وعدد الراسبين والنسبة المئوية للنجاح. الحل:

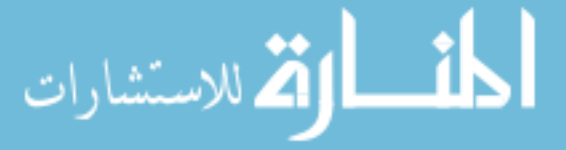

#### using System;

{

```
namespace Passes_and_Failures 
   class Analysis 
    { 
      static void Main( string[] args ) 
      \left\{ \right.int passes = 0, and \frac{1}{2} // number of passes
f_{\text{ailures}} = 0, // number of failures
\sim student = 1, \sim // student counter
           result; // one exam result
          // process 10 students; counter-controlled loop 
          while ( student <= 10 ) 
\mathbb{R}^n and \mathbb{R}^n . The \mathbb{R}^n Console.WriteLine( "Enter result (1=pass, 2=fail)" ); 
            result = Int32.Parse( Consider, ReadLine() );
            if ( result == 1 )
               passes = passes + 1; else 
               failures = failures + 1;
             student = student + 1; 
          } 
          // termination phase 
          Console.WriteLine(); 
 Console.WriteLine( "Passed: " + passes ); 
 Console.WriteLine( "Failed: " + failures ); 
          Console.WriteLine( "Raise Percentage\n" + passes * 10 ); 
       } // end of method Main 
    } // end of class Analysis 
}
```
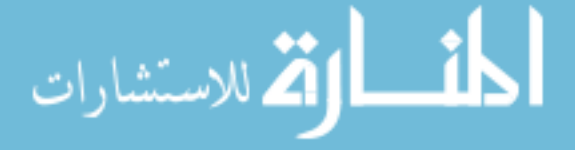

جرّب البرنامج النالي وأبد ملاحظانك على عمليات الزيادة بقيمة 1.

```
using System; 
namespace Increment 
{ 
   class Increment 
\sim {
       [STAThread] 
      static void Main(string[] args) 
\sim \sim \sim \sim \sim int c; 
        c = 5;Console.WriteLine( c ); // print 5
 Console.WriteLine( c++ ); // print 5 then postincrement 
Console.WriteLine( c ); // print 6
        Console.WriteLine(); // skip a line
        c = 5;Console.WriteLine( c ); // print 5
 Console.WriteLine( ++c ); // preincrement then print 6 
        Console.WriteLine( c ); // print 6s
       } // end of method Main 
    } // end of class Increment
```
تمرين

تمرين

اكتب برنامج بلغة #C لحساب مجموع الأعداد الزوجية المحصورة بين 0 و 255.

الحل :

```
using System; 
using System.Windows.Forms; 
namespace MySum 
{ 
    class Sum 
\sim { \sim static void Main( string[] args ) 
\mathbb{R}^n and \mathbb{R}^nint sum = 0;
          for ( int number = 2; number <= 100; number += 2 )
              sum += number; 
           MessageBox.Show( "The sum is " + sum, 
              "Sum Even Integers from 2 to 100", 
              MessageBoxButtons.OK, 
             MessageBoxIcon.Information );
        } // end of method Main 
    } // end of class Sum 
}
```
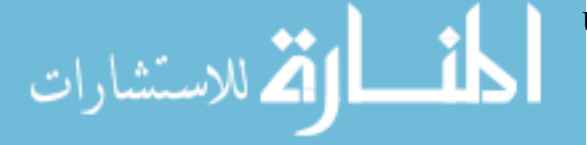

}

بفرض أن لديك مجموعة من 10 طلاب، اكتب صف Eval بلغة #C يستعرض أرقام الطلاب من 1 إلى 10 رقماً رقماً، بحيث يقوم المستخدم من أجل كل طالب بإدخال نقييمه الذي يمكن أن يكون إما A أو B أو C أو D، وبحيث يعطي البرنامج في النهاية عدد التقييمات من مرتبة A، و عدد التقييمات من مرتبة B، عدد التقييمات من مرتبة C، عدد التقييمات من مرتبة D، مع العلم أنه بإمكان المُستخدم إدخال الحرف A أو a للدلالة على التقييم A، وإدخال الحرف b أو B للدلالة على التقييم B وهكذا دواليك.

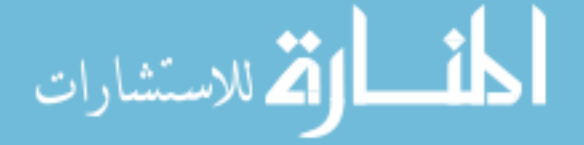

#### using System;

```
namespace Evaluation 
{ 
   class Eval 
\sim { \sim static void Main( string[] args ) 
       { 
         char grade; // one grade 
         int aCount = 0, // number of As<br>bCount = 0, // number of Bs
           bCount = 0, // number of Bs<br>cCount = 0, // number of Cs
           cCount = 0, // number of Cs<br>dCount = 0, // number of Ds
dCount = 0, // number of Ds
fCount = 0; // number of Fs
         for ( int i = 1; i <= 10; i++ )
\mathbb{R}^n and \mathbb{R}^n . The \mathbb{R}^n Console.Write( "Enter a letter grade: " ); 
            grade = Char.Parse( Console.ReadLine() ); 
             switch ( grade ) 
\mathcal{L}=\{1,2,3,4,5\}case 'A': // grade is uppercase A
case 'a': // or lowercase a
                  ++aCount; 
                  break; 
case 'B': // grade is uppercase B
case 'b': // or lowercase b
                  ++bCount; 
                  break; 
case 'C': // grade is uppercase C
 case 'c': // or lowercase c 
                  ++cCount; 
                  break; 
case 'D': // grade is uppercase D
 case 'd': // or lowercase d 
                  ++dCount; 
                  break; 
case 'F': // grade is uppercase F
 case 'f': // or lowercase f 
                  ++fCount; 
                  break; 
              default: // processes all other characters
                   Console.WriteLine( 
                     "Incorrect letter grade entered." + 
                     "\nEnter a new grade" ); 
                 i = -;
                  break; 
             } // end switch 
          } // end for 
          Console.WriteLine( 
 "\nTotals for each letter grade are:\nA: {0}" + 
"\nB: {1}\nC: {2}\nD: {3}\nF: {4}", aCount, bCount,
             cCount, dCount, fCount ); 
       } // end method Main 
    } // end class Eval 
  // end namespace Evaluation
```
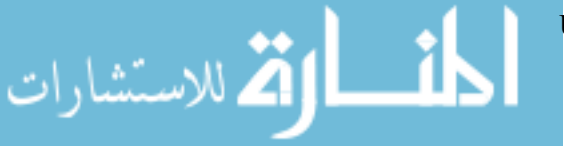

الحل:

```
نفذ البرنامج النالـي وأعط نتيجته:
```

```
using System; 
namespace LogicalOperators 
{ 
   class LogicalOperators 
\sim { \sim [STAThread] 
      static void Main(string[] args) 
\sim \sim \sim \sim \sim // testing the conditional AND operator (&&) 
         Console.WriteLine( "Conditional AND (&&)" + 
            "\nfalse && false: " + ( false && false ) + 
 "\nfalse && true: " + ( false && true ) + 
 "\ntrue && false: " + ( true && false ) + 
            "\ntrue && true: " + ( true && true ) ); 
          // testing the conditional OR operator (||) 
         Console.WriteLine( "\n\nConditional OR (||)" + 
 "\nfalse || false: " + ( false || false ) + 
 "\nfalse || true: " + ( false || true ) + 
 "\ntrue || false: " + ( true || false ) + 
\blacksquare \blacksquare \ntrue || true: \blacksquare + ( true || true ) );
          // testing the logical AND operator (&) 
         Console.WriteLine( "\n\nLogical AND (&)" +
 "\nfalse & false: " + ( false & false ) + 
 "\nfalse & true: " + ( false & true ) + 
 "\ntrue & false: " + ( true & false ) + 
           "\ntrue & true: " + ( true & true ) );
 // testing the logical OR operator (|) 
 Console.WriteLine( "\n\nLogical OR (|)" + 
           "\nfalse | false: " + ( false | false ) +
 "\nfalse | true: " + ( false | true ) + 
 "\ntrue | false: " + ( true | false ) + 
           "\ntrue | true: " + ( true | true ) );
          // testing the logical exclusive OR operator (^) 
         Console.WriteLine( "\n\nLogical exclusive OR (^)" + 
           "\nfalse \hat{ } false: " + ( false \hat{ } false ) +
 "\nfalse ^ true: " + ( false ^ true ) + 
 "\ntrue ^ false: " + ( true ^ false ) + 
\blacksquare \blacksquare \ntrue ^ true: \blacksquare + ( true ^ true ) );
         // testing the logical NOT operator (!) 
         Console.WriteLine( "\n\nLogical NOT (!)" +
           "\n\times" + ( !false) +
           "\iltrue: " + ( !true ) );
      } 
   } 
}
```
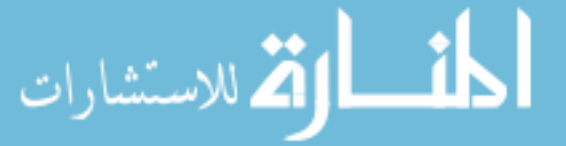

تمرين

71

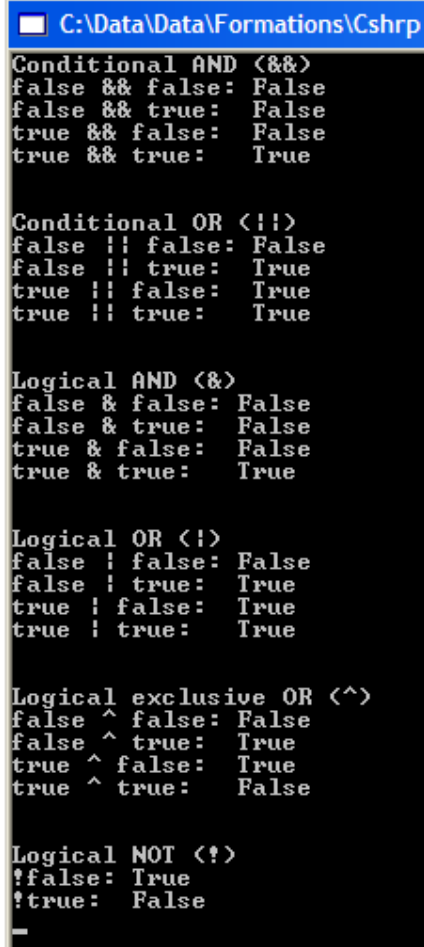

 $72\,$ 

الحلّ:
### القسم العاشر

### المفاهيم الأساسية للتقانة غرضية التوجه

الكلمات المفتاحية:

غرضية التوجه، الغرض، الصف، مميز هوية الغرض، الطرائق، الوراثة، الكبسلة، هرمية الصفوف، تعددية الأشكال، إعادة تعريف الطر ائق. ملخص: يُركِّز هذا الفصل على المفاهيم الأساسية للنقانة غرضية التوجه.

## أهداف تعليمية:

يهدف هذا الفصل إلى:

- النعرف على الأغراض واصفاتها وطرائقها.
	- تعريف الصفوف والعلاقات بينها.
		- الوراثة الأحادية والمتعددة.
	- إعادة النعريف ونعددية الأشكال.
		- العلاقات بين الأغراض.

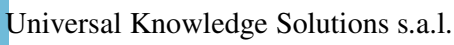

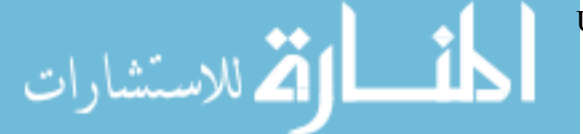

#### مقدمة

- المنهجية غرضية التوجه: عبارة عن منهجية للتطوير والنمذجة مبنية على مفاهيم وأغراض.
- **البرمجة غرضية التوجه:** هي طريقة بديلة عن البرمجة التقليدية، تعتمد على أغراض، حيث يحتوي كل غرض على معطيات وطر ائق للتعامل معه.
- الغرض: يُمثِّل كل غرض كيان من العالم الحقيقي مُميَّز الهوية مع واصفات مميزة وإمكانية العمل بنفسه والتفاعل مع الأغراض الأخر ي.
	- مثال:
	- الغرض: شخص  $\circ$
	- o واصفانه: رقم الضمان الاجتماعي، الاسم الأول، الاسم الثانبي، ناريخ الميلاد، العنوان.

تُعنبر البرمجة غرضية التوجه طريقة بديلة عن البرمجة التقليدية، وتعتمد هذه البرمجة على استخدام مفهوم الغرض، حيث يُمثِّل كل غرض كيان من العالم الحقيقي مُميَّز الـهوية مـع واصـفات مميزة، وإمكانية الـعمل بنفسه والنفاعل مـع الأغراض الأخرى.

يتم تعريف الغرض من خلال مُميِّز الهوية الخاص به، حيث يُسند للغرض لحظة بنائه ولايمكن تغييره أبدا، ويُحذف لحظة حذف الغرض.

يجري تحديد كل غرض من خلال مجموعة من الواصفات، ونتميز النسخ المختلفة من الغرض عن طريق القيم المختلفة للواصفات، حيث نملك كل نسخة قيم مختلفة لهذه الواصفات.

### أساسيات التقانة غرضية التوجه

- يتألف العالم من حولنا من أغراض يكون كل منها في حالة محددة تحددها القيم الحالية لصفات الغرض.
- لكل غرض من الأغراض الحقيقية هوية (identity)، وهي خاصة ثابتة نميز من خلالها بين غرض وآخر .

قد يكون إجراء محاكاة مع أغراض حسبة من الحياة الواقعية طريقة جيدة لشرح وتوضيح المفاهيم غرضية التوجه، إذ يتألف العالم من حولنا من أغراض يكون كل منها في حالة محددة تحددها القيم الحالية لصفات الغرض.

فعلى سبيل المثال يتواجد فنجان القهوة على مكتبي في الحالة "مملوء" لأنه مصمم بحيث يستوعب السوائل ومازالت القهوة موجودة فيه، وعندما لا نبقى هناك قهوة في الفنجان يصبح في الحالة "فار غ" وإذا سقط على الأرض وتحطم سيصبح في الحالة "مكسور". إلا أن فنجان القهوة كائن سلبي، فهو لا يتميز بسلوك خاص (behavior)، بالمقابل لا يمكن قول الأمر نفسه بالنسبة لكلب أو شجرة، فالكلب

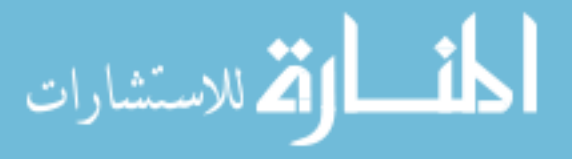

بنيح، والشجر ة نتمو ، وللأغر اض الحقيقية عادة سلوك.

لكل غرض من الأغراض الحقيقية هوية (identity)، وهي خاصة ثابتة نميز بواسطتها بين غرض وآخر ، فإذا كان على مكتبي فنجانا قهوة من المجموعة نفسها يمكنني القول إن الفنجانين متساويان لكنهما غير متطابقين، فهما متساويان لأن لهما قيم الخصائص نفسها و لهما الشكل والحجم نفسه، وكلاهما أسود مثلا، لكنهما ليسا منطابقين في اللغة غرضية النوجه، لأن هناك اثنان يمكنني أن أستخدم أيا منهما وفقا لرغبتي.

#### الغرض

- يتألف النظام غرضي النّوجه من مجموعة أغراض متعاونة، فكل شيء في النظام غرضي النّوجه هو عبارة عن غرض.
	- بُعبَّر عن الغرض في لغة غرضية التوجه كمستطيل من خلال الصف الذي ينتمي إليه؛
	- يجرى تدوين العمليات الخاصة بغرض ضمن الصف الذي ينتمي إليه الغرض لأنها مشتركة بين جميع الأغراض.

الغرض هو مثل من "شيء"، فقد يكون من أمثلة عديدة للشيء نفسه، ففنجان القهوة الموجود لدى هو مثل من مجموعة الفناجين الموجودة. يتألف النظام غرضيي التوجه من مجموعة أغراض متعاونة، فكل شيء في النظام غرضيي التوجه هو عبارة عن غرض. من المهم أن نشير هنا إلى أن ندوين الغرض لا يحوي جزءا للعمليات (Operations) التي يمكن أن ينفذها الغرض، ويعود هذا إلى كون العمليات منطابقة في كل الأمثال ولن يكون نكر ار ذكر ها في كل مثل مناسبا. لذلك يجرى تخزين العمليات على مستوى الصف.

### واصفات الغرض

- بمكن أن نأخذ الواصفة قيمة واحدة أو عدة قيم.
- بِمكن أن نَتْسِرٍ واصفات الغرض إلى غرض أو عدة أغراض أخرى.
- حالة الغرض: هي عبارة عن مجموعة القيم التي تأخذها واصفاته في لحظة معينة، ويمكن أن تتغير هذه الحالة، في حين يبقى مميز (هوية الغرض نفسه.

يمكن أن تُشير واصفات الغرض إلى غرض أو عدة أغراض أخرى، كما يمكن أن تأخذ قيمة واحدة أو عدة قيم.

يُستخدَم مميز هوية الغرض من أجل الربط بين غرضين، فمثلا لدينا الغرض (طالب) وواصفة لهذا الغرض (المواد الدراسية) نشير إلى مجموعة من المواد. عندها نحوي الواصفة (المواد الدراسية) على مميز هوية غرض يحوي على قائمة من أغراض المواد، وبذلك يتم الربط بين الغرضين.

### طرائق الغرض

• الطريقة: هي عبارة عن رماز يُستخدَم لنتفيذ عملية معينة على واصفات الغرض، ولكل طريقة اسم ويمكن أن نملك مجموعة معاملات.

للاستشارات

Universal Knowledge Solutions s.a.l.

- كل العمليات التي يمكن نتفيذها على الغر ض يجب أن نتحقق من خلال طر ائق.
- الكبسلة: هي إمكانية اخفاء البنية الداخلية للغرض (الواصفات والطرائق) عن الأغراض الأخرى.

الطريقة: هي عبارة عن رماز يستخدم لتتفيذ عملية معينة على واصفات الغرض، حيث يتم تحقيق كل العمليات التي يمكن تتفيذها على الغرض من خلال طرائق. فالطريقة هي التي تحمي واصفات الغرض من الوصول اليها.

يجري طلب نتفيذ طريقة معينة من غرض معين من خلال إرسال رسالة إلى الغرض نحوي اسم الطريقة والمعاملات المطلوبة لنتفيذها، حيث يقوم الغرض المعنى بنتفيذ الطريقة وإعادة النتيجة في حال وجودها.

من الواضح أن أي غرض لا يمكن أن يصل للبنية الداخلية لغرض آخر، إنما يتم التخاطب بينهما عن طريق رسائل تتضمن طلب نتفيذ طرائق معينة. وهذا ما يدعى بمفهوم الكبسلة أي إمكانية إخفاء البنية الداخلية للغرض (الواصفات والطرائق) عن الأغراض الأخرى.

#### تمارين

1– اقترح غرضا لتمثيل الوقت بحوى على مجموعة من الواصفات التي نعبر عن الوقت على نحو دقيق وعلى مجموعة من الطرائق التي نتعامل مع هذه الواصفات ونسمح بقراءتها أو نعديلها.

الحل:

**Class Time:** 

- Class Attributes:
	- o Hours:
	- o Minutes;
	- o Seconds;
- Class Methods:
	- $\circ$  Set\_Time(H, M, S);
	- o Get Time();

2– اقترح غرضا لتمثيل شخص (ذاتية شخص) واقترح مجموعة من الطرائق للتعامل مع واصفاته.

الحل:

**Class Person:** 

وللاستشارات

- Class Attributes:
	- o First\_Name;
	- o Second Name;
	- o National\_ID;
	- o Address;
	- o Date Of Birth;
- Class Methods:

Universal Knowledge Solutions s.a.l.

- o Set FullName(FN, SN);
- o Get\_FullName();
- $\circ$  Set NationalID();
- o Get NationalID();
- $\circ$  Set\_Address(A);
- o Get\_Address();

أثم للاستشارات

- o Set\_Date\_Of\_Birth(DOB)
- o Get Date Of Birth();

### الصفوف

- الصف هو عبارة عن مجموعة من الأغراض المتشابهة مع بنية منشابهة (واصفات) وسلوك منشابه (طرائق).
- الصف هو الواصف لمجموعة من الأغراض لها الصفات نفسها والعمليات نفسها، وهو يلعب بذلك دور قالب لإنشاء الأغراض.
- يدعى كل غرض من الصف بـــ(نسخة الصف)، حيث تملك كل نسخة مميز هوية فريد، وتستطيع أن تستدعى الطرائق المعرّفة ضمن الصف.
- هنالك نوعان لطرائق الصف، طرائق عامة بمكن طلبها من أغراض أخرى، وطرائق خاصة لا بمكن أبدا طلب نتفيذها من أغراض أخر ي.

يتم تجميع الأغراض التي تمتلك معطيات متشابهة في صفوف، فالصف هو عبارة عن مجموعة من الأغراض المتشابهة مع بنية متشابهة (واصفات) وسلوك متشابه (طرائق). فالصف هو الواصف لمجموعة من الأغراض لها الصفات نفسها والعمليات نفسها، وهو يلعب بذلك دور قالب لانشاء الأغراض.

يحتوى كل غرض يجرى إنشاؤه بهذا القالب، على قيم الصفات التي تتوافق مع الأنماط المعرفة ضمن تعريف الصف، كما يستطيع أي غرض أن يستدعى العمليات المعرفة في صفه.

> يحتوي الصف على وصف لبنية المعطيات وتفصيل تحقيق الطرائق للأغراض في ذلك الصف. يُدعى كل غرض من الصف بـــ(نسخة الصف)، وكل نسخة تملك مميز هوية فريد، كما أنها تعرف الصف الذي تتتمى إليه.

هنالك نوعان لطرائق الصف، طرائق عامة وطرائق خاصة، حيث يمكن لأغراض أخرى أن نطلب نتفيذ الطرائق العامة فقط، بينما لا يمكنها أبدا طلب نتفيذ الطر ائق الخاصة.

### مثال 1

• نستعرض في هذا المثال الصف Point الذي يحتوي على واصفتين X و Y تمثلان إحداثيات النقطة، والطريقة Distance لحساب البعد بين نقطتين، والطريقة Equals لمقارنة نقطتين (متساويتين أم لا).

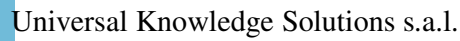

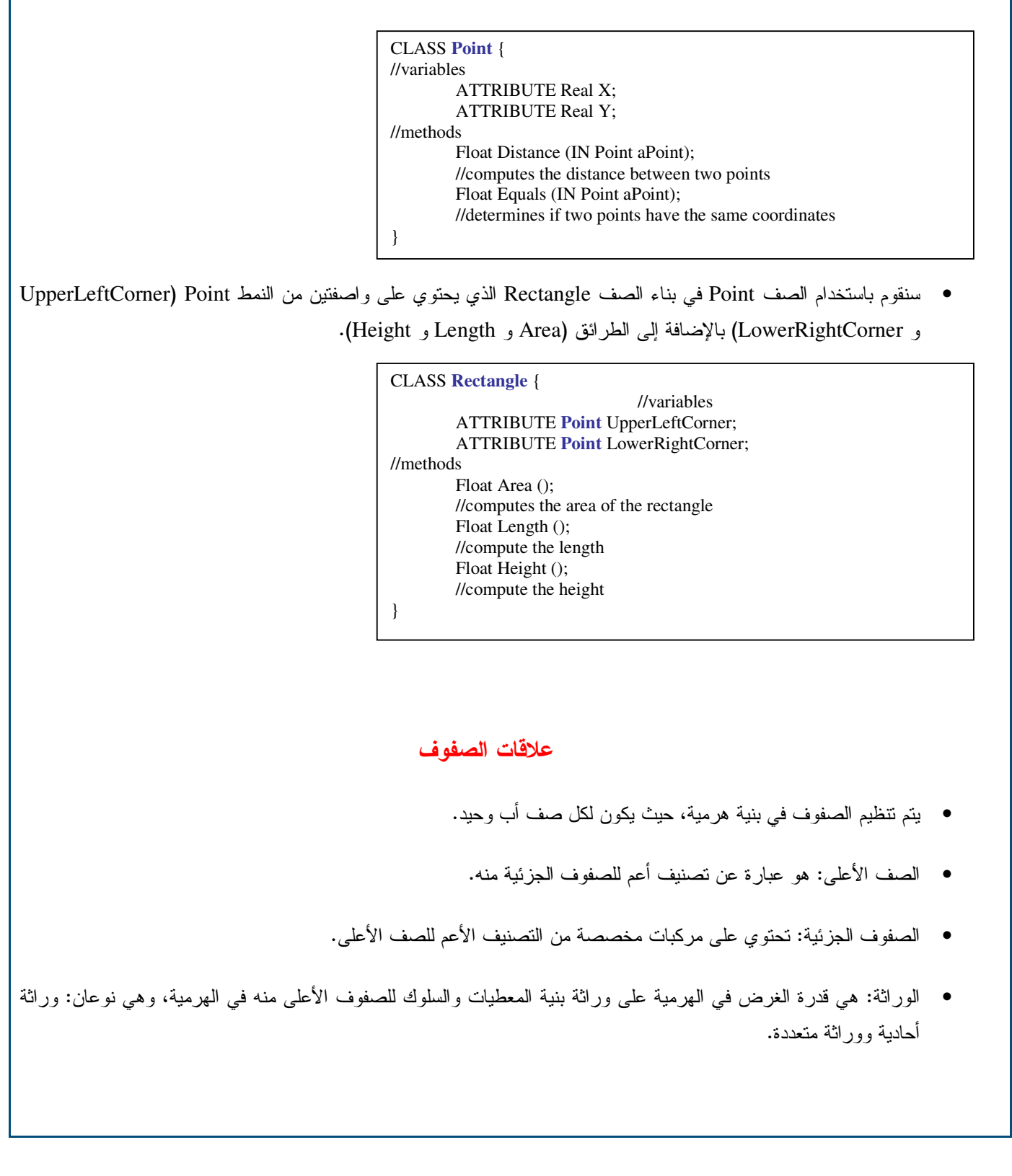

Г

Universal Knowledge Solutions s.a.l.

المذارة الاستشارات

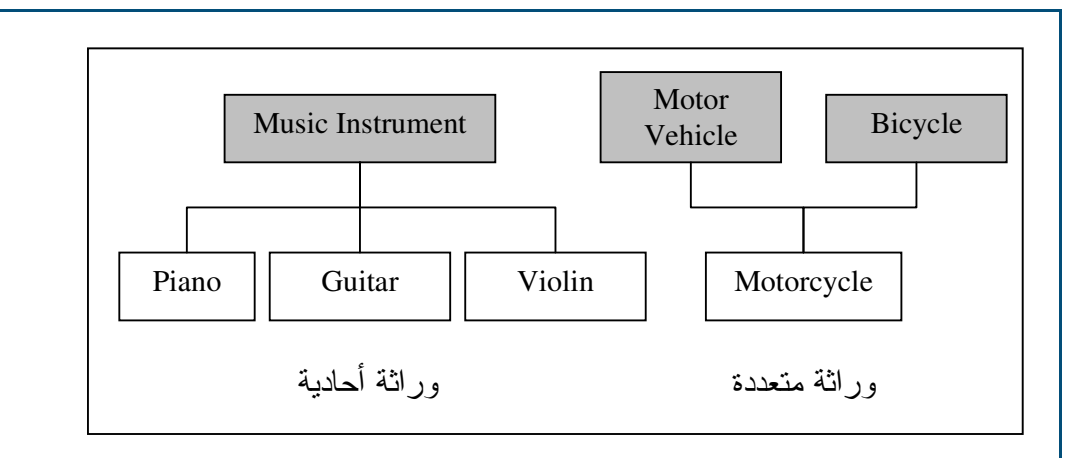

يتم نتظيم الصفوف في بنية هرمية، حيث يكون لكل صف أب وحيد. والصف الأعلى: هو عبارة عن تصنيف أعم للصفوف الجزئية منه. أما الصفوف الجزئية: فتحتوي على مركبات مخصصة من التصنيف الأعم للصف الأعلى. مثال: الصف (أداة موسيقية) هو صف أعلى للصفوف (بيانو، غيتار، فيولون)، وبالتالي فإن الصفوف الأخيرة هي صفوف جزئية من صف الأداة الموسيقية. جميع الصفوف في الهرمية موروثة من الصف الجذر للهرمية. هنالك نوعان من الوراثة: – وراثة أحادية: وهي موجودة عندما يكون للصف أب واحد فقط (صف أعلـي)، وعندما يُرسل النظام طلب نتفيذ طريقة معينة إلى غرض معين بتم البحث أو لاً عن هذه الطريقة في الصف الذي ينتمي إليه الغرض ومن ثم في حال عدم وجودها يتم البحث في الصفوف الأعلى في الهرمية. – وراثة متعددة: وهي موجودة عندما يكون للصف أكثر ٍ من أب واحد.

## مثال 2

• نعود في هذا المثال إلى الصف Point وسنقوم بتطبيق مفهوم الوراثة لبناء صف جديد هو ColorPoint حيث يتضمن هذا الصف الجديد نفس واصفات وطرائق الصف Point، ولكن إضافة إليها الواصفة Color والطريقة Brighten.

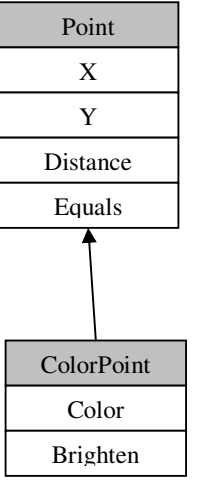

 $\cdot$  ColorPoint فتعريف الصف

Universal Knowledge Solutions s.a.l.

79

الع للاستشارات

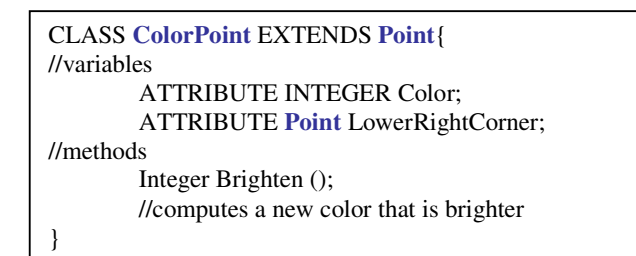

## إعادة تعريف الطرائق

- اِعادة تعريف الطريقة: يمكن أن نعيد تعريف طريقة معرفة في الصف الأب، بإعادة تعريفها في الصفوف الجزئية منه.
- مثال: لدينا صف أب (موظف)، وصفوف جزئية منه (طيار وميكانيكي)، نلاحظ أنه أعدنا نعريف الطريقة (Bonus) في الصف *طيار و*لم نقم بإعادة تعريفها في الصف *ميكانيكي*، فجميع الموظفين لديهم طريقة واحدة في حساب المكافأت ماعدا الطيار لذلك قمنا بإعادة تعريفها في الصف الخاص به.

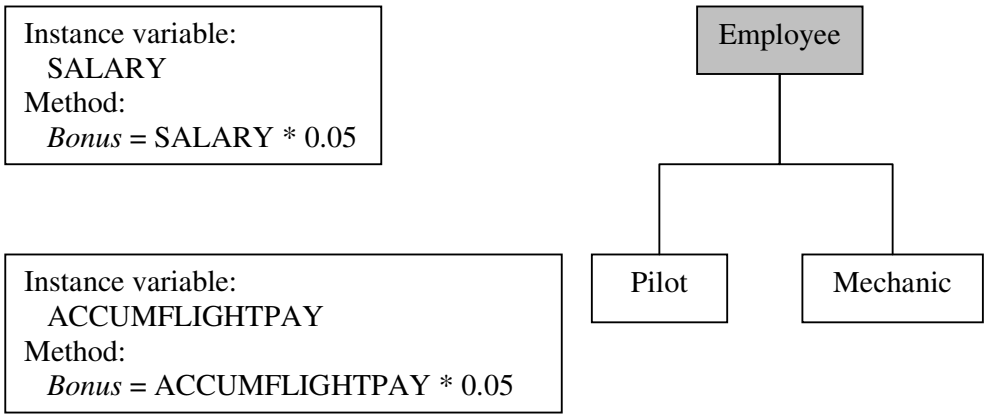

يُمكن أن نعيد تعريف طريقة معرفة في الصف الأب، ضمن الصفوف الجزئية منه، وهذا ما يدعى إعادة التعريف. في مثال إعادة التعريف لدينا صف أب (موظف)، وصفوف جزئية منه (طيار وميكانيكي)، نلاحظ أنه أعدنا نعريف الطريقة (Bonus) في الصف طيار ولم نقم بإعادة تعريفها في الصف ميكانيكي، فجميع الموظفين لديهم طريقة واحدة في حساب المكافآت ماعدا الطيار لذلك قمنا بإعادة تعريفها في الصف الخاص به.

## تعددية الأشكال

- تمكن تعددية الأشكال الغرض من السلوك بحسب معطياته الخاصة.
- مثال: بالعودة إلى نفس المثال السابق فإن حساب الرانب الشهري من خلال طلب نفس الطريقة (monthPay) من الصف *ميكانيكي* والصف *طيار* ولكن سيتم حسابها بطريقة مختلفة بكل صف وسيتم إعادة النتيجة الصحيحة.

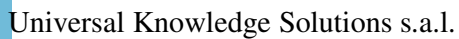

80

.<br>بالاستشارات

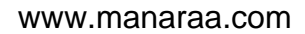

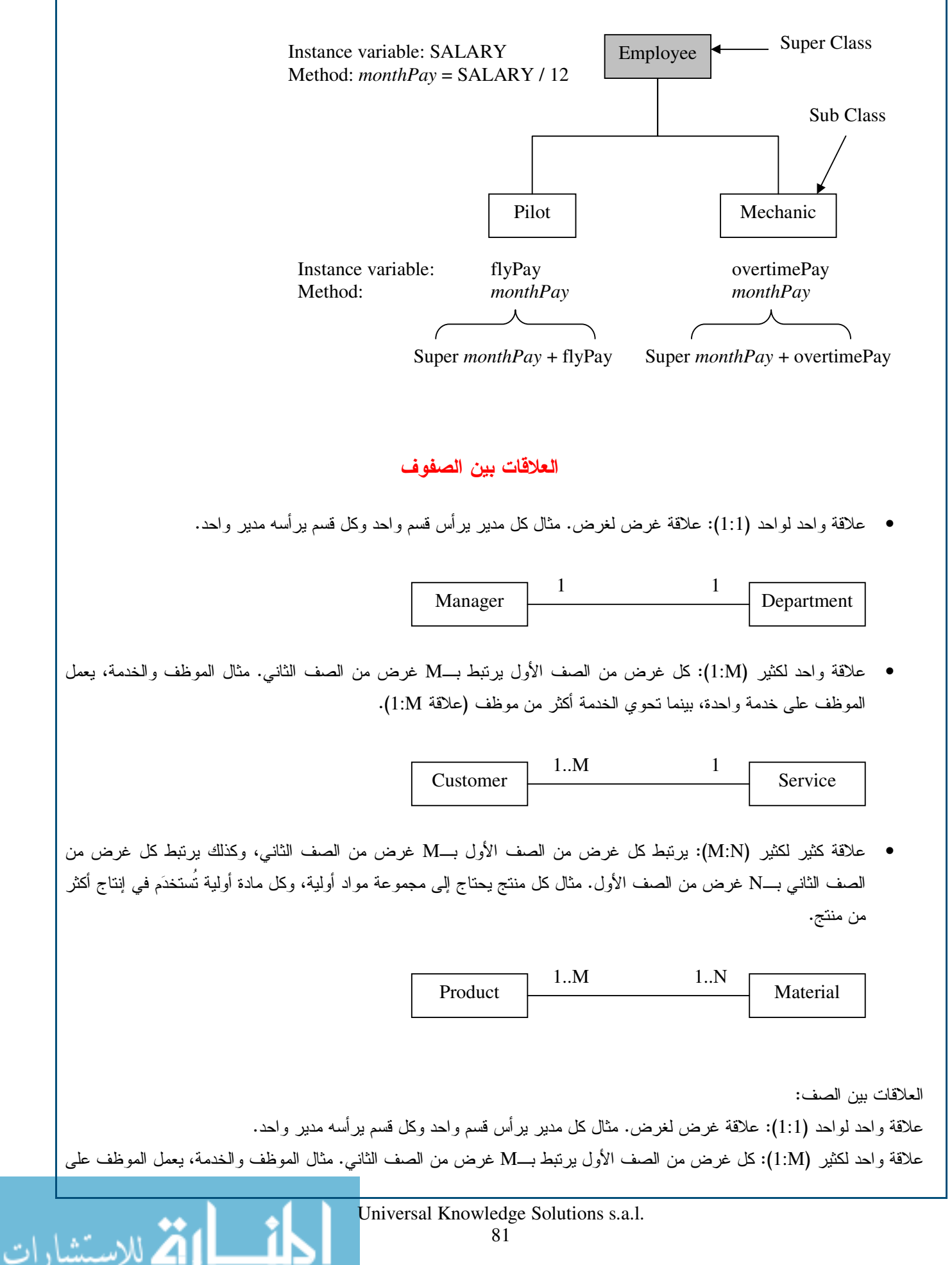

www.manaraa.com

خدمة واحدة، بينما تحوي الخدمة أكثر من موظف (علاقة 1:M).

علاقة كثير لكثير (M:N): يرتبط كل غرض من الصف الأول بـــM غرض من الصف الثاني، وكذلك يرتبط كل غرض من الصف الثاني بــN غرض من الصف الأول. مثال كل منتج يحتاج إلى مجموعة مواد أولية، وكل مادة أولية تُستخدَم في إنتاج أكثر من منتج.

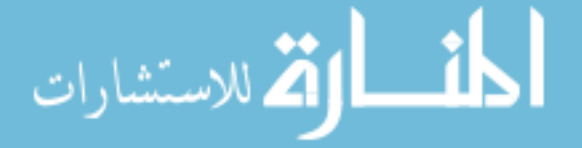

Universal Knowledge Solutions s.a.l.

القسم الحادي عشر والثانى عشر والثالث عشر مقدمة عن الصفوف والطرائق

> الكلمات المفتاحية: صف، طريقة، طريقة صف، طريقة نسخة.

> > ملخص:

يتعرف الطالب في هذا القسم على الصفوف وعلى طرائق الصفوف في مقاربة أولية نسمح بالنعرف على بعض الصفوف الجاهزة للإستخدام كسلاسل المحارف والجداول والمصفوفات.

أهداف تعليمية:

يتعرف الطالب في هذا الفصل على:

- طريقة بناء برنامج #C مؤلف من صفٌ واحد؛
	- الإعلان عن طريقة نابعة للصف ونعريفها؛
		- تمرير المُعاملات؛
		- تعريف مدى المتحولات؛
			- سلاسل المحارف؛
		- الجداول والمصفوفات؛
			- مسائل للحلّ.

Universal Knowledge Solutions s.a.l.

83

الق للاستشارات

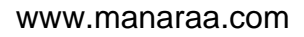

## يكفينا صفٍّ واحد !

يمكننا، وحسب ما لاحظنا في بعض الأمثلة التي وردت في الأقسام السابقة، أن بإمكان برنامج كامل مكتوب بلغة #C مؤلف من صف برمجي واحد أن يلعب دور برنامج رئيسي مكتوب بلغة برمجة خوارزمية أخرى مثل لغة C.

ببدأ مثل هذا الصف عادةً بالكلمة المفتاحية ''class''، بليها اسم الصف وجسمه البرمجي المدعو كتلة الصف ويكون مُحاطاً بقوسين من الشكل "{" و "}".

يمكن لهذا الصف أن يتحول إلى صف متكامل قابل للعب دور برنامج رئيسي إذا احتوى بداخله طريقة (إجرائية تابعة للصف) تدعى ''main''، نعمل على قدح عملية نشغيل البرنامج بكامله.

بعد أن يجري حفظ الصف في ملف ``xxx.cs''، تولد عملية ترجمة الملف الآنف الذكر الملف ``xxx.exe'' الجاهز للتتفيذ.

أمثلة:

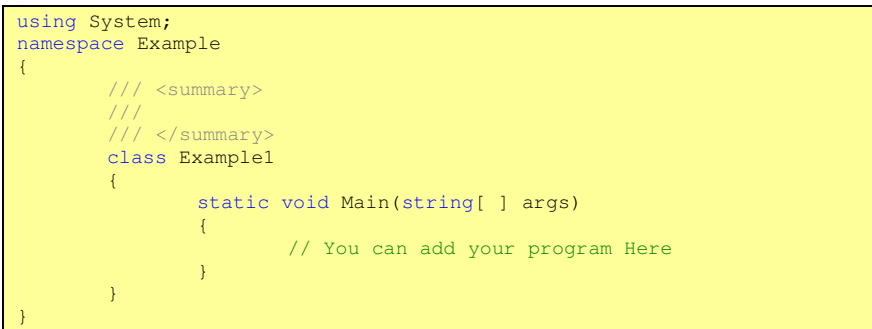

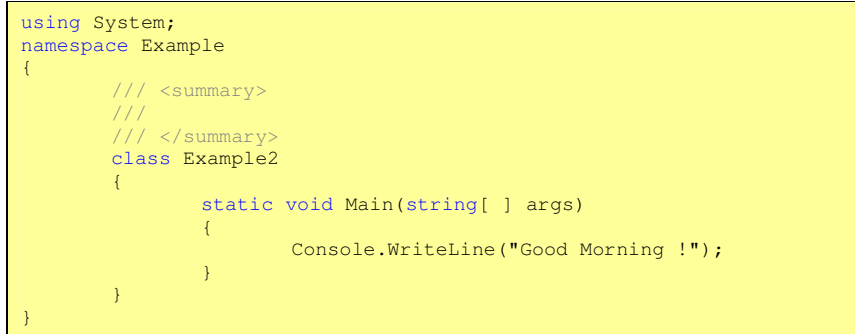

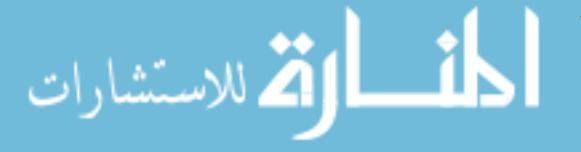

## الطرائق ليست إلا إجرائيات !

تمثل الطرائق، إجرائيات تُغلِّف مجموعة من التعليمات التي تحدد طريقة عمل الصفّ. فبدون الطرائق، لايمكن للصف أن يقوم بأي عمل إلا احتواء عناصر تمثل متحولات الصف.

تميز #C نوعين من الطرائق: "**طريقة الصف**" نفسه والتي نظهر عند نعريف الصف، و"**نسخة الطريقة**" التابعة لغرض والناتجة عن نسخ طريقة الصف ضمن غرض (متحول) له نمط الصف.

سنكتفي في هذه المرحلة بطرائق الصف لتسهيل العمل. بالنتيجة، عندما نستخدم في الفقرات اللاحقة كلمة "**طريقة**" دون أية صفات أخرى لمها، فإننا نعني بها "**طريقة صف**" وذلك لأن تطبيقاتنا لاتملك إلا صفاً واحداً بحيث بمكن اعتبار طرائق هذا الصف بمثابة إجرائيات التطبيق في حالة البر مجة العادية.

### التصريح عن طريقة وتعريفها

يحتاج التصريح عن طريقة إلى تعريف رأس يحتوي على صورة عن المُعاملات اللازمة لعمل الطريقة، يجري بعدها تعريف جسم الطريقة الذي يحوي التعليمات التبى سيجري نتفيذها عند استدعاء الطريقة. بشكل عام، يكون التصريح عن الطريقة وجسم الطريقة متتاليان بحسب الشكل القواعدي التالي:

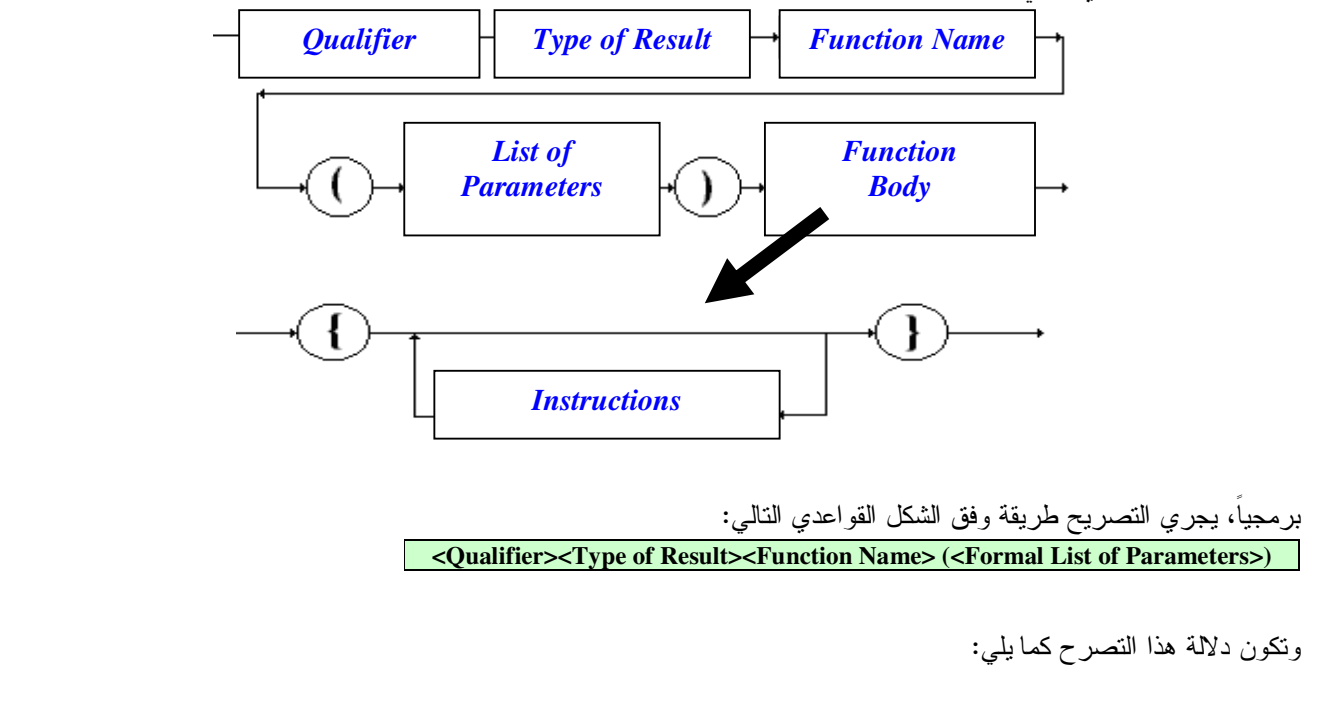

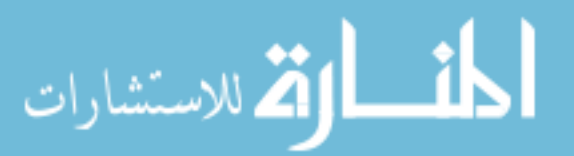

حتى الآن سنكتفي بالكلمة المفتاحية static ككلمة تعبر عن <Qualifier>، وهي كلمة تشير إلى أن الطريقة هي طريقة تابعة للصف في الصف المُعرَّفة فيه. ويمكن إهمال هذا الجزء من التصريح. ● تعيد الطريقة نتيجة تتتمى إلى أحد الأنماط البسيطة التي تعرفها #C، أو void (في حال لم يكن هناك نتائج إرجاع)، أو الأنماط المركبة التي يعرفها المُبرمج. ولايمكن إهمال هذا الجزء من التصريح. • ويشبه التصريح عن المُعاملات، نعريف المتحولات والتصريح عنها، ويمكن لهذه اللائحة أن تكون فارغة.

• ويمكن لجسم الطريقة أن يكون فارغا مُعبر ا عن طريقة لاقيمة لـها.

مثال:

```
class Application
        // Methods without parameters
        int compute1(){
                11...\mathcal{V}bool test1(){
                11...\mathcal{Y}void recomputel(){
                11...\mathcal{V}// Methods with parameters
        int compute2 (byte a, byte b, int x) {
                 11...\mathcal{V}bool test2(int k) {
                11...\mathcal{V}void recompute2(int x, int y, int z) {
                11...\}static void Main(string[ ] args) {
                11...\overline{)}
```
using System;

اتم للاستشارات

يحتاج التصريح عن طريقة إلى تعريف رأس يحتوي على صورة عن المُعاملات اللازمة لعمل الطريقة، يجري بعدها تعريف جسم الطريقة الذي يحوي التعليمات التي سيجري نتفيذها عند استدعاء الطريقة. بشكل عام، يكون النصريح عن الطريقة وجسم الطريقة متتاليان.

تمرير المعاملات  $-$  مقدمة  $-$ 

تمثَّل المعاملات المُستخدَمة عند تعريف الإجرائيات، متحولات صماء.

تشبه هذه العملية، عملية تعريف نابع رياضي مثل f(x)=x+5

$$
f(2)=7
$$
  
f(7)=12

تمثل المعاملات المُستخدَمة عند تعريف الإجرائيات، متحولات صماء تساعد في تفسير عمل البرنامج من أجل متحولات حقيقية ستحل مستقبلا (عند استدعاء الإجرائية وتتفيذها) محل هذه المُعاملات.

تشبه هذه العملية، عملية تعريف تابع رياضـي مثل f(x)=x+5 حيث يلعب f هنا دور الإجرائية، ونلعب x دور المُعامل الأصمّ. نظهر المتحولات الحقيقية عند تتفيذ التابع، فعندما تحل القيمة 2 محل x يجري تتفيذ f فنحصل على القيمة 7.

> تمرير المعاملات – تجانس الأنماط البسيطة –

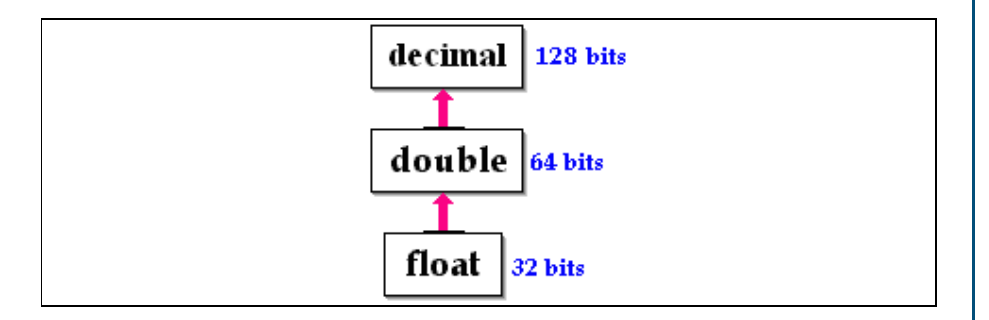

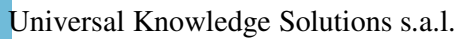

87

الاستشارات

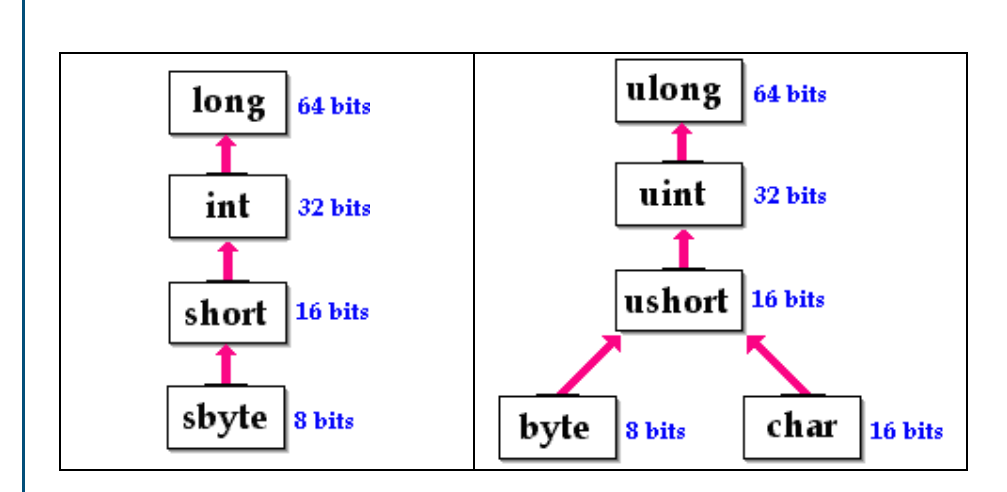

```
مثال:
```

```
using System;
class Application
        static void Main(string[ ] args)
                int [ ] table= \{12, -5, 7, 8, -6, 6, 4, 78, 2\};
                sbyte elt = 4;<br>short i ;
                for ( i = 0 ; i < 8 ; i++ )
                         if (elt==table[i]) break ;
                afficher(i,elt);
        static void afficher (int ord, long val)
                if (ord == 8)Console. WriteLine ("Value : " + val + "Not Found.");
                else
                Console. WriteLine ("Value : " + val + " Order :" + ord);
        \mathcal{V}
```
الاستشارات

يمكن، تبعاً لتسلسل الأنماط المتجانسة الظاهر في كل شكل من أشكال الشريحة أن يتمكن المتحول ذو النمط صاحب الحجم الأكبر أن يستوعب قيمةً تتتمى إلى نمط متجانس معه ذو حجم أصغر .

فعلمي سبيل المثال، يمكن لمتحول من نمط short أن يحتوي قيمة (أن نسند له متحولا) من نمط sbyte ولكن لايمكن أن يقبل قيمة من نمط .char

ينطبق هذا الكلام على مُعاملات، ففي حال نعريف إجرائية (طريقة) تمتلك معاملاً من النمط short مثلاً، يمكننا عندها استخدامها مع متحول طبيعي من نمط sbyte كبديل عن المُعامل.

Universal Knowledge Solutions s.a.l.

# تمرير المعاملات – تمرير القيمة –

عند الإعلان عن الطرائق ومعاملاتها، وعند استدعائها، بكون أسلوب تمرير قيمة المتحولات صالحاً من أجل كافة المعاملات ذات الأنماط البسيطة في #C، بالإضافة إلى المعاملات التي نكون على شكل أغراض (أنماطا مركبة).

عند استدعاء طريقة أو إجرائية تمثلك معامل ممرر بالقيمة، من أجل متحول ما، يقوم البرنامج ببناء نسخة من المتحول (نسخة من قيمته) وتمرير ها إلى الإجر ائية بحيث لايؤثر أي تعديل على النسخة المُمررة، على المتحول الأصلي.

تلقائياً بكون تمرير معاملات الطرائق، تمرير اً للقيمة.

مثال:

```
using System;
class Application
        static void Main(string[ ] args)
                 int [ ] table= \{12, -5, 7, 8, -6, 6, 4, 78, 2\};
                 int res = 0;
                 short i ;<br>for ( i = 0 ; i < 8 ; i++ )
                         res=Compute(i, res, table[i]);
                 Console. WriteLine ("Result: " + res);
        static int Compute (short s, int r, int val)
                 int k=r+s*val;return k:
        \mathbf{v}
```
الاستشارات

عند الإعلان عن الطرائق ومعاملاتها، وعند استدعائها، بكون أسلوب تمرير قيمة المتحولات صالحًا من أجل كافة المعاملات ذات الأنماط البسيطة في #C، بالإضافة إلى المعاملات التي تكون على شكل أغراض (أنماطا مركبة).

عند استدعاء طريقة أو إجرائية تمتلك معامل ممرر بالقيمة، من أجل متحول ما، يقوم البرنامج ببناء نسخة من المتحول (نسخة من قيمته) وتمرير ها إلى الإجرائية بحيث لايؤثر أي تعديل على النسخة المُمررة، على المتحول الأصلي.

نلقائيا يكون تمرير معاملات الطرائق، تمرير أ للقيمة.

Universal Knowledge Solutions s.a.l.

### تمرير المعاملات

### – تمرير العنوان –

عند الإعلان عن الطرائق ومعاملاتها واستدعائها، يكون أسلوب تمرير عناوين المتحولات صالحاً من أجل كافة أنماط المعاملات في #C.

عند استدعاء طريقة أو إجرائية – تمتلك معامل ممرر بالعنوان– من أجل متحول ما، لايبنى البرنامج نسخة عن المتحول، وإنما يستخدم المتحول نفسه، بحيث يؤثِّر أي تعديل على النسخة المُمررة، على المتحول الأصلي.

تأخذ عملية نعريف المُعامل المُمرر بالعنوان، وعملية التمرير بالعنوان، الشكل النالبي:

static int mymethod (int a, ref char b)  $\left\{ \right\}$  $\left| \right|$ 

return  $a+b$ ;

 $\left| \ldots \right|$ 

 $\mathcal{L}$ 

int x = 10, y = '\$', z = 30;  $z =$  mymethod(x, ref y);

بحيث يسبق المحول المُمرر بالعنوان كلمة ref المفتاحية.

إرجاع نتيجة طريقة

بمكن لأى طريقة أن تعيد قيمة من نمط محدد وذلك اعتمادا على الكلمة المفتاحية return التي تأخذ الشكل القواعدي التالي:

return expression

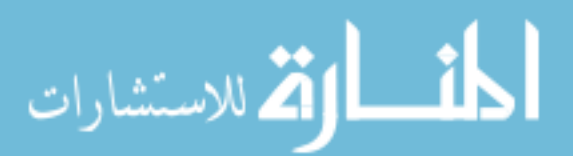

دلاليا، يجب أن تحقق return مايلي: ● يجب أن تعيد تعبير له نفس نمط الإرجاع المُعرَّف عند الإعلان عن الطريقة وتعريفها؛ • عند الوصول إلى return أثناء تنفيذ تعليمات الطريقة، يتوقف تنفيذ بقية التعليمات الموجودة ما بعد return: • عند وجود أكثر من مسار نتفيذي ممكن ضمن برنامج واحد (كوجود تعليمة <u>if else</u>، حيث تشكل if مسار نتفيذ لحالات معينة، وتشكل else مسار نتفيذ أخر لحالات أخر) يجب وضع تعليمة return في نهاية كل مسار تتفيذي. انظر المثال 2.

مثال1:

 $x=5$  -x=4 ومن أجل x=4 ومن أجل x=4 ومن أجل

```
using System; 
class Application 
{ 
        static void Main(string[ ] args) 
         { // ... 
                int x , y ;
                x = 4 ;
                y = f(5);
                y = f(x);
                Console.WriteLine("f(x) = " + f(x));
                Console.WriteLine("f(5) = " + f(5));
 } 
          static int f (int x ) 
\sim \sim \sim \sim \sim return 3*x-7; 
          } 
}
```
مثال 2:

تقوم الطريقة increment بإضافة 1 إلى قيمة المتحول إذا كان لايساوي الصفر .

```
using System; 
class Application 
{ 
        static void Main(string[ ] args) 
\sim \sim \sim \simint a = 0 ;
a=Increment (a);
                a=Increment ( a+4 ); 
 } 
        static int Increment(int x) 
\sim \sim \sim \simif (x == 0){ } and } and } and }
                       Console.WriteLine("The Case of 0...");
                        return x; 
provided a state of the state of
                else 
{ } and } and } and }
                        Console.WriteLine("The other cases"); 
                return x++;
provided a state of the state of
 } 
}
```
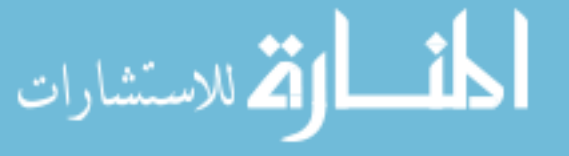

### مدى تعريف المتحولات

نقضي القاعدة الأساسية، بأن يكون المتحول مرئي (قابل للاستخدام) ضمن المقطع أو الكتلة التي جرى تعريفه فيها.

نعني بالمقاطع أو كنل التعليمات في لغة #C مايلي:

- الصفوف؛
- الطرائق؛
- النطيمات الأساسية المُركبة (نطيمة <u>if else</u>، أو نطيمة <u>while</u>، أو نطيمة <u>do</u>، أو نطيمة <u>for</u>).

بشكل عام:

- لايمكن تعريف متحول ضمن طريقة، إذا سبق وجرى تعريف معامل للطريقة أو متحول محلي للطريقة بنفس الإسم.
- لايمكن تعريف متحول ضمن مقطع (if، أو while، أو for، أو do)، إذا سبق وجرى تعريف متحول بنفس الإسم في أي مقطع يحتوي المقطع المذكور.

### عناصر الصف، ومتحولات الطرائق

نكون المتحولات المُعرَّفة كعناصر ضمن الصف، قابلة للاستخدام من قبل جميع طرائق الصف. ويمكن أن تتبدل هذه القابلية للاستخدام من خلال استخدام كلمات مفتاحية من نمط public أو private لتعريف المتحول. سنتعرض لهذه الكلمات لاحقاً.

مثال1:

نلاحظ أن المتحول a هو أحد عناصر الصف، وهو مرئي في الطريقة g وفي الطريقة f. ففي الطريقة g يُستخدَم لحساب التعبير 3x-a أما في الطريقة f فيجري إخفاؤه بالمُعامل a الذي يُستَخدَم لحساب التعبير 3x-a. (جرّب البرنامج ولاحظ النتيجة في حالتي f و g).

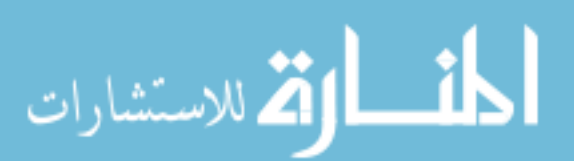

```
using System;<br>class Visiblity1
\{static int a = 10;
          static void Main(string[ ] args)
          \left\{ \right.int result_g, result_f;
                    int x=10;
                    result_g=q(x);result_f=f(x,5);Console.WriteLine("g(10)="+ result_g);<br>Console.WriteLine("f(10,5)="+result_f);
          \mathcal{F}static int g (int x )
                              return 3*x-a;\mathcal{F}static int f (int x, int a )
                              return 3*x-a;
          \bar{1}
```
#### ملاحظة:

تخضع عناصر الصف والمتحولات المُعرَّفة في طرائق الصف، إلى نفس القواعد الكلاسيكية المُستَخدَمة لتحديد مدى تعريف ورؤية المتحول

### تمارين للتجريب

تمرين1: اكتب برنامج لحساب مربعات الأعداد من 1 إلى 100 وذلك من خلال نعريف طريقة ندعى Square لحساب المُربَّع. الحل: بسيط جداً !!!!

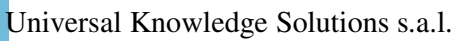

93

الق للاستشارات

- 1

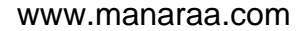

تمرين2:

أعط نتيجة نتفيذ البرنامج النالي وعلل النتيجة التي نظهر في كل مرة وبعد كل استدعاء لطريقة من الطريقتين A و B.

```
using System;
class Scoping
        static int x=1;
        static void Main(string[ ] args)
                Console. WriteLine ("local x in method " + x);
                MethodA();
                Console. WriteLine ("local x in 1st call of A: " + x);
                MethodB();
                Console. WriteLine ("local x in 1st call of B: " + x);
                MethodA();
                Console. WriteLine ("local x in 2nd call of A: " + x);
                MethodB();
                Console. WriteLine ("local x in 2nd call of B: " + x);
        \mathbf{I}static void MethodA()
        \mathcal{A}int x = 25;
                ++x:static void MethodB()
                x * = 10;\mathbf{r}
```
 $.100$  ،  $10$  ،  $11$  ،  $11$ 

```
تمرين 3:
                                                              نُعرِّف نابع العاملي بالشكل 1*2*3 .... *(x-1)*(x-2).
1. اكتب برنامج، يكرر الطلب من المُستخدم إدخال قيمة x من نمط ushort ومن ثم يستدعي طريقة (Fact(x بحيث تقوم هذه الطريقة
بحساب !x (يستمر البرنامج بالعمل مع تكرار طلبات إدخال أرقام حتى يُدخل المُستخدم الرقم 0). (مساعدة: استخدم لحساب
                                                           (Fact(x) إحدى تعليمات النكر إن مثل while، أو do، أو for)
                                         2. من أجل أي قيمة للمتحول x يبدأ البرنامج بإعطاء قيمة (Fact(x تساوي 0 ولماذا؟
                                                                                                                 الحل:
```
البرنامج المطلوب نتفيذه

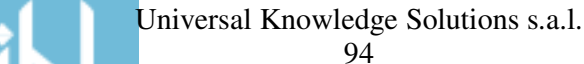

```
using System;
class Factorial
\{static int x=1;
         static void Main(string[] args)
         \overline{A}string s;
                   ushort a=1000;long f;
                   s=Console.ReadLine();
                   a=UInt16.Parse(s);while (a |=0)\{f = Fact(a);
                            Console. WriteLine ("Fact of " + a + " = " + f);
                            s=Console.ReadLine();
                            a=UInt16.Parse(s);\overline{\mathcal{X}}\overline{\phantom{a}}static long Fact (ushort a)
                   long res=a;
                   while (a>1)\left\{ \right.a--;res=res*aj\overline{\phantom{a}}return res;
         \overline{1}
```
### تمرين 4: نُعرِّف منتالية Fibonacci كمايلي:

$$
u(n) = \begin{cases} n, & \text{if } n = 0 \text{ or } n = 1 \\ u(n-1) + u(n-2) \end{cases}
$$

اكتب برنامج، يكرر الطلب من المُستخدم إدخال قيمة n من نمط ومن ثم يستدعي طريقة (Fibonacci(n بحيث نقوم هذه الطريقة بحساب قيمة u(n). (يستمر البرنامج بالعمل مع تكرار طلبات إدخال أرقام حتى يُدخل المُستخدم عدداً سالباً).

الحلِّ:

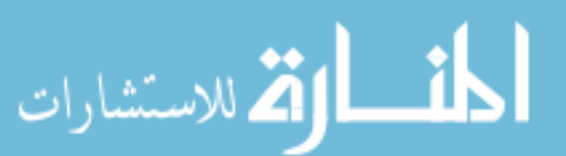

```
class Scoping
        static int x=1;
        static void Main(string[ ] args)
                 string s;
                 int n;
                 long f;
                 s=Console.ReadLine();
                n = Int32.Parse(s);while (n \ge 0)f = \text{Fibonacci}(n);
                         Console. WriteLine ("U("+n+")=" + f);
                         s=Console.ReadLine();
                         n = Int32.Parse(s);\mathcal{F}static long Fibonacci (int number )
                 if ( number == 0 || number == 1 )
                return number;
                else
                 return Fibonacci ( number - 1 ) + Fibonacci ( number - 2 );
        \overline{\phantom{a}}
```
## صفوف وبنى معطيات: سلاسل المحارف – **تعريف** –

يُعتبر نمط المعطيات String (المُعبر عن سلسلة محارف) صفا من صفوف فضاء الأسماء (المكتبة المرجعية) System، في إطار العمل .DotNet

بالتالي، لايمكن استخدام أي سلسلة محارف من نمط string إلا من خلال مجموعة الطر ائق التابعة لهذا الصف.

## صفوف وبنى معطيات: سلاسل المحارف – التصريح عن سلسلة محارف –

يجري النصريح عن سلسلة محارف وفقاً لما يلم :

string chl ;  $ch1 = "abcdefghijk";$ 

الفى للاستشارات

string  $ch2 = "abcdefghijk";$ 

Universal Knowledge Solutions s.a.l.

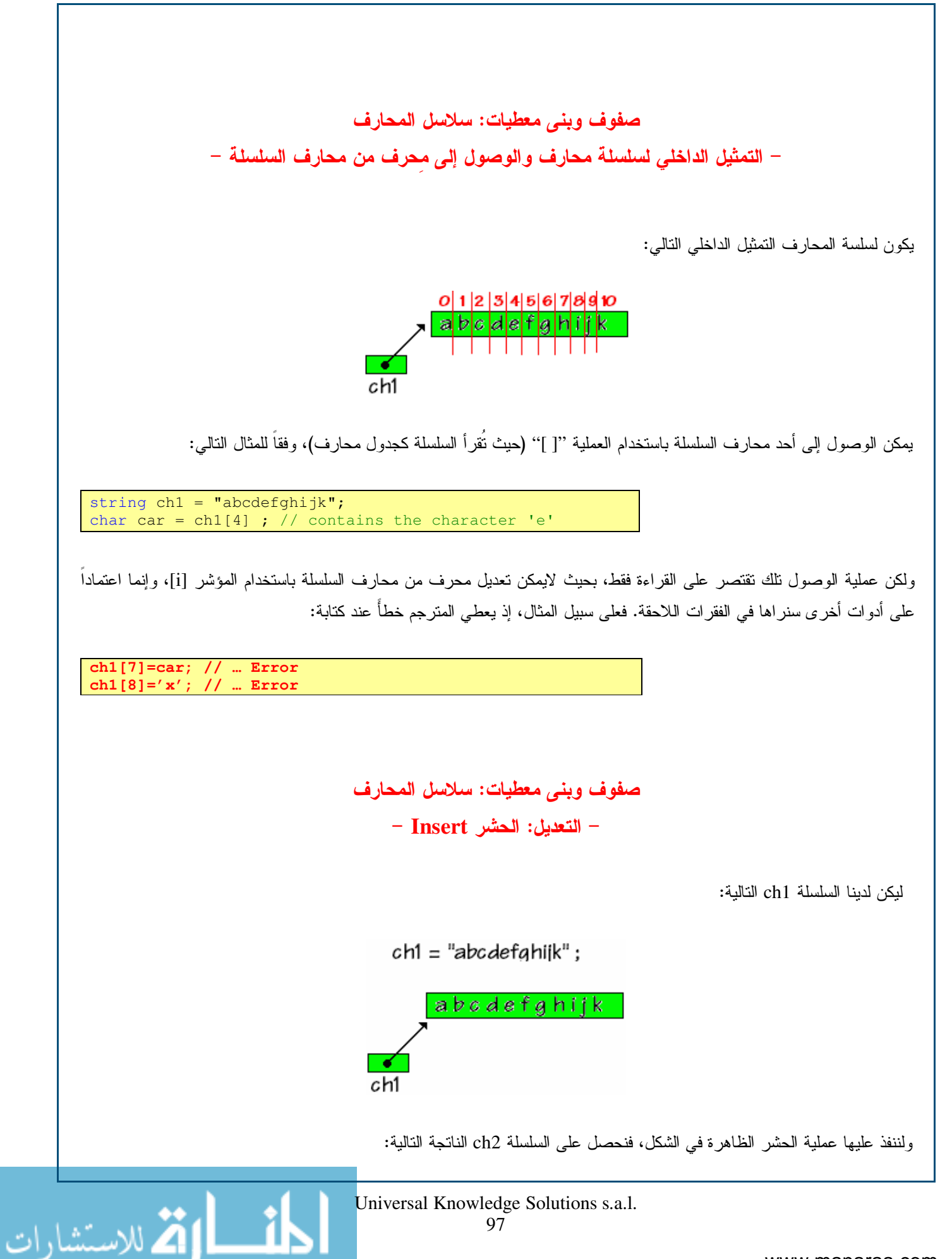

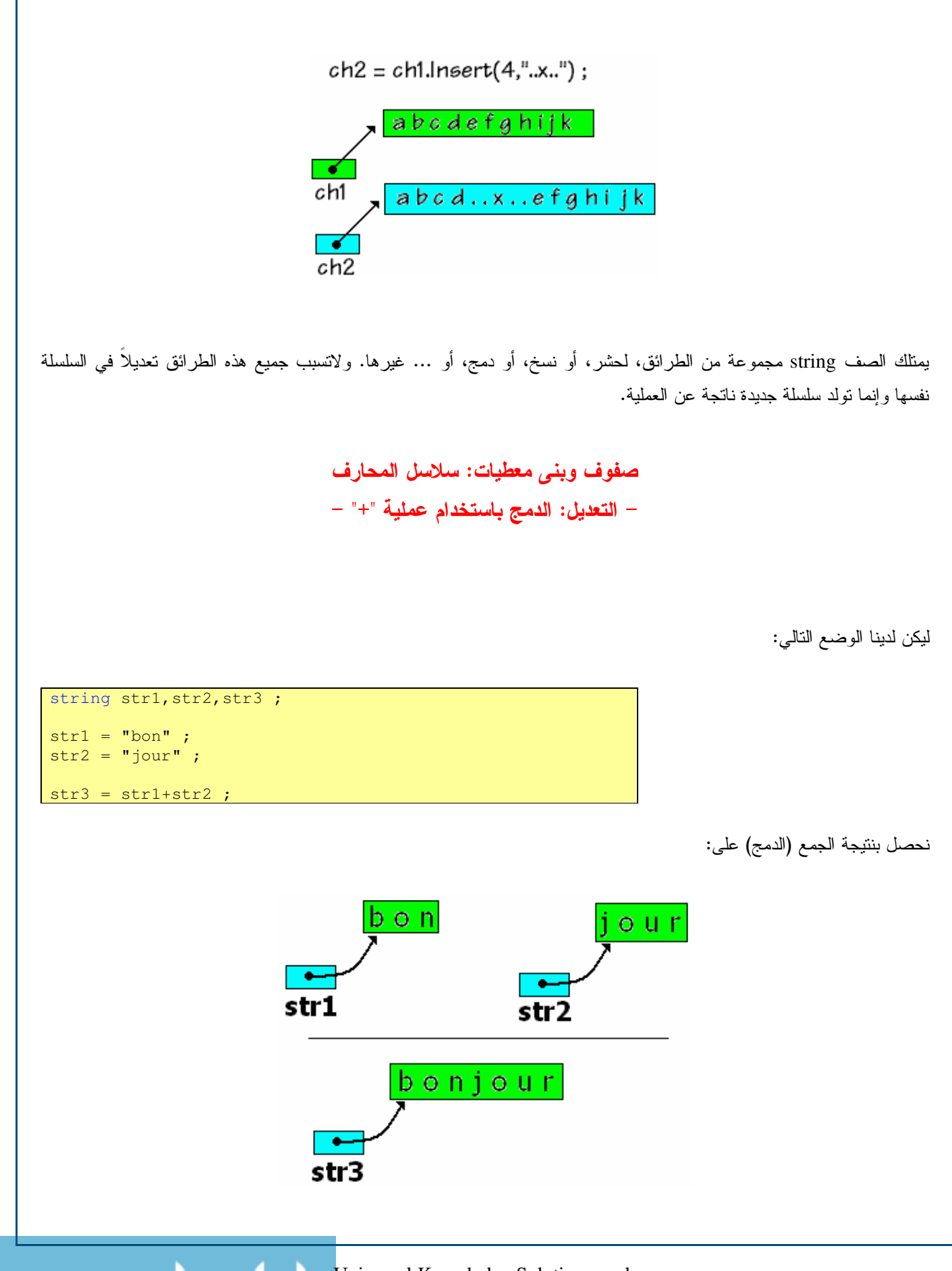

98

الاستشارات

ونحصل على طول السلسلة باستخدام التابع Length كما يلي:

string  $str4 = "abcdef";$ int Len; Len = str1.Length ; // length =  $6$ 

يمثلك الصف string مجموعة من الطرائق، لحشر، أو نسخ، أو دمج، أو … غيرها. ولاتسبب جميع هذه الطرائق تعديلًا في السلسلة نفسها وإنما نولد سلسلة جديدة ناتجة عن العملية.

### صفوف ويني معطيات: سلاسل المحارف

– التعديل: الحصول على موقع سلسلة جزئية من سلسلة محارف IndexOf –

يمكن أن نحصل على موقع بداية السلسلة الجزئية "cde" مثلا ضمن السلسلة "abcde" باستخدام الطريقة IndexOf التي تعيد عدد صحيح برقم موقع أول ظهور للسلسلة الجزئية كمايلي:

string  $str5 = "abcdef"$ ,  $ssch="cde";$ 

int ord;

 $\sigma d = str1. IndexOf (ssch);$ 

يمتلك الصف string مجموعة من الطرائق، لحشر، أو نسخ، أو دمج، أو … غيرها. ولاتسبب جميع هذه الطرائق تعديلاً في السلسلة نفسها وإنما نولد سلسلة جديدة ناتجة عن العملية.

## صفوف وبني معطيات: سلاسل المحارف

– التعديل: تحويل سلسلة محارف إلى جدول محارف ToCharArray –

يمكن أن نرغب باستخدام سلسلة المحارف كجدول للمحارف لكي يتسنى لنا تطبيق عمليات خاصة بالجداول عليها. نستخدم في هذه الحالة الطريقة ToCharArray التي يمكن أن نستخدمها كمايلي:

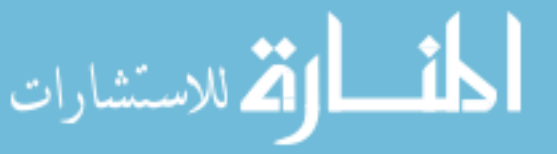

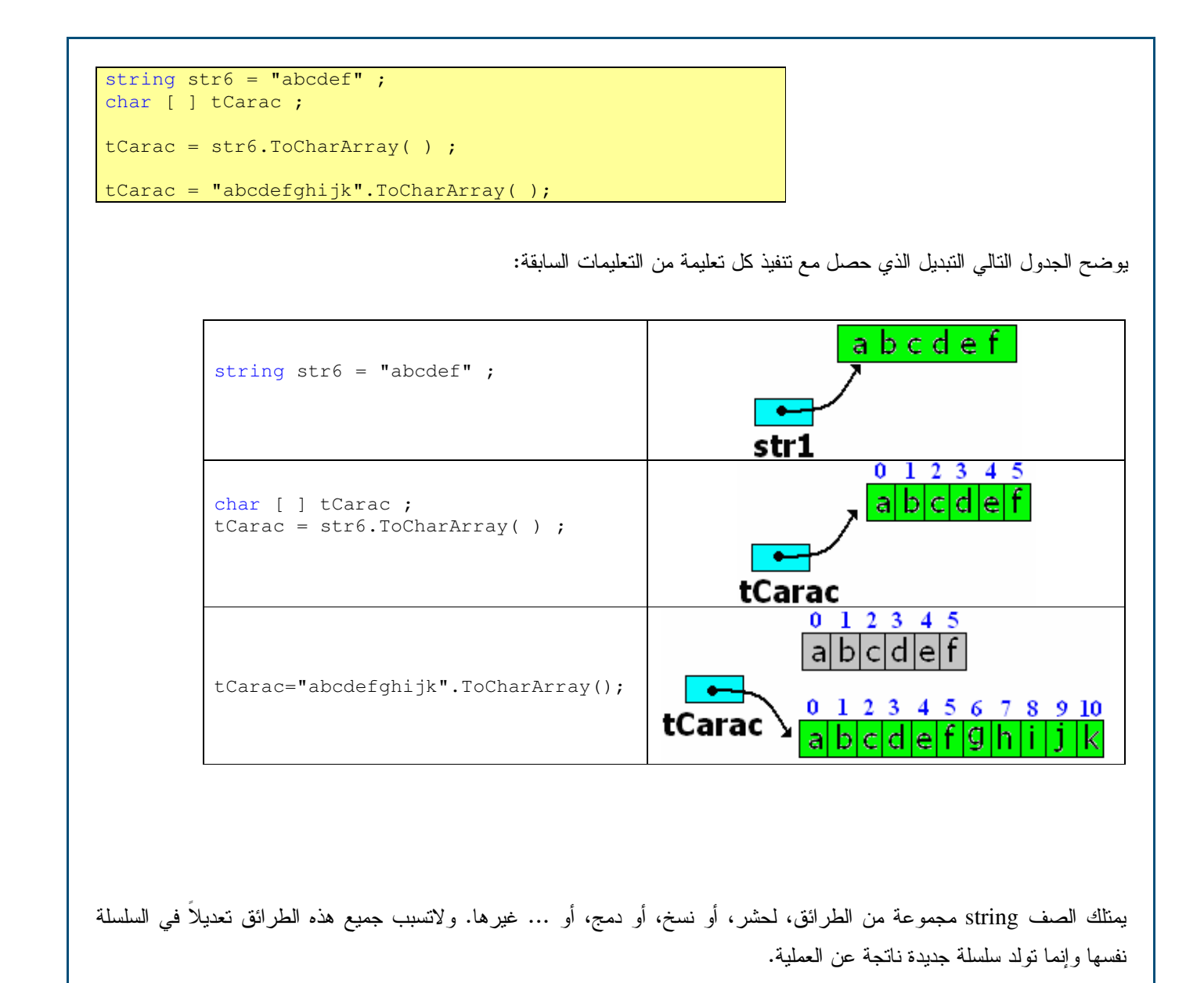

صفوف وبنى معطيات: سلاسل المحارف – التعديل: الإسناد والمقارنة –

يمكن أن نستخدم عمليات الإسناد ''='' مع سلاسل المحارف، كما يمكن أن نستخدم عملية مقارنة سلسلتين متساويتين ''= ='' أو باستخدام الطريقة ''Equals''. بالإضافة إلى ماسبق، يمكننا اعتباراً من محتوى سلسلة أن نبني سلسلة جديدة مساوية لمها باستخدام تعليمة ''new''

الع للاستشارات

وهي عملية مختلفة عن عملية الإسناد حسب ما سنوضحه فيما يلي:

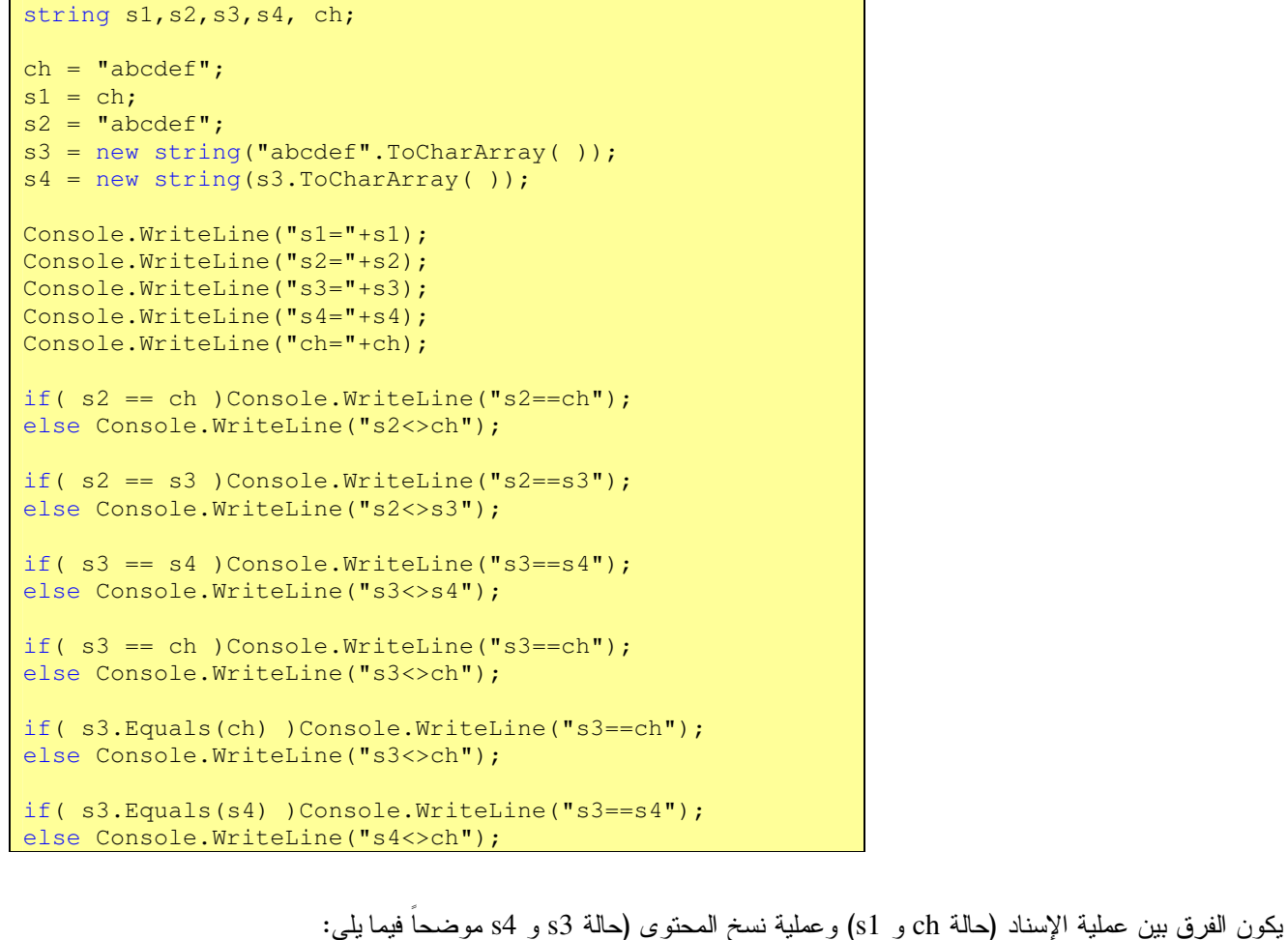

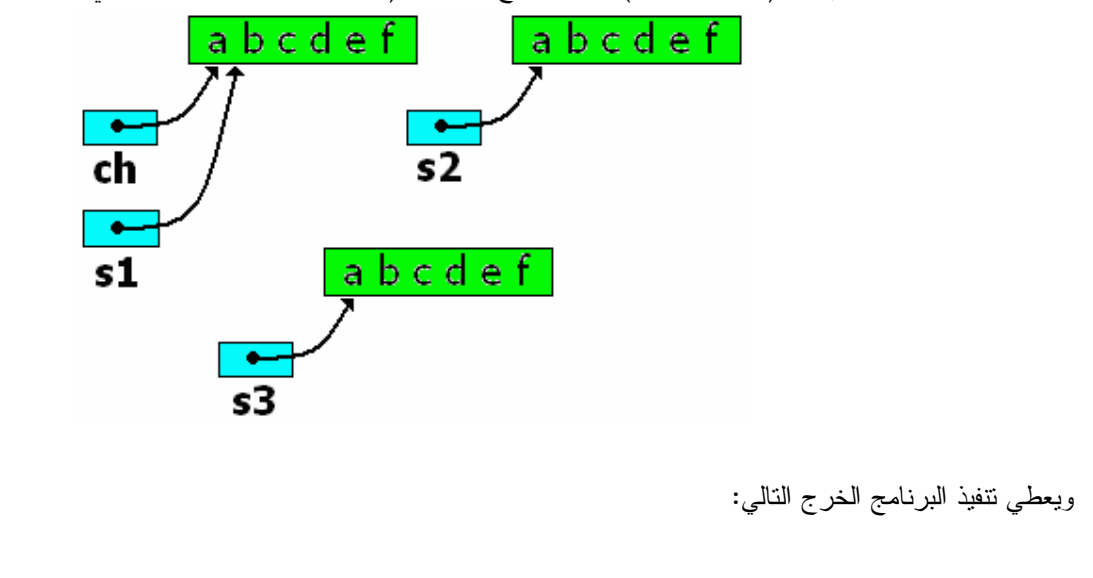

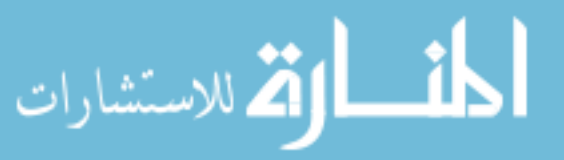

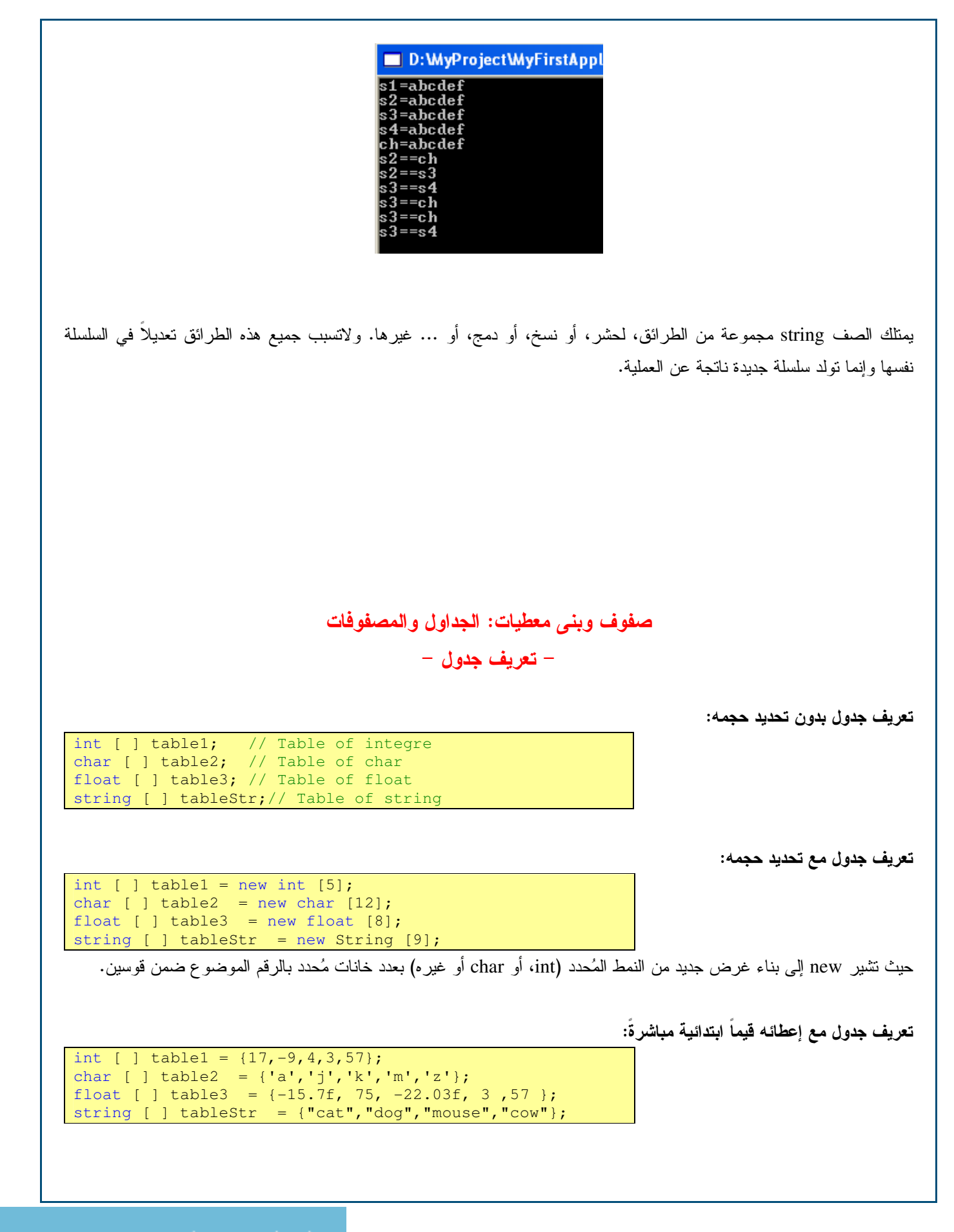

### Universal Knowledge Solutions s.a.l.

102

الق للاستشارات

صفوف وبنى معطيات: الجداول والمصفوفات – تعريف مصفوفة (جدول متعدد الأبعاد) –

تعريف جدول بدون تحديد حجمها:

```
int [ , ] table1;char [, ] table2;<br>float [, ] table3;
string [ , ] tableStr;
```
تعريف مصفوفة مع تحديد حجمها:

```
int [, ] table1 = new int [5, 2]; // 5 Lines x 2 Columns
char [ , ] table2 = new char [9, 4]; // 9 Lines x 4 Columns
float [, ] table3 = new float [2,8]; // 2 Lines x 8 Columns
string [ , ] tableStr = new String [3,9]; // 3 Lines x 9 Columns
```
حيث تشير new إلى بناء غرض جديد من النمط المُحدد (int، أو char أو غيره) بعدد خانات مُحدد بالرقمين الموضوعين ضمن قوسين و اللذين يحددان عدد خانات المصفوفة طولا وعرضا.

توليد خانات مصفوفة لم تتحدد أبعادها عند التعريف:

يجري توليد خانات مصفوفة لم تتحدد أبعادها وتهيأتها يدويا وفقا للمثال التالي والذي نريد فيه توليد خانات المصفوفة [1+1][1+1]]:

int  $n=10$ ,  $p=8$ ; int  $[ ] [ ]$  table = new int  $[n+1] [ ]$ ; for (int i=0;  $i < n+1$ ; i++)

الق للاستشارات

table[i] = new int  $[p+1]$ ;

ويمكن تمثيل مثل هذه المصفوفة بالشكل:

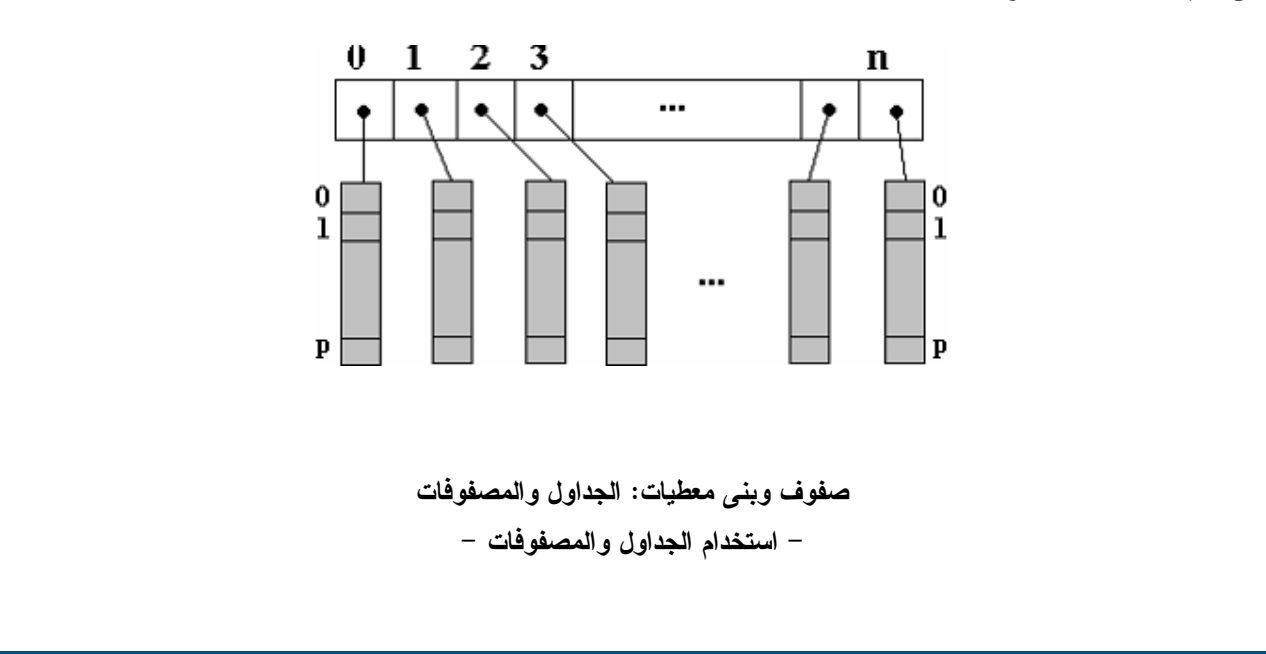

Universal Knowledge Solutions s.a.l.

يمكن نتفيذ عمليات اسناد على الجداول والمصفوفات واستخدامها ضمن تعليمات مختلفة مع الإنتباه إلى أن الجدول الذي طوله n، نكون خاناته موزعة بين الخانة رقم 0 والخانة رقم n-1.

أمثلة:

```
int \lceil \cdot \rceil table1 = new int \lceil 5 \rceil;
// Assignment Operations: 
table1[0] = -458;table1[4] = 5891; 
table1[5] = 72; // Error table1[5] does not exists
// Loop: 
for (int i = 0 ; i \le table1.Length-1; i++)
      table1[i] = 3*i-1;// Result: table1 = \{-1, 2, 5, 8, 11\}
```

```
char [ ] table2 = new char [7];
// Assignment Operations: 
table2[0] = '?"table2[4] = 'a';
table2[14] = '#' ; // Error table1[5] does not exists
```

```
//Loop 
for (int i = 0; i \le i table2. Length-1; i++)table2[i] = (char)('a'+i);// Result: table2 = {'a', 'b', 'c' ,'d', 'e', 'f'}
```
ا الاستشارات

# مسائل للحل خوارزميا، ومن ثم بلغة #C

مسألة 1:

نريد كتابة برنامج لحلّ معادلة من الدرجة الثانية من الشكل  $c=0لم Ax $^2+{\rm Bx}+c=0$  . (فكرّ بالخوارزمية أو $\ell$  ومن ثم اكتب البرنامج بعد$ وضعها بلغة شبه التشفير)

 $: \Box$ 

using System;

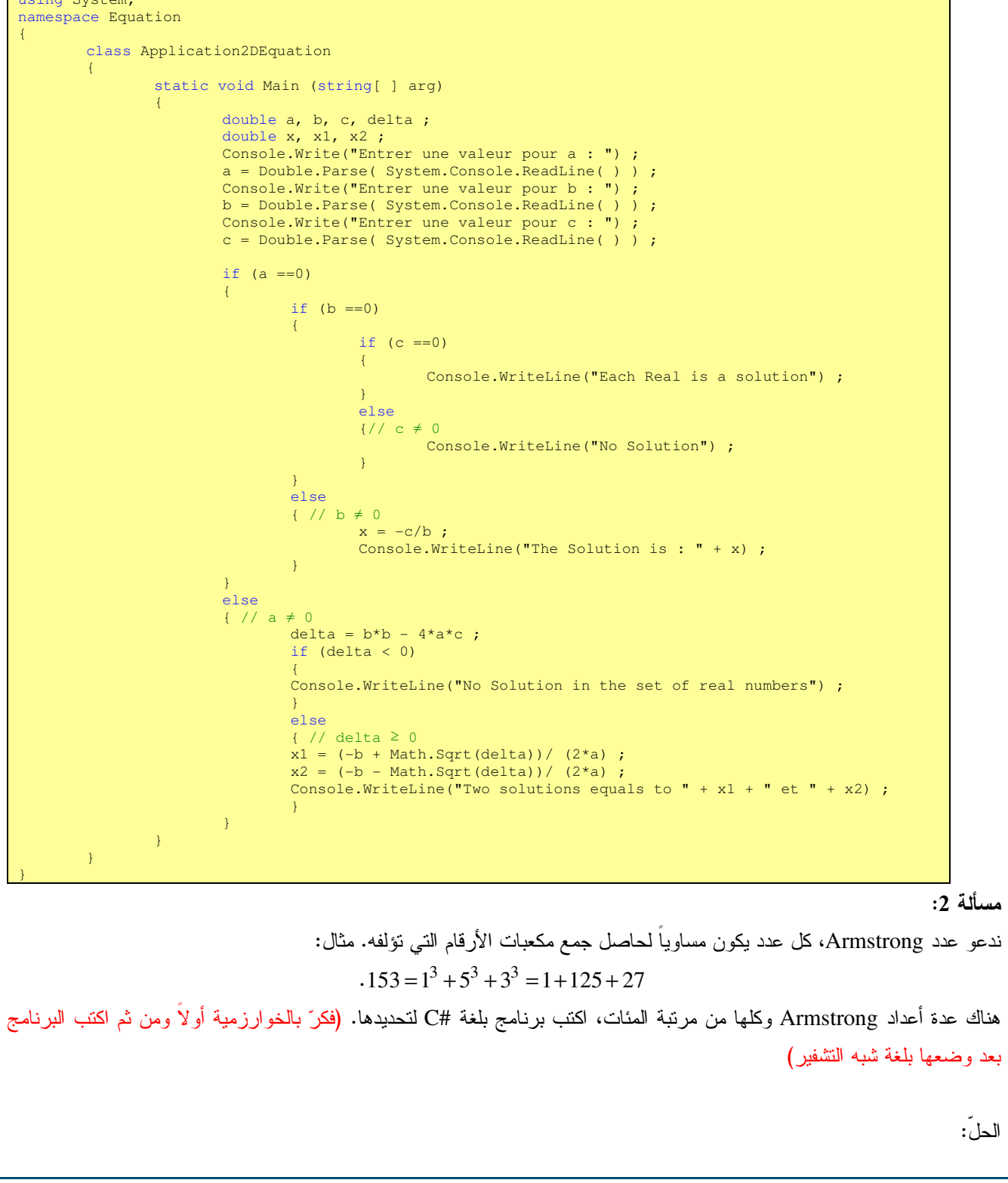

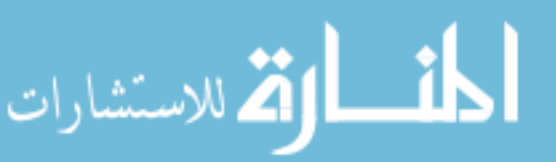

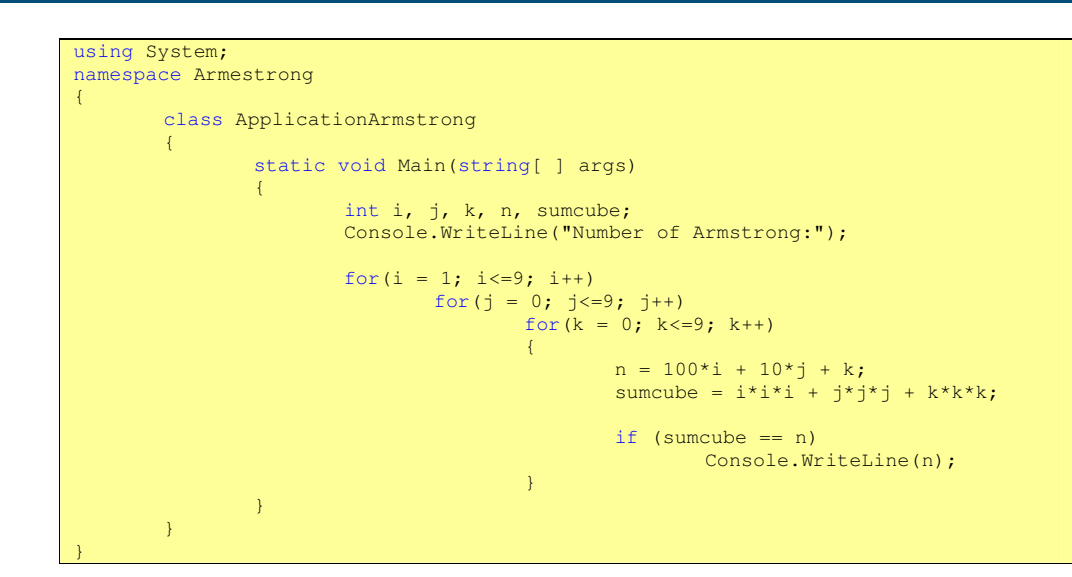

#### مسألة 3:

نقول عن عدد أنه perfect إذا كان يساوي حاصل جمع جميع قواسمه بما فيهم الواحد. اكتب برنامج بلغة #C يأخذ عدد n ويبحث عن أول n عدد Perfect من مجموعة الأعداد الطبيعية. (فكرّ بالخوارزمية أولا ومن ثم اكتب البرنامج بعد وضعها بلغة شبه التشفير) الحل:

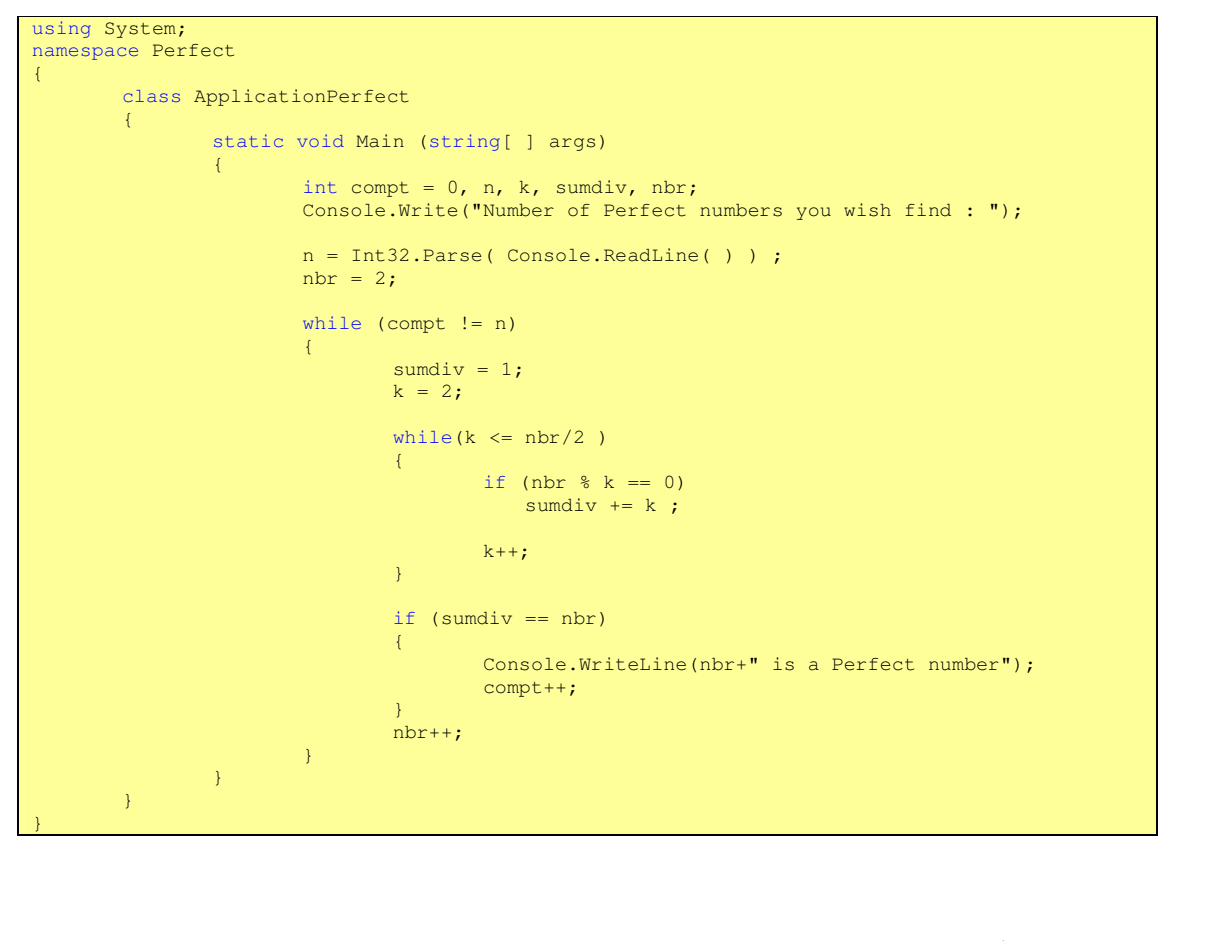

اكتب برنامج بلغة #C يقرأ جدولا من n رقم ويرتبها بالترتيب التصاعدي أو التتازلي حسب خوارزمية الترتييب بالفقاعات Bubble . Sort

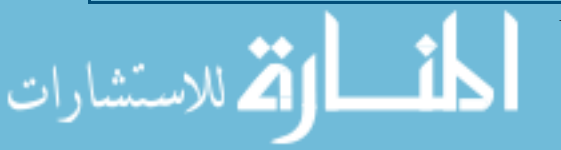

Universal Knowledge Solutions s.a.l.

106

مسألة 4:

```
الخوارزمية التي يجب فهمها وتحويلها إلى برنامج بلغة #C:
```

```
Algorithm Bubble_Sort; 
local: i , j , n, temp: Natural Numbers;
Input-Output : Tab : Table of n Integers; 
Begin 
for i from n until 1 Do 
    for j from 2 until i Do 
       if Tab[ j-1 ] > Tab[ j ] then 
         temp=Tab[j-1];
         Tab[ j-1 ] = Tab[ j ] ;
         Tab[ j ] = temp ;
       End_if 
    End_for 
End_for 
End_Bubble_Sort
```
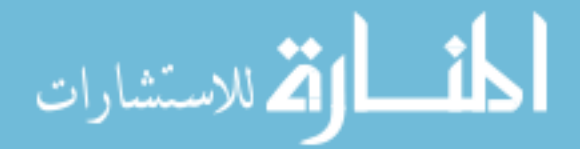

مسألة 5:

اكتب برنامج بلغة #C يقرأ جدولا من n رقم ويرتبها بالترتيب التصاعدي أو التتازلي حسب خوارزمية الترتييب بالحشر Sort by . Insertion

```
الخوارزمية التي يجب فهمها وتحويلها إلى برنامج بلغة #C:
Algorithm Sort_by_Insertion; 
local: i , j , n, v: Natural Numbers;
Input-Output : Tab : Table of n Integers; 
Begin 
for i from 2 until n do 
    v = Tab[i];
    j= i ;
     while (Tab[ j-1 ]> v) 
         Tab[ j ] = Tab[ j-1 ];
          j = j-1; End_While ; 
    Tab[\begin{array}{cc} 1 \end{array}] = v ;
End_for 
End_Sort_by_Insertion
```
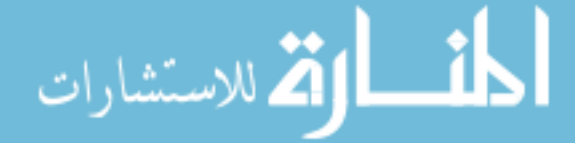
## القسم الرابع عشر والخامس عشر

## المبادئ الأساسية للبرمجة بلغة غرضية التوجه

## الكلمات المفتاحية: غرض، مثِّل/نسخة، فضاء أسماء

### ملخص:

يهدف هذا الفصل إلى تعريف الطالب بلغة #C كلغة برمجة غرضية التوجه تعتمد على تعريف بني مُركبة على شكل صفوف، وعلى فكرة وراثة هذه الصفوف لبعضها، وعلى عملية تغليف هذه الصفوف دون الدخول في تفاصيل معقدة عن هذا الموضوع الذي سنستعرضه بالتفصيل في مواد لاحقة تختص بالبرمجة غرضية التوجه.

### أهداف تعليمية:

يتعرف الطالب في هذا الفصل على:

- الصف كنمط مُركَب؛
	- الأغراض؛
- إنشاء الأغراض وتدميرها؛
	- طرائق البناء،
		- الوراثة؛
		- التغليف؛
	- إعادة تعريف الطريقة.

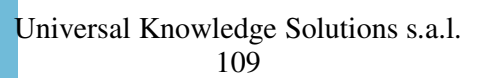

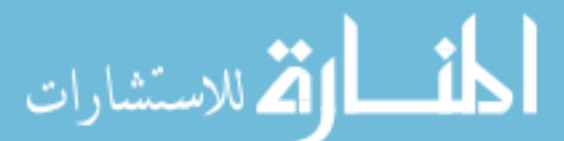

## تحديد مدى تعريف ورؤية المتحولات

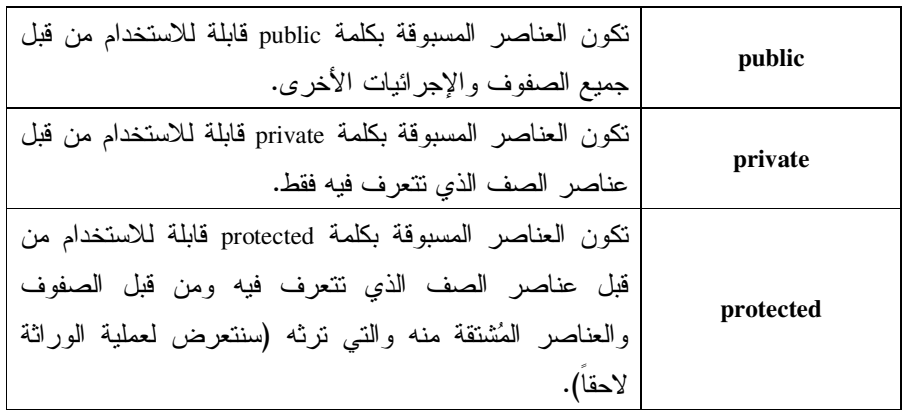

نستخدم في جميع اللغات الغرضية التوجه، كلمات مفتاحية تساعد على تعريف مدى رؤية متحول، وتحديد حالات استخدامه من قبل طرائق وإجرائيات أخرى. بوضح الجدول النالبي هذه الحالات:

- نكون العناصر المسبوقة بكلمة public قابلة للاستخدام من قبل جميع الصفوف والإجرائيات الأخرى.
- نكون العناصر المسبوقة بكلمة private قابلة للاستخدام من قبل عناصر الصف الذي نتعرف فيه فقط.
- نكون العناصر المسبوقة بكلمة protected قابلة للاستخدام من قبل عناصر الصف الذي نتعرف فيه ومن قبل الصفوف والعناصر الْمُشْتَقَة منه والتي ترثه (سنتعرض لعملية الوراثة لاحقاً).

## الصفوف: أنماط مُركِّبة غرضية التوجّه

يمتلك أي برنامج #C صفاً واحداً على الأقل، ويمكن أن يكون مسبوقاً بتصريح لاستخدام صفوف أخرى مُعرَّفة مُسبقاً (اعتماداً على الكلمة المفتاحية using) وموجودة ضمن حزمة (مكتبة) بر مجية.

يتجلى تعريف الحزمة البرمجية الحاوية على مجموعة صفوف قابلة لإعادة الاستخدام، باستخدام الكلمة المفتاحية namespace التي تصرّح عن تعريف حزمة برمجية.

في #C، يكون تعريف ونتجيز الصف موجودا في مكان واحد وهو مكان تعريف الحزمة البرمجية التي يؤلف الصف أحد عناصرها. وأي صف، لاتظهر أمامه إحدى الكلمات المفتاحية المُستخدمة في تحديد مدى الرؤية والتعريف، يُعتبر صفا عاما (public).

يتألف الصف من مجموعة من المتحولات التي ندعوها عناصر الصف أو أعضاء الصف، ومجموعة من الإجرائيات التي ندعوها طرائق الصف.

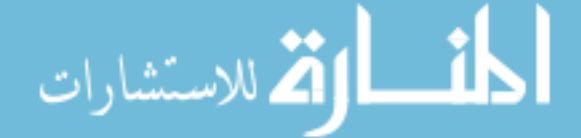

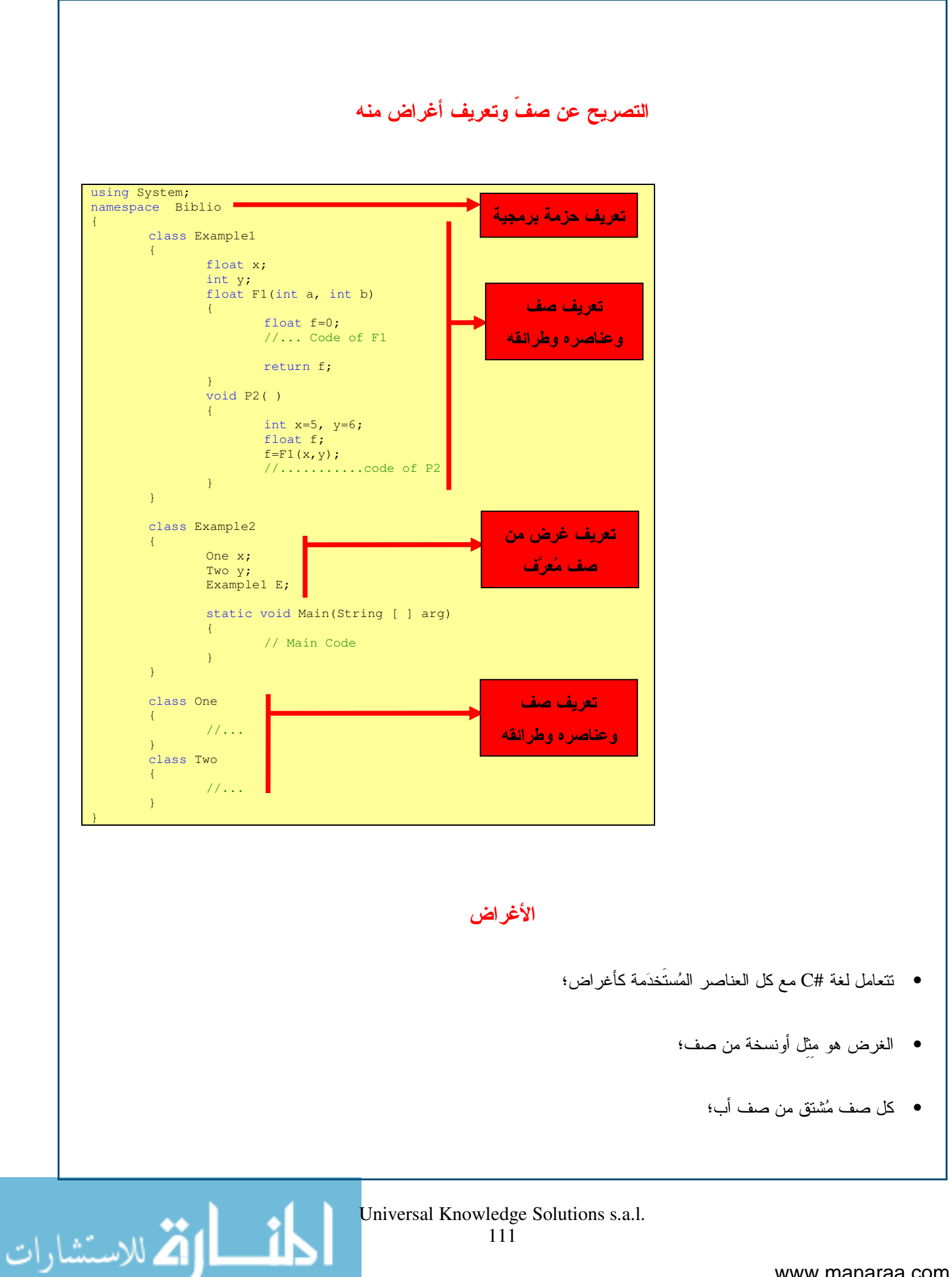

● يكون أي صف مُعرَّف بدون تحديد سلفه، صفاً خلفاً للصف Object. مثال: لنأخذ المثال التالي التي يعبر عن هرمية بين الحيوانات: Object Animal Canary Dog Cat Teckel Labrador Canich إن الهرمية الموضحة في المثال هي هرمية (is a) وليست هرمية (has a)، فكل Teckel هو كلب (Dog)، وكل كلب هو حيوان (Animal)، وكل حيوان هو كائن أو غرض (Object)، فنستنتج أن كل Teckel هو حيوان، وأن كل Teckel هو أيضاً غرض. نتعامل لغة #C مع كل العناصر المُستخدَمة كأغر اض، حتى المتحولات الأولية يمكن معالجتها كأغر اض بعد تغليفها بالصفوف المُناسبة. والغرض في #C هو مثل أونسخة من صف، وكل صف مُشتق من صف في مستو أعلى، ونسميه أحيناً الصف الأب، والصف الوحيد المُستثنى هو الصف Object الذي يُعتبر السلف الأقدم بين الصفوف. ويكون أي صف مُعرَّف بدون تحديد سلفه، صفاً خلفاً للصف .Object من ناحية أخرى، يكون مثل من صف هو غرض من النمط الموافق، ومن أنماط كل الصفوف الأسلاف. البنّاء • طرائق خاصة تحمل أسماء الصفوف التي تتتمي إليها؛ • بجرى نتفيذها نلقائياً عند إنشاء الغرض؛

• بِمكن للصف الواحد أن يحتوي أكثر من بنَّاء، يكون لكل منها مُعاملات مختلفة.

Universal Knowledge Solutions s.a.l.

112

الاستشارات

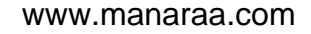

مثال: ليكن لدينا الصف التالي: class one { int a; تقوم #C أوتوماتيكياً بتوليد بنّاء خاص بهذا الصف هو: public one() { } لذا، يمكن عند تعريف الصف، تعريف بناء له: class one { int a; public one()  $\{\ )$ بحيث يمكن الاستفادة منه في عملية إعداد عناصر الصف: class one { int a; public one() {  $a=100;$  $\}$ كما يمكن تعريف البنّاء مع معاملات: class one { int a; public one(int b) {  $a=b;$  $\}$ ومن الممكن تعريف أكثر من بنَّاء للصف الواحد تختلف باختلاف معاملاتها: class one { int a; public one() {  $\mathcal{F}$ public one(int b) {  $a=b$ ;  $\mathcal{F}$ public one (short b) {  $a=b;$  $\mathcal{F}$ نكون الطرائق التى ندعوها البنَّاء، طرائق خاصة نحمل أسماء الصفوف التى نتتمى إليها ويجري نتفيذها نلقائياً عند إنشاء الغرض (عند تعريف غرض من الصف). بمعنى أخر يهدف البنَّاء إلى تأطير عملية توليد غرض من الصف. يمكن للصف الواحد أن يحتوي أكثر من بنّاء، يكون لكل منها مُعاملات مختلفة.

القم للاستشارات

و في حال لم يجر الإعلان عن بنَّاء لصف مكتوب بلغة #C نقوم اللغة أو توماتيكياً بتوليد بنَّاء للصف.

لاأهمية للبنَّاء إلا إذا كان مرئياً لكافة الصفوف الأخرى التي نريد بناء نسخ من الصف المعني، لذا يجري وضعالكلمة المفتاحية public أمام الإعلان عن البنّاء.

## إنشاء الأغراض

يتطلب إنشاء المثل من صف نتفيذ طريقة بناء الصف من خلال استخدام الكلمة المحجوزة new على أن يليها اسم طريقة بناء الصف، ثم قائمة الوسطاء إن وجدت.

مثال:

ليكن لدينا الصف التالي:

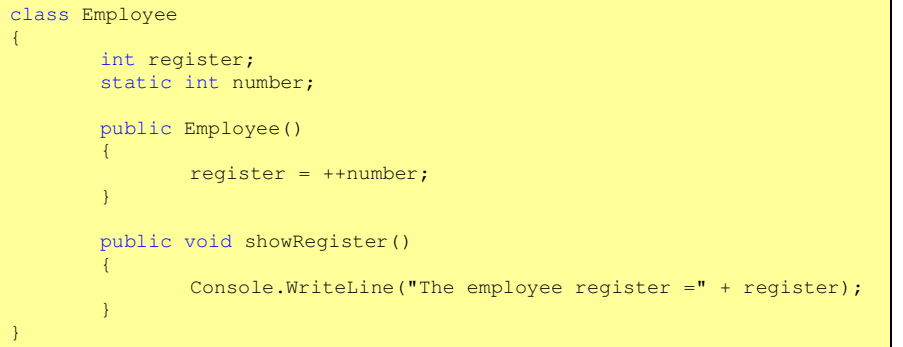

هنا لابد من التساؤل عن كيفية إنشاء غرض من الصف Employee وكيف يمكن استخدامه. للإجابة على هذا التساؤل، سنجرب البرنامج التالي:

public class Test static void Main(string[] args) Employee E=new Employee();  $\overline{\mathcal{X}}$ 

حيث نلاحظ أننا أضفنا الصف Test الذي يتضمن الطريقة Main التي ستمكننا من تشغيل البرنامج. يقوم هذا البرنامج بإنشاء مثل من الصف Employee. يمكننا اعتباراً من هذه اللحظة استخدام المثل كما هو واضح فيما يلي: public class test

static void Main(string[] args) Employee E=new Employee(); E.showRegister();

الاستشارات

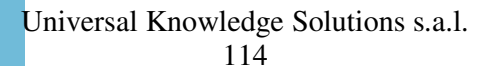

يتطلب إنشاء المثل من صف نتفيذ طريقة بنّاء الصف من خلال استخدام الكلمة المحجوزة new على أن يليها اسم طريقة بناء الصف، ثم قائمة الوسطاء إن وجدت.

## تدمير الأغراض: مُجمِّع النفايات (Garbage Collector)

نلقى بعض لغات البرمجة مسؤولية نحرير مواقع الذاكرة التي تشغلها أغراض غير مفيدة على عاتق المبرمج، ويعتبر ذلك مصدرا أساسيا من مصادر الأخطاء التي تحدث عند تشغيل البرامج إذ كثيراً ماتبقى أجزاء هامة من ذاكرة الآلة محجوزة لأغراض انتهت فترة حياتها واستخدامها، وتعتبر عملية ملاحقة هذه الأغراض وتحرير مواقعها من المهام الصعبة، في حين نبدو بالمقابل النتائج المترتبة على بقائها غير ذات أهمية سيما عندما نكون حجوم هذه الأغراض صغيرة.

إلا أن المشكلة تبدأ بالظهور مع تراكم هذه الأجزاء مما يؤدي لحدوث مانسميه بظاهرة تسرب الذاكرة (memory leaks)، وهي تؤثر بالدرجة الأولى على البرنامج الأكثر استخداماً، أي نظام التشغيل.

ولنقدير أهمية المشكلة، نصور برنامجاً مؤلفاً من عدة ملايين من الأسطر مع مانتضمنه من إنشاء بنى معطيات يبقى قسماً منها موجوداً في الذاكرة بعد انتفاء الحاجة لوجودها. لذا نحتاج في كثير من الأحيان إلى إعادة إقلاع الحاسب لتحرير تلك المناطق. وقد نصادف بعض المشاكل مع بعض البر امج النطبيقية كبر امج معالجة النصوص، إلا أنه من المرجح أن مصممي هذه البر امج ينوقعون أن الغالبية العظمى من المستخدمين نغلق البرنامج وتوقف الحاسب بعد نهاية بوم العمل لنعيد تشغيله من جديد في اليوم التالي مما يؤدي بالنتيجة إلى تحرير مناطق من الذاكر ة.

لقد حلت #C هذه المشكلة بطريقة بسيطة للغاية، وذلك بواسطة برنامج نسميه مُجمِّع النفايات يعمل نلقائيا عندما يصبح حجم الذاكرة المناحة أقل من حد معين وبذلك نضمن عدم بقاء أغراض غير ضرورية في الذاكرة إلى الحد الذي يؤدي إلى ظهور مشكلة.

تسمح هذه التقنية بتجنب قسم كبير من المشاكل لكن ليس كلها، فمعظم البرامج الحديثة ذات طبيعة خاطبية، أي تنتظر في الكثير من الأحيان الحصول على إجابات من المستخدم، وبالتالي يستطيع مُجمِّع النفايات أن يعمل في الخفاء ودون لفت انتباه المستخدم فهو يستطيع استثمار الفترات الفاصلة بين عمليات النقر على الفأرة أو على مفاتيح لوحة المفاتيح.

بالمقابل تحتاج بعض البرامج للعمل في الزمن الحقيقي وإبطاء عمل مثل نلك البرامج قد بطرح مشكلات جدية، لذا لاتعتبر لغة #C مناسبة لمثل هذه التطبيقات، فمُجمِّع النفايات إجراء غير منزامن ۖ أي لايمكن ضبط لِبقاع عمله مع اإجراءات الأخرى.

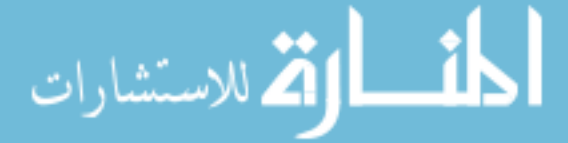

الوراثة

class Animal  $\mathcal{A}$ bool alive; int age; void getold()  $+$ +age;  $void die()$  $\left\{ \right.$ alive=false; void  $cry()$  $11...$ 

class Dog: Animal // ... Definition of Dogs inherited from Animal class Canary: Animal // ... Definition of Canary inherited from Animal

عندما نقول عن كلب (Dog) إنه حيوان (Animal) (مع التأكيد على أنها صفوف لبرنامج #C وليست أغراضاً حقيقية) فإن هذا القول يشير ضمناً إلى أن الكلب يرث كل الصفات المميزة للحيوان، كذلك الأمر يرث الكلب من نوع Teckel كل الصفات المميزة للكلب، بل حتى كل الصفات المميز ة للحيو ان.

يكون لكل حيوان حالة (الصفة حي التي يمكن أن تكون صح أو خطأ، والعمر الذي يكون قيمة عددية)، كما يستطيع الصف أن يقوم بعدة أفعال (( )cry، أو ( )die، أو ( )getold وهي الطرق). نستنتج مباشرةً أن لكل كلب من نوع Caniche، ولكل طائر Canary الصفات المميزة نفسها.

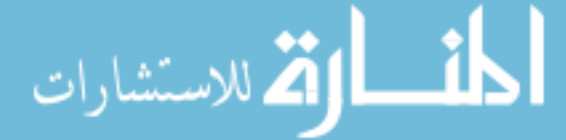

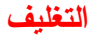

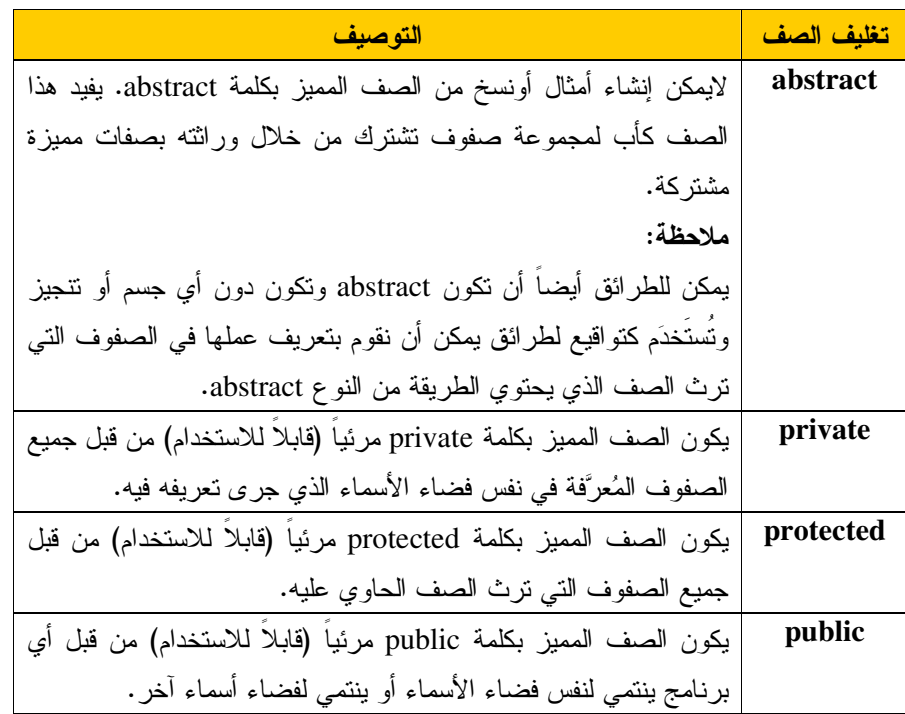

مثال:

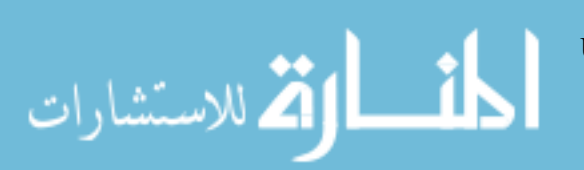

```
namespace Exemple
         public class ApplicationClasses
                  abstract class ApplicationClasse1 {
                           11...\overline{\phantom{a}}public class ApplicationClasse2 {
                           11...\mathbf{v}protected class ApplicationClasse3 {
                         \frac{1}{2}...
                  \overline{1}private class ApplicationClasse4 {
                           11...\mathcal{V}class ApplicationClasse5 {
                          11...\mathcal{V}class ApplicationTestClasses1 {
                           ApplicationClasses.ApplicationClasse2 a2;
                  \overline{\mathcal{X}}class ApplicationTestClasses2 {
                           ApplicationClasse2 a2;
                           ApplicationClasse5 a5;
                  \mathcal{V}class ApplicationTestClasses3 {
                           ApplicationClasse1 al;
                           ApplicationClasse2 a2;
                           ApplicationClasse2 a3;
                           ApplicationClasse4 a4;
                           ApplicationClasse5 a5;
                  \mathbf{v}static void Main(string[] args)
                           11...\rightarrow\overline{\phantom{a}}
```
يمكن في #C أن يجري تعريف صف ضمن صف آخر لذا تتطبق قواعد تعريف مدى الرؤيا ومجال التعريف على الصفوف أيضا وليس على المنحولات والطرائق فقط.

يمكن تحديد مدى رؤية الصف ومجال تعريفه ضمن فضاء الأسماء، اعتماداً على نفس الكلمات المفتاحية. فإذا لم يجر وضع أي كلمة مفتاحية أمام تعريفه، يكون الصف مرئيا في كامل فضاء الأسماء الذي جرى تعريفه فيه.

هناك 4 كلمات مفتاحية للدلالة على مجال تعريف الصف: abstract، و public، و private. وبدون استخدام أحد هذه المُعرِّفات يكون الصف من النو ع public.

أما ضمن الصف، فتكون جميع الأعضاء والطرائق التي لاتسبقها إحدى الكلمات المفتاحية السابقة، من النوع private.

Universal Knowledge Solutions s.a.l. 118

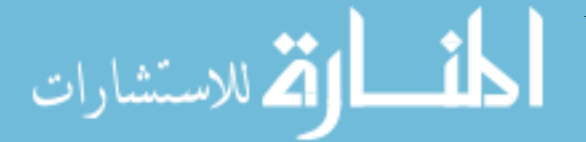

الرجوع إلى الصف الأب وإعادة تعريف الطرق

لنعد إلى مثال الحيوانات والوراثة ولنكتب الصف Animal مع بناؤه، ولننشئ في البرنامج الرئيسي مثل من هذا الغرض:

```
using System; 
namespace Animals 
{ 
          class Animal 
\sim \sim \sim \sim bool alive; 
                      int age; 
                      public Animal() 
{ } and } and } and }
                                 // ... 
provided a state of the state of
                      public Animal (int a) 
{ } and } and } and }
                                a\alpha e = a:
                                 alive = true; 
                                 Console.WriteLine("A "+age+" years old Animal is created"); 
provided a state of the state of
                      public void getold() 
\mathbb{R}^n and \mathbb{R}^n are the set of \mathbb{R}^n+4age;
provided a state of the state of
                      public void die() 
{ } and } and } and }
                                 alive=false; 
provided a state of the state of
                      public void cry() 
\mathbb{R}^n and \mathbb{R}^n are the set of \mathbb{R}^n // ... 
provided a state of the state of
            } 
          public class test 
\sim \sim \sim \sim static void Main(string[] args) 
{ } and } and } and }
                               Animal A=new Animal(3);
provided a state of the state of
            } 
}
```
يمكننا الأن البدء بتعريف الصفوف المشتقة من Animal، ولنبدأ بالصف Canary حيث يشير مايلي إلى أنه صف مشتق من Animal:

class Canary: Animal // ...

{

}

الاستشارات

I

يحتاج الصف الجديد إلى طريقة بناء تأخذ كوسيط عدداً صحيحاً يمثل عمر الكنار ي في حال أردنا توليد كنار ي بعمر معين.

إن مايميز الكناري عن أي حيوان اخر وفق نموذجنا هو صوته فقط، ولبان الفرق لابد لنا من استخدام نقنية جديدة دعوها إعادة تعريف الطرق.

يمتلك الصف Canary بحكم الوراثة كل الحقول الأعضاء في الصف Animal، ومنها متحولات الأمثال والطرائق، ويمكن استخدام تلك المتحولات، وإسناد قيم جديدة لمها كمايمكن استخدام طرق الصف الأب، لابل حتى إعادة تعريفها. وهذا ما سنقوم به بالنسبة للطريقة

#### class Canary : Animal

{

{

}

{

}

}

public Canary (int a)

new Animal(3);

 } public void cry ()

Console.WriteLine("Cui-Cui!");

ويمكن عندها كتابة الصف test كمايلي:

public class test {

static void Main(string[] args)  $\sim$   $\sim$   $\sim$   $\sim$ 

Canary C=new Canary(2);

- $C.$ cry $()$ ;
- }

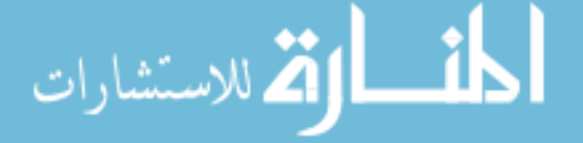

### مسألة

اكتب برنامج Square يحفظ طول ضلعه ويمتلك طريقة لحساب مساحته. اشتق منه صف Cube الذي يمتلك طريقة تعريف لمساحة المكعب.

الحا .

```
using System; 
namespace Redefinition 
{ 
         class square 
\sim \sim \sim \sim public int length; 
                   public square() {} 
                   public square(int len) 
{ } and } and } and }
                            length=len; 
provided a state of the state of
                   public int getSurface() 
{ } and } and } and }
                           return length*length; 
provided a state of the state of
          } 
         class cube:square 
\sim \sim \sim \sim public cube(int len) 
{ } and } and } and }
                            length=len; 
provided a state of the state of
                   public int getSurface() 
{ } and } and } and }
                            return 6*length*length; 
 } 
                   public static void Main() 
{ } and } and } and }
                            cube c=new cube(3); 
                           square car=new square(3);
                           Console.WriteLine("Surface of square car(3): ", car.getSurface());
                  Console.WriteLine("Surface of cube c(3) :",c.getSurface());<br>}
provided a state of the state of
          } 
}
```
### مسألة

اكتب صفاً Point لتمثي نقطة يمتلك عنصرين x و y من النمط double يمثلان إحداثيات النقطة. واكتب صفاً آخر Line نحتاج لتعريفه إلى إحداثيات نقطتين: الأولى x1 و y1 والثانية x2 و y2 يجري طلبهما من المستخدم في البرنامج الرئيسي Main، ويقدم طريقة تعرض طول الخط المُعرَّف اعتبار اً من النقطتين السابقتين

الحل:

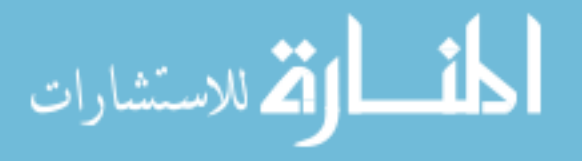

```
using System; 
namespace Redefinition 
{ 
         class Point 
          { 
                   public double Px,Py; 
                   public Point() {} 
                   public Point(double x, double y) 
for the control of the second property
                            Px=x; 
                            Py=y; 
provided a series of the series of the
 } 
         class Line 
\mathcal{L} = \{ \mathcal{L} \} Point P1; 
                   Point P2; 
                   public Line(double x1, double y1, double x2, double y2) 
for the control of the second property
                           P1=new Point(x1,y1);
                   P2=new Point(x2,y2);
provided a series of the series of the
                   public double getLength() 
for the control of the second property
                            double lenX, lenY; 
                           return Math.Sqrt(((P1.Px-P2.Px)*(P1.Px-P2.Px))+((P1.Py-P2.Py)*(P1.Py-P2.Py))); 
provided a series of the series of
                   public static void Main() 
for the control of the second property
                            double x1,x2,y1,y2; 
                            string s; 
                            Console.Write("First Point X1 : "); 
                            x1=double.Parse(Console.ReadLine()); 
                            Console.Write("First Point Y1 : "); 
                            y1=double.Parse(Console.ReadLine()); 
                            Console.Write("Second Point X2 : "); 
                            x2=double.Parse(Console.ReadLine()); 
                           Console.Write("Second Point Y2 : ");
                            y2=double.Parse(Console.ReadLine()); 
                           Line L=new Line(x1, y1, x2, y2);
                            Console.WriteLine("Length of L : " + L.getLength()); 
                            Console.ReadLine(); 
                \rightarrow }
```
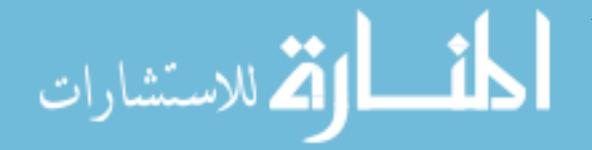

}

## القسم السادس عشر والسابع عشر والثامن عشر

# تمارين ومسائل للمناقشة والحلّ

ملخص:

يهدف هذا القسم إلى نقديم مجموعة من التمارين والمسائل حول مجموعة من الخوارزميات الأساسية التي ينبغي فهمها وحلها ونطبيقها بلغة #C.

أهداف تعليمية:

يتعامل الطالب في هذا الفصل مع مجموعة من التمارين التطبيقية التي نركز على ما نعلمه خلال الفصول السابقة من المادة.

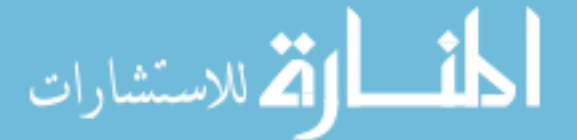

# تمارين ومسائل للمناقشة والحلّ

التمرين الأول:

اكتب بلغة #C برنامجاً لحساب القاسم المشترك الأعظم لعددين صحيحين لايساويان الصفر . اقترح الخوارزمية المناسبة لتتفيذ العمل، واكتبها بلغة شبه التشفير قبل المباشرة بكتابة البرنامج بلغة #C.

الحلِّ 1:

```
using System;
namespace Exercice1
        class ApplicationEuclide
         \left\{ \right.static void Main (string[ ] args)
                 \left\{ \right.Console.Write("First Number : ");
                          int p = Int32.Parse(Console.FeadLine( ) );
                          Console. Write ("Second Number : ");
                          int q = Int32.Parse( System.Console.PeadLine( )) ;if (p * q != 0)Console. WriteLine ("mgcd of "+p+" and "+q+" is "+mgcd(p,q));
                          else
                                   Console. WriteLine ("One of the numbers is null !");
                  \}static int mgcd (int a, int b)
                          int r, t;
                          if (b>a)\left\{ \right.t = a;a = b;b = t;\overline{\phantom{a}}do
                          \{r = a % b;a = b;b = r;
                          \} while (r = 0);return a ;
                \rightarrow\overline{\phantom{a}}
```
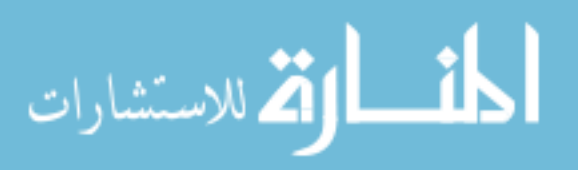

الحلّ2:

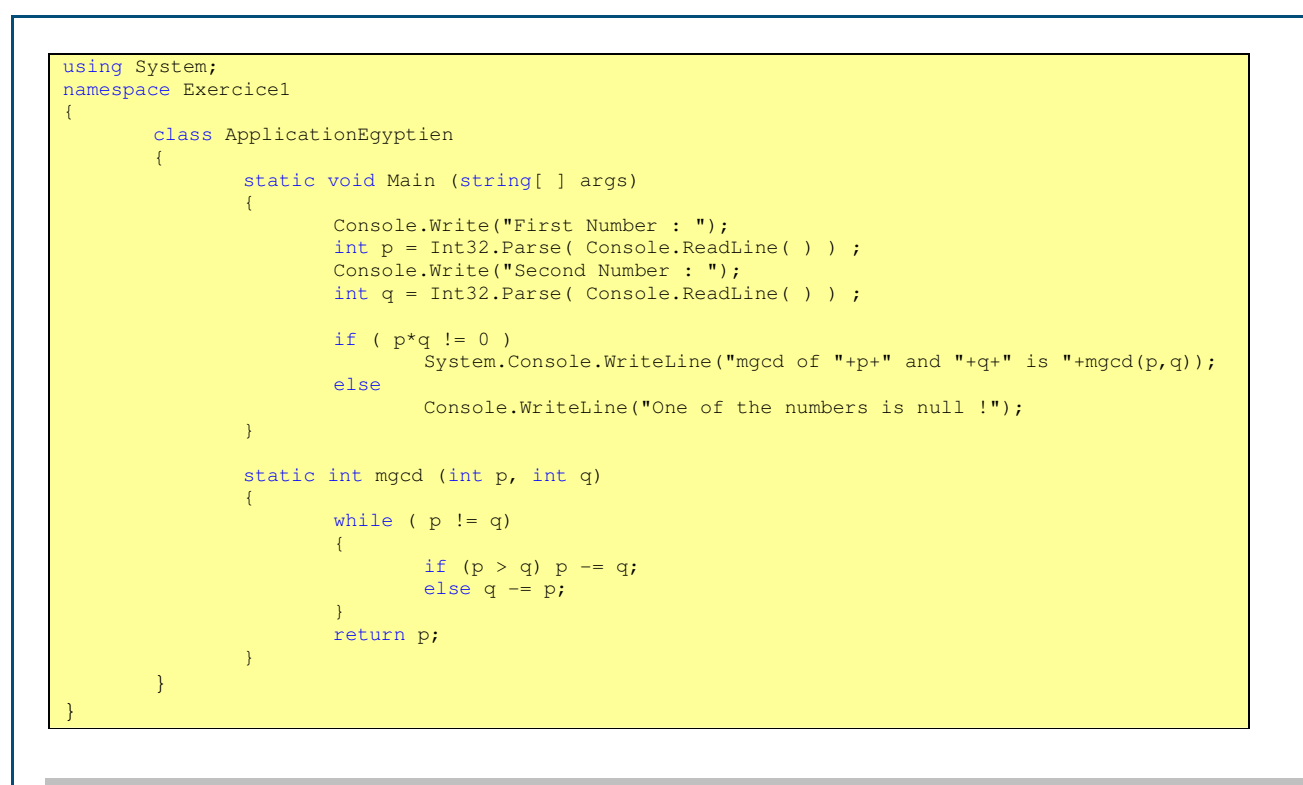

### التمرين الثاني:

اكتب بلغة #C برنامجا لإظهار أول n عدد أولـي من مجموعة الأعداد الصحيحة الموجبة. اقترح الخوارزمية المناسبة لتتفيذ العمل، واكتبها بلغة شبه النشفير قبل المباشرة بكتابة البرنامج بلغة #C.

الحل:

using System; namespace Exercice2 { class ApplicationPrem  $\sim$   $\sim$   $\sim$   $\sim$  static void Main(string[ ] args)  $\mathbb{R}^n$  and  $\mathbb{R}^n$  are the set of  $\mathbb{R}^n$  int divis, nbr, n, count = 0 ; bool is\_prem; Console.Write("How much numbers to Display ? ");  $n = Int32.Parse( Console. ReadLine( ) )$ ; Console.WriteLine( 2 );  $nbr = 3;$  while (count < n-1) **All the second control of the second control of the second control of the second control of the second control** divis =  $2$ ; is\_prem = true; do a constructiva de la constructiva de la constructiva de la constructiva de la constructiva de la constructiv **All the contract of the contract of the contract of the contract of the contract of the contract of the contract of the contract of the contract of the contract of the contract of the contract of the contract of the contr**  if (nbr % divis == 0) is\_prem=false; else divis = divis+1 ; produced a series of the series of the series of the series of the series of the series of the series of the s while ((divis  $\leq$  nbr/2) && (is\_prem == true)); if (is\_prem) **All the contract of the contract of the contract of the contract of the contract of the contract of the contract of the contract of the contract of the contract of the contract of the contract of the contract of the contr**  count++; Console.WriteLine( nbr ); produced a series of the series of the series of the series of the series of the series of the series of the s nbr++ ; }  $\frac{1}{\sqrt{2\pi}}\left(\frac{1}{\sqrt{2\pi}}\right)^{\frac{1}{2}}\left(\frac{1}{\sqrt{2\pi}}\right)^{\frac{1}{2}}$  } }

125

التمرين الثالث:

اكتب بلغة #C برنامجا للتحقق من أن سلسلة محارف تمتلك صفة PALINDROME، أي أنها تبقى نفسها سواء قرأناها من اليمين إلى اليسار أو من اليسار إلى اليمين. ab,cddc,ba:مثال

اقترح الخوارزمية المناسبة لتتفيذ العمل، واكتبها بلغة شبه التشفير قبل المباشرة بكتابة البرنامج بلغة #C.

الحل:

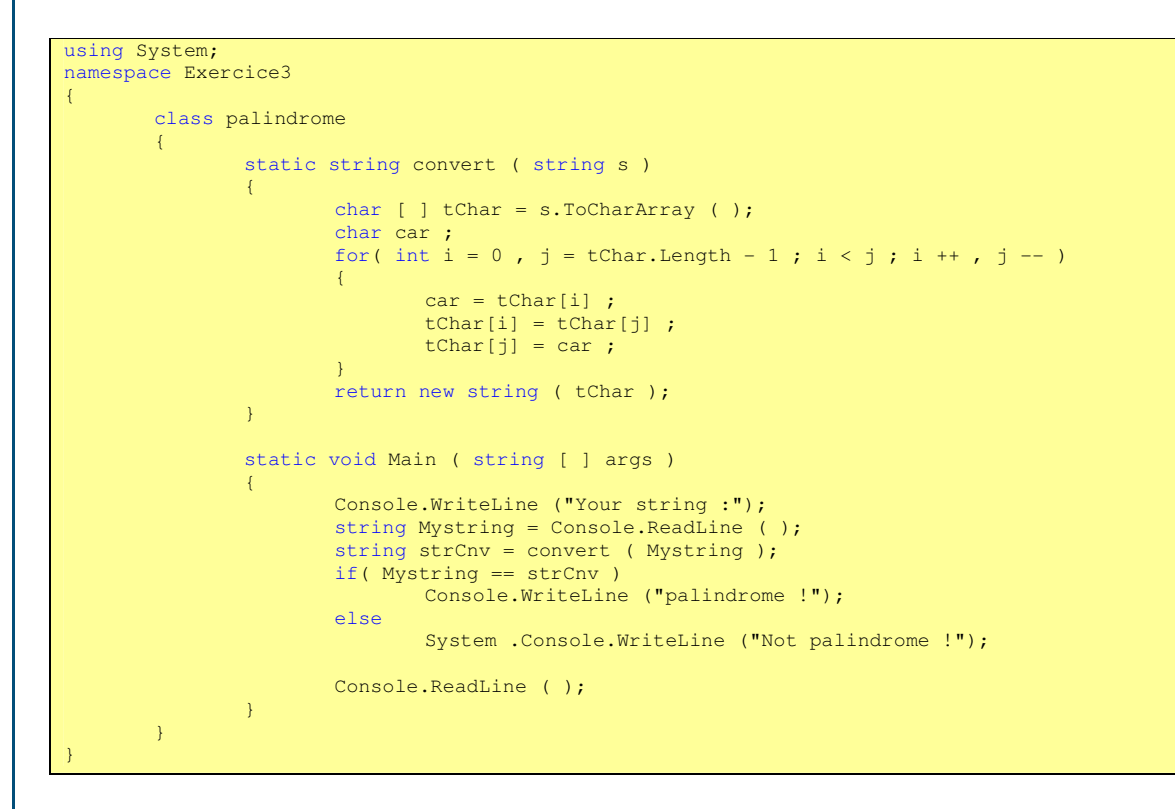

### التمرين الرابع:

اكتب بلغة #C برنامجا لتحويل ناريخ مكتوب بشكل رقمي إلى ناريخ مكتوب بصيغة حقيقية. نفترض في هذا البرنامج أن للأيام أرقام: الأحد=1، الإثنين=2، ...، السبت=7. كما نفترض أن للأشهر أرقام مُتعارف عليها (مثال: الشهر الرابع هو شهر نيسان). بالنتيجة تكون صيغة الدخل الرقمية هي (من اليسار إلى اليمين):

2/25/4/2006

و هي تعني:

Monday 25 April 2006

مساعدة للحلّ:

يمكن إيجاد الحل باستخدام الأنماط enum و string.

Universal Knowledge Solutions s.a.l.

126

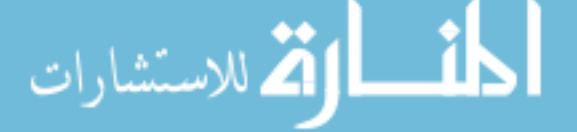

التمرين الخامس:

اكتب بلغة #C برنامجا يقوم بعملية بحث خطي تسلسلي عن عنصر x ضمن جدول T مؤلف من n عنصر ويعطي ترتيبه في حال وجوده.

اقترح الخو ارزمية المناسبة لتنفيذ العمل، واكتبها بلغة شبه التشفير قبل المباشرة بكتابة البرنامج بلغة #C.

الحل: سنقترح هنا الخوارزمية فقط بلغة التشفير ونترك للطالب تطبيقها كبرنامج.

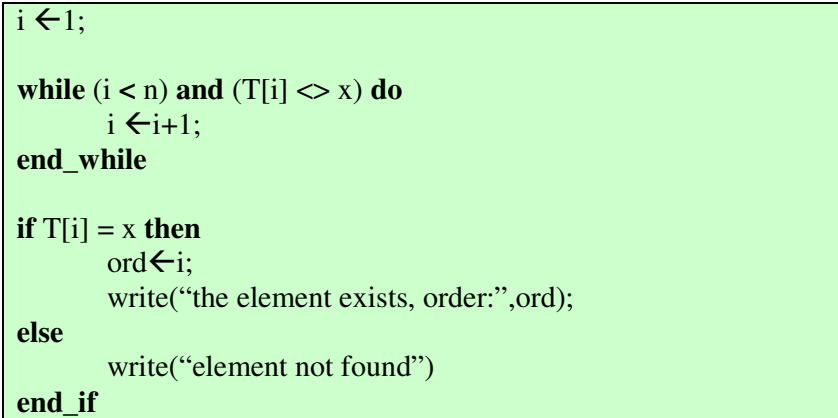

التمرين السادس:

ليكن لدينا جدول T مرتب نرتيبا نصاعديا ويحتوي على N عنصر، وليكن x عنصر من هذا الجدول. اشرح هدف وعمل الخوارزمية التالية، وطبقها كبرنامج بلغة #C.

Bottom, Middle, Top, Order : Integer;

Bottom $\leftarrow$ 1; Top $\leftarrow$ N; Order $\leftarrow -1$ :

**repeat**  Middle $\leftarrow$ (Bottom + Top) **div** 2;  **if**  $x = T[Middle]$  **then** Order**←Middle**;  **else if**  $T[\text{Middle}] < x$  **then** Bottom $\leftarrow$ Middle + 1;  **else**  Top←Middle-1;  **end\_if end\_if until**  $(x = T[Middle])$ 

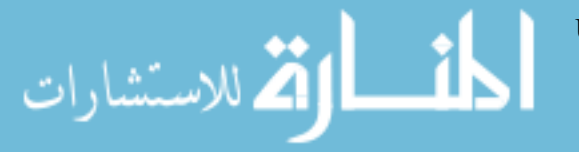

## قراءات اضافية

- http://www.cacs.louisiana.edu/~mgr/404/burks/pcinfo/progdocs/
- http://eric\_rollins.home.mindspring.com/introProgramming/
- http://www.softsteel.co.uk/tutorials/cSharp/contents.html
- http://www.functionx.com/csharp/index.htm
- http://www.csharphelp.com/
- http://www.ssw.uni-linz.ac.at/Teaching/Lectures/CSharp/Tutorial/
- C# How to Program, Dietel & Associates, Prentice Hall, 2003

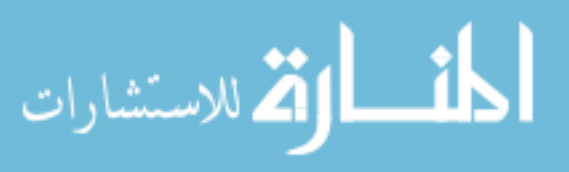